Dissertação de Mestrado

## Testes de Hardware e Software para a Reconstrução de Trajetórias no Experimento MINER<sub>v</sub>A

José Luis Palomino Gallo

Centro Brasileiro de Pesquisas Físicas

Rio de Janeiro, Maio 2008

Dedicado a mi madre Esther, a mi abuelita Catalina y a la memoria de mi padre José.

### Agradecimentos

A todas as pessoas que tornaram possível a realização deste trabalho. Ao meu orientador, Dr. Hélio da Motta, pelo constante apoio, atenção , dedicação e amizade, pelos muitos conselhos e ensinamentos recebidos, pela enorme paciência nas intermináveis horas de enriquecedouras discussões "com café e bolo". Agora sou viciado em café.

A todos os pesquisadores do CBPF, em especial aos profesores Gilvan Alves, Mário Vaz, Jose Helayel, Itzhak Roditi, Alfredo Ozório e Raul Vallejos.

À toda colaboração do experimento MINERνA , em especial ao Dr. Jorge Morfin, Ben Ziemer pelo interesse e disponibilidade para me ajudar em meu trabalho, Dr. Paul Rubinov, pelas acertadas sugestões para a melhoria de minha análise, e ao Dr. Bob Bradford.

À CAPES pela bolsa concedida durante o Mestrado.

A todo o pessoal administrativo do CBPF, em especial ao Ricardo e a Myriam.

À minha familia por todo o apoio que me deu em todos os momentos. Com todo o amor para minha mãe Esther, para minha segunda mãe Catalina, em especial a minhas irmãs que adoro muito Cielana e Belen, que sempre estão velando por mim, todas elas são grandes mulheres em minha vida. Meus tios Juan, Miguel, Pedro e Pepe que sempre se preocuparam comigo. Minhas tias Vilma, Emilia, Gladys, Zoila e Violeta.

Para minha futura esposa Ruth, por ser sempre tão compreensiva, dedicada e maravilhosa, que sempre esteve ao meu lado nestes dois anos. Obrigado, meu amor.

Aos colegas e amigos do CBPF, Cesar que foi quem me deu a força para estudar aqui, Martin e Pablo que me deram apoio em todos os momentos.

Meus amigos Virginia, Alfredo, Victor, William, Arturo, e Azucena que sempre me incentivaram a seguir. Para Gabriel, Murilo e Tiago pela ajuda nas discussões de partículas e simulação , para o Fabio pelas dicas em computação e programação .

A meus profesores da Universidad Nacional de Ingenieria, Peru, para meus amigos Lucho, Aldo, Alfredo, Johani, Joe, Jose I., Hildo, Jorge e Cristhian.

A meu profesor do ensino médio do Colégio Jean Piaget, Walter Aguirre que descobriu minha hablidade em matemática e a meus amigos Alonzo, Edison, Johana, Doris, Maria, Emy, Cindy, Jaqui, Milagros e Edwars.

Para meus amigos de infância Michael, Irwin, Cristofer, Marco, Roberto, Juan, Jose, Cristhian, Eber, Lizandro e Luis, para meus primos e irmãos Edson e Enrique.

Para finalizar dou mil graças a Deus.

## Agradecimientos

A todas las personas que hicieron posible la realización de este trabajo. A mi orientador el Dr Hélio da Motta, por el constante apoyo, atención, dedicación e amistad, por los muichos concejos y conocimientos recibidos, por la enorme paciencia en las interminables horas de discusión con cafe y galletas, pues ahora soy adicto al café.

A todos los investigadores del CBPF, en especial a los profesores Gilvan Alves, Mario Vaz, José Helayel, Itzhak Roditi, Alfredo Ozório y Raul Vallejos.

A toda la colaboración MINERνA , en especial al Dr Jorge Morfin, Ben Zimer por el interés y disponibilidad para ajudarme en mi trabajo, Dr Paul Rubinov por las acertadas sugerencias para la mejora de mi análisis y al Dr. Bob Bradford.

A CAPES por la beca concedida durante la Maestría.

A todo el personal administrativo del CBPF, en especial a Ricardo y Miriam.

Quisiera agradecer a mi familia por todo el apoyo que me brindaron en todo momento. Con todo el amor a mi madre Esther, a mi segunda madre Catalina, en especial a mis hermanas que adoro muchisimo Cielana y Belen que siempre estan pendientes de mi, todas ellas son grandes mujeres en mi vida, mis tíos Juan, Miguel, Pedro y Pepe que siempre se preocuparon por mi. Mis tías Belen, Vilma, Emilia, Gladys, Zoila y Violeta.

Para mi futura esposa Ruth, por ser siempre tan compresible, dedicada y maravillosa, pues estos dos años que pasaron siempre estuvo a mi lado, gracias amor.

A mis colegas y amigos del CBPF, Cesar quiem fue que me dio fuerza para estudiar aqui, Martin y Pablo que me dieron apoyo en todo momento.

Mis amigos Virginia, Alfredo, Victor, William, Arturo, e Azucena que siempre me incentivaron a seguir. Para Gabriel, Murilo e Tiago por la ajuda en las discusiones de partículas e simulação , para o Fabio por los trucos en computación e programación.

A mi profesor en el Colegio Jean Piaget, Walter Aguirre que desperto mi habilidades de matemática y a mis amigos Alonzo, Edison, Johana, Doris, Maria, Emy, Cindy, Jaqui, Milagros y Edwars.

A mis profesores de la Universidad Nacional de Ingenieria, para mis amigos Lucho, Aldo, Alfredo, Johani, Joe, Jose I., Hildo, Jorge y Cristhian.

Para mis amigos desde la infancia Michael, Irwin, Cristofer, Marco, Roberto, Juan, Jose, Cristhian, Eber, Lizandro y Luis, para mis primos y hermanos Edson y Enrique.

Para finalizar doy mil gracias a Dios.

### Resumo

O experimento MINERνA dispõe de um detector de neutrinos altamente segmentado e de grande precisão e registrará uma alta estatística de eventos (mais de 13 milhões em 4 anos de tomada de dados). O MINERνA utiliza a linha de neutrinos muônicos NuMi do FERMILAB. O detector permitirá o estudo de interações neutrino-nucleon em grande detalhe. Em adição, o detector do MINERνA possui um alvo com diferentes materiais, permitindo, pela primeira vez, o estudo de efeitos nucleares em interações de neutrinos. Apresentamos aqui trabalhos realizados junto ao grupo de reconstrução do MINERνA que resultaram em: a) desenvolvimento de novos códigos a serem acrescidos ao pacote RecPack de forma a que este se adapte à estrutura do detector do MINERνA ; b)determinação de valores ótimos para duas variáveis empregadas no pacote de reconstrução MegaTracker: PEcut = 4 (número mínimo de foto-elétrons em um canal para que o sinal seja aceito) e Chi2Cut = 200 (valor máximo do  $\chi^2$  para que uma trajetória seja aceita); c) realização de testes das fotomultiplicadoras multi-anodo empregadas no MINERνA para verificação das correlações entre os diferentes canais e verificação das contagens de escuro do dispositivo.

### Abstract

 $MINER\nu A$  experiment has a highly segmented and high precision neutrino detector able to record events with high statistic (over 13 millions in a four year run). MINER<sub>V</sub>A uses FERMILAB NuMI beamline. The detector will allow a detailed study of neutrino-nucleon interactions. Moreover, the detector has a target with different materials allowing, for the first time, the study of nuclear effects in neutrino interactions. We present here the work done with the MINER $\nu$ A reconstruction group that has resulted in: a)development of new codes to be added to the RecPack package so it can be adapted to the MINER $\nu$ A detector structure; b)finding optimum values for two of the MegaTracker reconstruction package variables: PEcut  $= 4$  (minimum number of photo electrons for a signal to be accepted) and Chi2Cut  $= 200$ (maximum value of  $\chi^2$  for a track to be accepted); c) testing of the multi anode fotomultiplier tubes used at MINER $\nu$ A in order to determine the correlation between different channels and for checking the device's dark counts.

#### Colaboração MINERνA

I.Albayrak<sup>7</sup>,L. Aliaga<sup>15</sup>,M. Andrews<sup>5</sup>,S. Avvakumov<sup>16</sup>, B. Baldin<sup>5</sup>,J.L. Bazo<sup>15</sup>,G. Blazey<sup>12</sup>, A. Bodek<sup>16</sup>, D. Boehnlein<sup>5</sup>, S. Boyd<sup>14</sup>, R. Bradford<sup>16</sup>, W.K. Brooks<sup>10</sup>, A. Bruell<sup>10</sup>, D. Buchholtz<sup>13</sup>, H. Budd<sup>16</sup>, D. Casper<sup>3</sup>, C. Castromonte<sup>2</sup>, D. Cherdack<sup>19</sup>, M.E. Christy<sup>7</sup>, J. Chvojka<sup>16</sup>,M.A.C. Cummings<sup>12</sup>,D.S. Damiani<sup>21</sup>,D. Drakoulakos<sup>1</sup>,S. Dytman<sup>14</sup>,R. Ent<sup>10</sup>, G.A.Fiorentini<sup>2</sup>, J. Felix<sup>6</sup>, R. Flight<sup>16</sup>, A. Gago<sup>15</sup>, H. Gallagher<sup>19</sup>, D. Gaskell<sup>10</sup>, R. Gilman<sup>17</sup>, C. Gingu<sup>5</sup>,C. Glasshausser<sup>17</sup>,R. Gran<sup>11</sup>, N. Grossman<sup>5</sup>,D. A. Harris<sup>5</sup>,X. Jiang<sup>17</sup>,T. Kafka<sup>19</sup>,  $C.E K'eppel<sup>7</sup>, J. Kilmer<sup>5</sup>, S. M.S. Kim<sup>14</sup>, Kopp<sup>18</sup>, M. Kostin<sup>5</sup>, S.Kulagin<sup>8</sup>, G. Kumbartzki<sup>17</sup>,$ L. Loiacano<sup>18</sup>, S. Manly<sup>16</sup>, W.A. Mann<sup>19</sup>, K. McFarland<sup>16</sup>, D. Meekins<sup>10</sup>, W. Melnitchouk<sup>10</sup>, G. Moreno<sup>6</sup>, J.G. Morfin<sup>5</sup>, H. da Motta<sup>2</sup>, D. Naples<sup>14</sup>, J.K. Nelson<sup>21</sup>, G. Niculescu<sup>9</sup>, I. Niculescu<sup>9</sup>, R. Ochoa<sup>20</sup>, W. Oliver<sup>19</sup>, J.L.Palomino<sup>2</sup>, V. Paolone<sup>14</sup>, J. Park<sup>16</sup>, E. Paschos<sup>4</sup>, O. Pereyra<sup>20</sup>, A. Pla-Dalmau<sup>5</sup>, M. Proga<sup>18</sup>, R. Ransome<sup>17</sup>, M. A. Reyes<sup>6</sup>, P. Rubinov<sup>5</sup>, V. Rykalin<sup>12</sup>, W. Sakumoto<sup>16</sup>, P. Shanahan<sup>5</sup>, H. Schellman<sup>13</sup>, R.M. Schneider<sup>21</sup>, E. Schulte<sup>17</sup>, C. Simon<sup>3</sup>, J. Solano<sup>20</sup>, P. Spentzouris<sup>5</sup>, P. Stamoulis<sup>1</sup>, J. Steinman<sup>16</sup>, J. Tatar<sup>3</sup>, V. Tvaskis<sup>7</sup>, G. Tzanakos<sup>1</sup>, M. Vaz<sup>2</sup>, S. Wood<sup>10</sup>, G. Zavala<sup>6</sup>, B. Ziemer<sup>3</sup>, M. Zois<sup>1</sup>

> University of Athens, Athens, Greece<sup>1</sup> Centro Brasileiro de Pesquisas Fisicas, Rio de Janeiro, Brazil<sup>2</sup> University of California, Irvine, California<sup>3</sup> University of Dortmund, Dortmund, Germany<sup>4</sup> Fermi National Accelerator Laboratory, Batavia, Illinois<sup>5</sup> Universidad de Guanajuato, Guanajuato, Mexico<sup>6</sup> Hampton University, Hampton, Virginia<sup>7</sup> Institute for Nuclear Research, Moscow, Russia<sup>8</sup> James Madison University, Harrisonburg, Virginia<sup>9</sup> Jefferson Lab, Newport News, Virginia<sup>10</sup> University of Minnesota Duluth, Duluth, Minnesota<sup>11</sup> Northern Illinois University, DeKalb, Illinois<sup>12</sup> Northwestern University, Evanston, IL<sup>13</sup> University of Pittsburgh, Pittsburgh, Pennsylvania<sup>14</sup> Pontificia Universidad Catolica del Peru, Lima, Peru<sup>15</sup> University of Rochester, Rochester, New York<sup>16</sup> Rutgers University, New Brunswick, New Jersey<sup>17</sup> University of Texas-Austin, Texas<sup>18</sup> Tufts University, Medford, Massachusetts<sup>19</sup> Universidad Nacional de Ingenieria. Lima, Peru<sup>20</sup> William and Mary College, Williamsburg, Virginia<sup>21</sup>

# Conteúdo

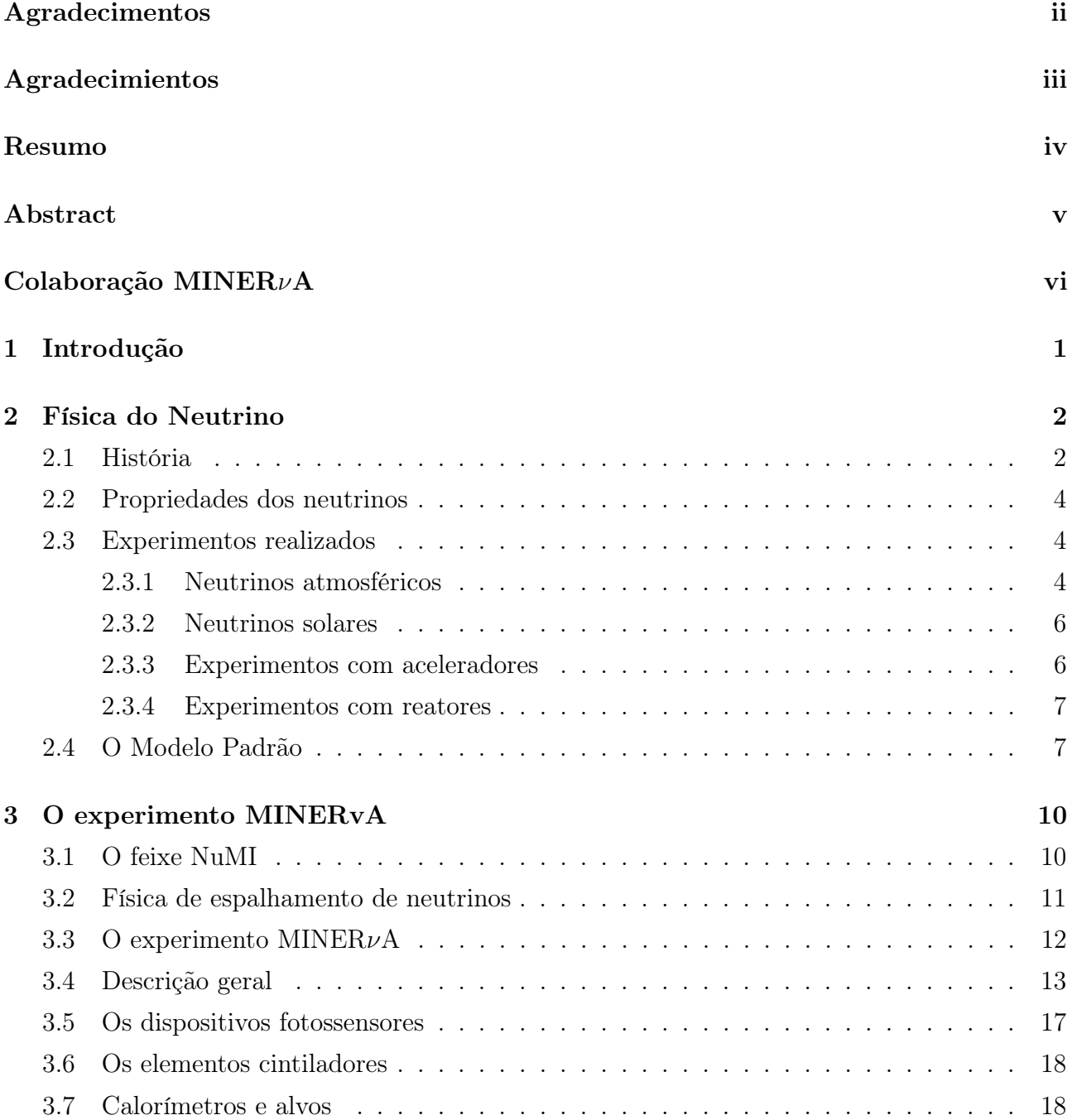

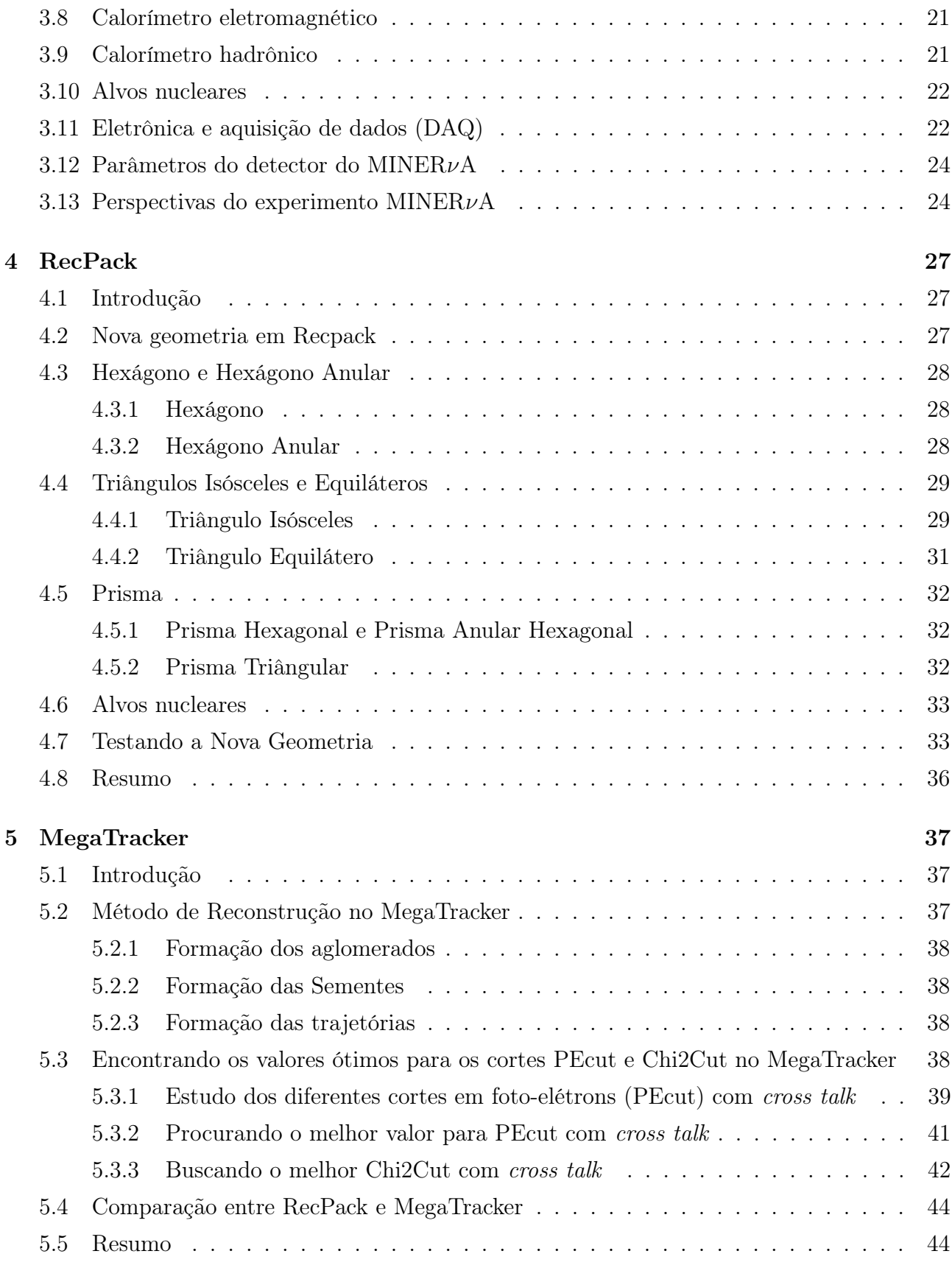

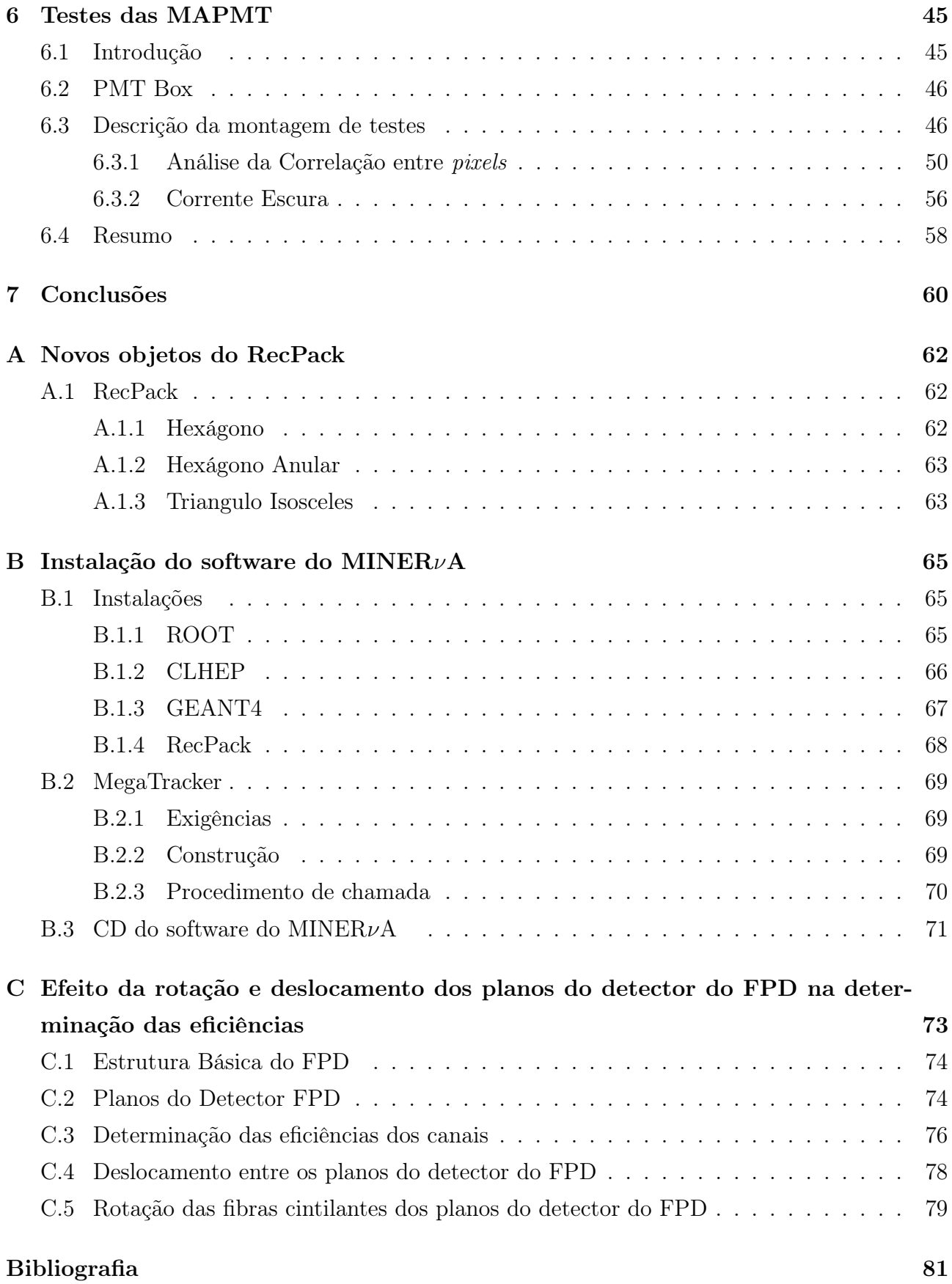

# Lista de Figuras

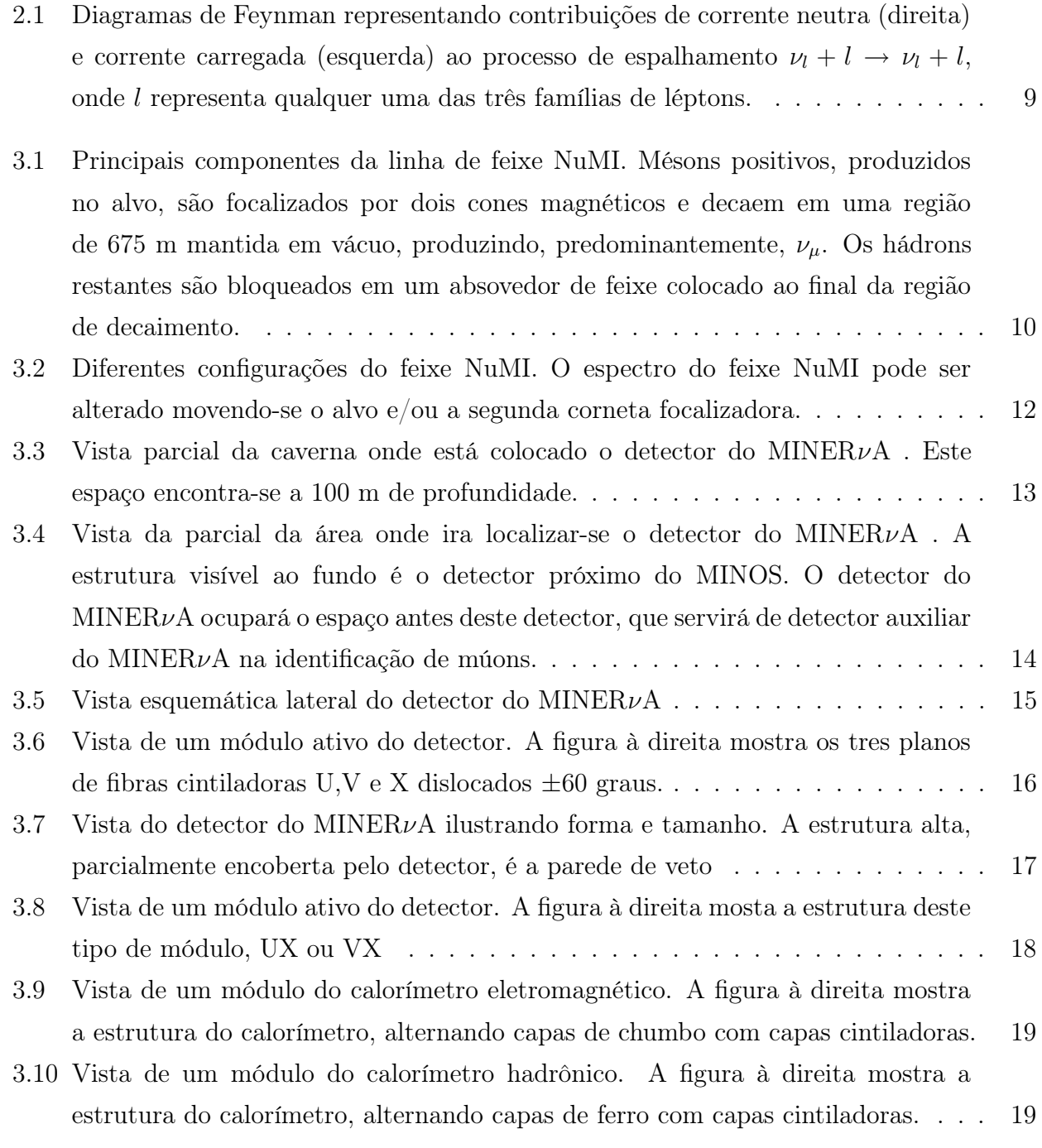

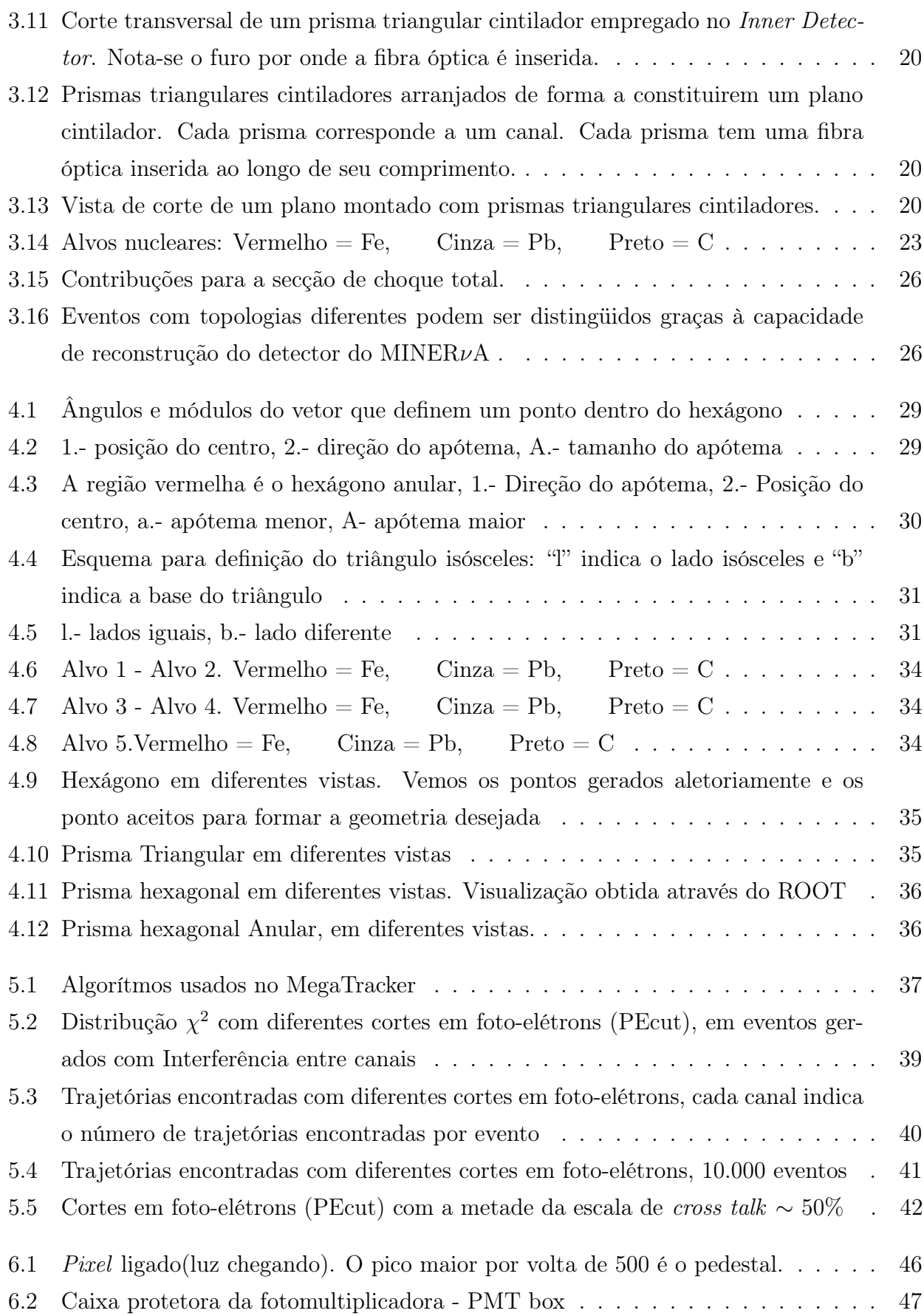

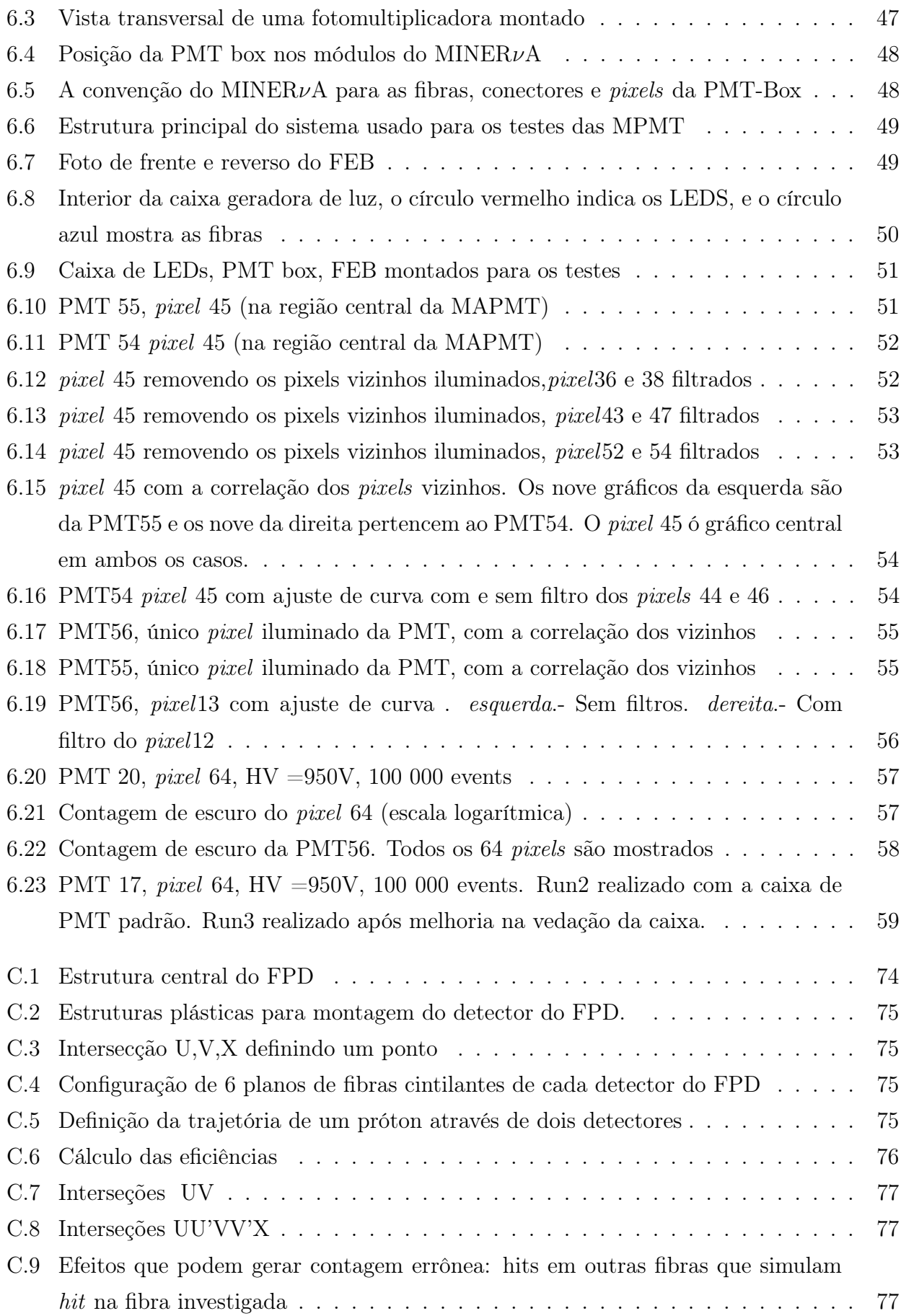

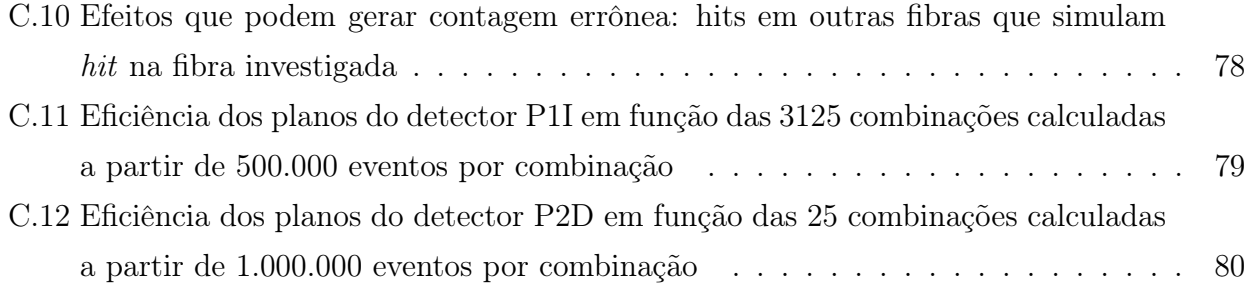

# Lista de Tabelas

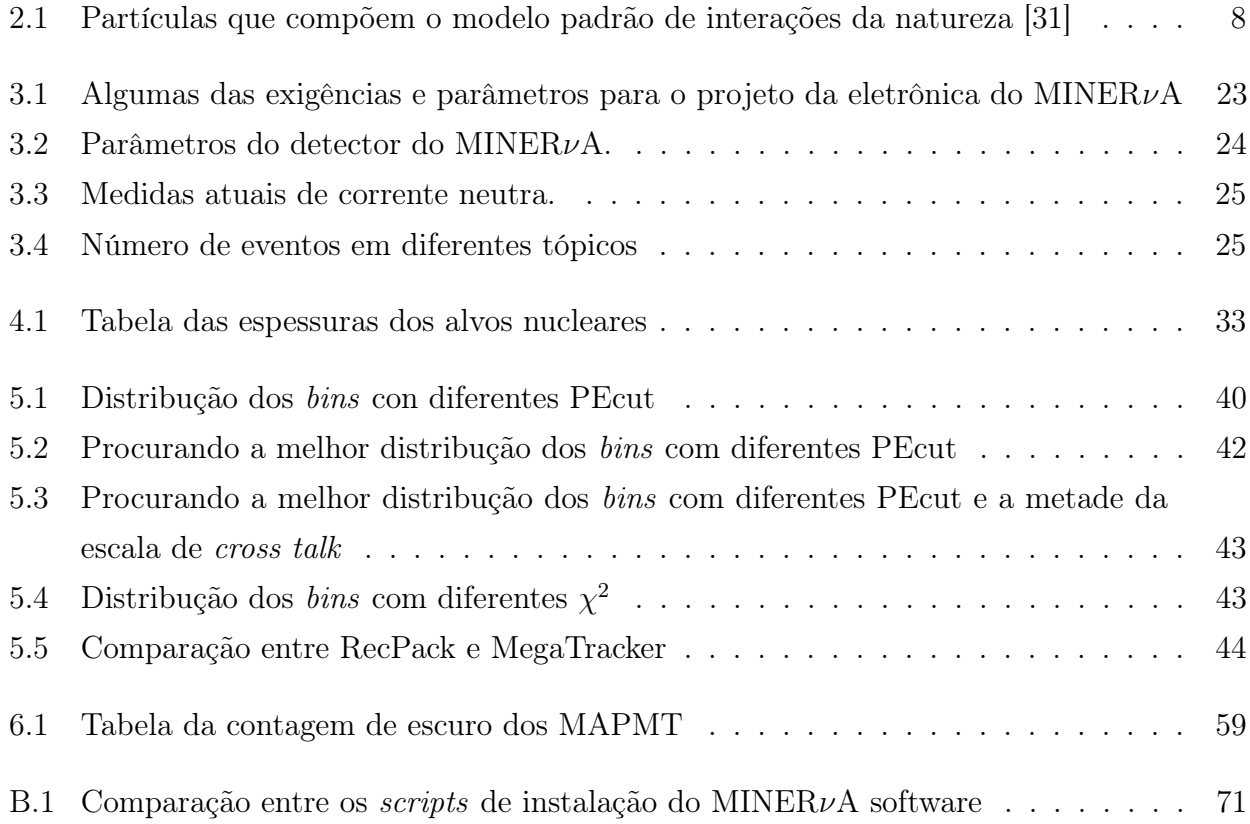

## Capítulo 1

## Introdução

A física de neutrinos é um dos tópicos mais excitantes em física de partículas. Atualmente há evidências de que os neutrinos possuem massa não nula [1] e podem mudar de sabor[2]. A mudança de tipo de neutrino (conhecida como oscilação de neutrinos) foi observada em experimentos com neutrinos solares, neutrinos atmosféricos e em experimento com aceleradores.

Esta tese é sobre meu trabalho realizado no experimento MINER $\nu$ A, que é um experimento montado na linha de feixe NuMI do FERMILAB empregando um feixe intenso de neutrinos. Atuamos no grupo de reconstrução do experimento. Nesta tese apresentamos trabalhos em software e hardware com vistas a implementação da reconstrução de trajetórias do experimento.

O Capítulo 2 introduz aspectos básicos da física de neutrinos. Descreve a história do neutrino desde sua concepção teórica até os dias atuais, apresentando, de forma sucinta, uma série de experimentos realizados.

O Capítulo 3 descreve a linha de feixe de neutrinos NuMI e o experimento MINERνA.

O Capítulo 4 descreve o pacote de reconstrução RePack e os trabalhos realizados para sua implementação no MINERνA.

O Capítulo 5 descreve o pacote MegaTracker e os trabalhos realizados para sua implementação no MINERνA.

O Capítulo 6 apresenta as medidas e testes realizados com as fotomultiplicadoras multianodo a serem empregadas no MINERνA. Os métodos de testes, as montagens de bancada e os resultados são apresentados.

O Capítulo 7 faz um sumário e apresenta as conclusões desta tese.

Acrescentamos três apêndices. O apêndice A apresenta detalhes dos códigos desenvolvidos para o programa RecPack. O apêndice B descreve os procedimentos necessários à instalação dos softwares do MINERνA, e o apêndice C apresenta trabalho realizado na determinação dos efeitos de rotação e translação de planos do detector de prótons espalhados à pequenos ângulos (FPD), trabalho realizado antes do nosso envolvimento com o experimento MINER $\nu A$ .

## Capítulo 2

## Física do Neutrino

### 2.1 História

Em 1911, um experimento realizado por von Bayer, Otto Hahn e Lise Meitner [3] sugeriu que a energia do elétron emitido no decaimento  $\beta$  apresentava um espectro contínuo ao invés de discreto. Isto estava em aparente contradição com a lei de consevação da energia já que, aparentemente, energia era perdida durante o processo de decaimento.

Em 1927 Ellis e Wooster [4] estabeleceram, sem sombra de dúvidas, que o espectro do decaimento  $\beta$  é, de fato, contínuo.

Em decaimentos radioativos, os núcleos dos átomos se transformam em núcleos diferentes quando o nêutron decai em um próton com emisão de eléctrons:

$$
n \to p + e + \overline{\nu} \tag{2.1}
$$

Sem o antineutrino, a conservação de energia requer que o eléctron e o próton tenham, em conjunto, a energia do nêutron. Cada eletron deve, por isso, ser produzido com energia fixa, enquanto os experimentos mostraram que os elétrons não são mono-energéticos, mas apresentamse em uma faixa contínua de energia. Esta faixa de energia corresponde exatamente ao estado final de três partículas que podem compartilhar energia, satisfazendo as leis de conservação .

Numa carta para a conferência de físicos em Tubingen(Alemanha) em 1930[5] Wolfgang Pauli, dirigiu-se aos *Liebe Radioaktive Damen und Herren*<sup>1</sup>. Ele propõe um férmion que chamou de nêutron com massa da ordem de grandeza da massa do eléctron e com carga elétrica zero que também seria emitido no decaimento  $\beta$ .

Quando Chadwick descobriu o nêutron, como o conhecemos hoje [6], em 1932, Fermi chamou de neutrino a partícula de Pauli, para diferenciá-la do nêutron pesado de Chadwick. A partir da

<sup>1</sup>Prezados senhores e senhoras radioativos.

comparação das formas observadas dos espectros, Fermi [7] e Perrin [8] postularam, em 1933, cada um, o neutrino sem massa.

Em 1934, Fermi<sup>[9]</sup> formalmente desenvolveu a teoria do decaimento  $\beta$  num sistema da eletrodinâmica quântica de Dirac, Heisenberg e Pauli.

Somente em 1956 Reines e Cowan[10] observaram diretamente o neutrino. Eles observaram a reação

$$
\overline{\nu}_e + p \to n + e^+ \tag{2.2}
$$

empregando um reator como fonte de anti-neutrinos de 1 MeV e um alvo de cloreto de cádmio e água. O detector tinha um grande volume e o reator fornecia um fluxo intenso de neutrinos, uma necessidade devido à baixíssima secção de choque deste processo.

Em 1958, Goldhaber determinou a helicidade do neutrino [11] verificando serem eles sempre levógiros. Em 1959 Davis demonstrou que  $\nu$  podiam ser distinguidos de  $\overline{\nu}$  [12]. Em 1960 um experimento conduzido por Lederman et. al. no acelerador AGS de Brookhaven [13] detectou um segundo tipo de neutrino: o  $\nu_{\mu}$ .

Em 1973 um experimento na câmara de bolhas Gargamelle do CERN descobriu interações de neutrinos na corrente neutra [14].

Experimentos com neutrinos solares iniciaram-se em 1968 por Davis [15] e observaram uma discrepância entre as previsões teóricas e o fluxo de neutrinos solares observado. Esta discrepância ficou conhecida como o problema do neutrino solar.

Experimentos realizados com neutrinos atmosféricos também apresentaram uma discrepância entre o fluxo de neutrinos observados e o fluxo esperado. Os experimentos observaram no fluxo de neutrinos atmosfericos, que os neutrinos muônicos aparentemente desaparecem em comprimentos de propagação da ordem de centenas de quilômetros. Experimentos que mediram o fluxo de neutrinos solares acharam resultados que sugeriam o desaparecimento de neutrinos eletrônicos, na propagação dentro do sol ou entre o sol e a Terra.

Este resultado levou Gribov e Pontecorvo[17], em 1968, a descreverem a oscilação de sabores caso os neutrinos tenham massa. O "desaparecimento" de neutrinos atmosfericos $(\nu_{\mu})$  e neutrinos solares( $\nu_e$ ) não é fácil de explicar em termos de oscilação de neutrinos, a menos que pelo menos dois neutrinos tenham massa e se misturem. Isto não foi previsto pelo modelo padrão.

Em 1989, apenas alguns mêses após o início da tomada de dados com o novo acelerador LEP do CERN estudos da vida média do bóson Z revelaram a existência de três famílias de neutrinos [18, 19, 20, 21]. O terceiro neutrino, entretanto, só foi observado direitamente em 2000 pelo experimento DONUT [22].

Foi uma longa jornada desde os tempos pioneiros até o presente quando obteve-se prova de que os neutrinos tem massa. Um amplo caminho onde teóricos e experimentais caminharam de mãos dadas para mostrar a primeira evidência da física além do modelo padrão.

## 2.2 Propriedades dos neutrinos

Várias propriedades dos neutrinos já foram medidas, por exemplo:

- O experimento clássico de Wu et. al. [23] em 1957 determinou que as interações fracas violam a conservação de paridade. Este resultado, aplicado a neutrinos sem massa leva a conclusão de que neutrinos devem ser polarizados, com helicidade +1 ou -1. Entretanto, em 1958 Goldhaber et al [11] mediu a helicidade do neutrino e observou que apenas neutrinos levógiros participam da interação fraca;
- Há apenas três tipos de neutrinos com acoplamento padrão ao Z e com massas menores que 45 GeV/c<sup>2</sup> [18, 19, 20, 21];
- neutrinos satisfazem à conservação de número leptônico, o que significa que um neutrino está sempre associado a seu lépton carregado.
- As massas dos neutrinos não são conhecidas. Embora tenham sido tradicionalmente consideradas como zero, experimentos recentes indicam serem elas muito pequenas, porém não nulas. A observação de oscilações de neutrinos é um indicativo de sua massa ser não nula.

## 2.3 Experimentos realizados

Apresentamos nesta secção um resumo de vários experimentos realizados com neutrinos. Esta lista não se pretende completa, mas descreve experimentos importantes e cujos resultados foram fundamentais para a compreensão que hoje temos dos neutrinos.

#### 2.3.1 Neutrinos atmosféricos

Neutrinos atmosféricos são produzidos, segundo uma abordagem simples, quando partículas de raios cósmicos interagem na atmosfera superior, produzindo um chuveiro secundário de mésons cujos decaimentos produzem neutrinos. Vários experimentos fornecem evidências para oscilações de neutrinos atmosféricos.

#### Super-Kamiokande

Consiste de um grande detector Čerenkov de água localizado na mina Mozumi no Japão. O detector está situado a uma profundidade de 1.000 m correspondendo a 2.700 metros equivalentes de água<sup>2</sup> (mea). Sua massa total é de 50 kt. Consiste de um tanque cilíndrico cheio com 680 t de água. O experimento detecta e mede neutrinos a partir do deslocamento do elétron na reação de espalhamento elástico:

$$
\nu_x + e^- \to \nu_x + e^- \tag{2.3}
$$

onde  $x = e, \mu, \tau$ . Embora sensível aos três sabores de neutrinos, a reação de espalhamento elástico é dominada pelo fluxo de  $\nu_e$  O experimento Super-Kamiokande [24] encontrou evidências de oscilações de neutrinos ao registrar um déficit de  $\nu_{\mu}(\overline{\nu}_{\mu})$  enquanto observava o fluxo esperado de  $\nu(\overline{\nu}_e)$ .

#### Soudan2

Trata-se de um detector consistindo de um calorímetro com capacidade de rastreamento que foi instalado a 2090 mea em uma mina em Soudan, Minesota, EUA. Possuía massa total de 963 tons e foi construído para buscar decaimento de núcleons.

O experimento Soudan2 [25] observou o mesmo efeito de oscilação de neutrinos, de forma consistente com os resultados do experimento Super-Kamiokande. Note-se que os dois experimentos são diferentes, empregando materiais diferentes, tecnologias de detecção diferentes e técnicas diferentes de análise, o que reduz drasticamente a probabilidade de que erros sistemáticos possam falsear o sinal de oscilação de neutrinos.

#### SNO

O Observatório de Neutrinos de Sudbury (SNO) é um detector Čerenkov de 1 kt de água pesada (D2O) ultra pura localizado a uma profundidade equivalente a 6.010 m de água na mina Sudbury, no Canadá. Sudbury mediu o fluxo de neutrinos solares2.3.1.

#### MACRO

Tratava-se de um experimento localizado no Laboratório de Gran Sasso, Itália. O detector estava colocado a 3.700 mea. MACRO tinha como objetivo buscar monopólos e múons vindos

<sup>2</sup> Isto significa que a rocha envolvendo o detector equivale a colocar o detector sob 2.700 metros de água. É comum empregarmos esta unidade de medida de profundidade em física realizada em espaços subterrâneos.

de fontes cósmicas.

#### 2.3.2 Neutrinos solares

As reações de fusão nuclear no sol produzem um fluxo intenso de neutrinos<sup>3</sup>. Essa reações podem ser representadas pelos processos:

$$
p + p \rightarrow {}^{2}H + e^{+} + \nu_{e}
$$
  
\n
$$
p + e^{-} + p \rightarrow {}^{2}H + \nu_{e}
$$
  
\n
$$
e^{-} + {}^{7}Be \rightarrow {}^{7}Li + \nu_{e}
$$
  
\n
$$
{}^{8}B \rightarrow {}^{8}Be + e^{+} + \nu_{e}
$$
\n(2.4)

O primeiro sinal persistente de oscilações de neutrinos foi observado em neutrinos solares. A detecção de neutrinos solares foi discutida, do ponto de vista experimental, por Davis [12]. Um número diferente de detectores persistentemente observava um número de neutrinos menor do que o esperado. Embora oscilação de neutrinos seja uma explicação possível para esta carência, não é a única. O número menor de neutrinos podia ser devido, por exemplo, a um modelo extremamente simples do Sol. Mohapatra [16] apresenta uma revisão histórica da situação experimental no final da década de 1990. O experimento SNO [26] observou uma taxa de neutrinos não eletrônicos  $(\nu_{\mu}, \nu_{\tau})$  oriundos do Sol não nula. Como apenas  $\nu_e$  são produzidos no Sol, isto constitui forte evidência para as oscilações de neutrinos. Evidências adicionais vieram do experimento KamLAND [27], no Japão, que emprega anti-neutrinos oriundos de um reator nuclear.

#### 2.3.3 Experimentos com aceleradores

Experimentos deste tipo empregam um feixe de neutrinos produzidos em acelerador. Neste arranjo o feixe original, em geral de p, colide com um alvo. Mésons resultantes da colisão são selecionados por intermédio de "cones"magnéticos e enviados em direção ao detector de neutrinos, posicionado a uma certa distância. O decaimento destes mésons produz um feixe de neutrinos.

O experimento K2K [28] emprega um feixe de  $\nu_{\mu}$  com energia média de 1,3 GeV e observou 28 eventos quando esperava-se cerca de 38 eventos no caso de não ocorrerem oscilações.

O experimento MINOS [29] é um experimento de oscilações de neutrinos empregando o feixe de neutrinos NuMI do FERMILAB. Emprega dois detectores funcionalmente idênticos

<sup>3</sup>A energia média nos neutrinos que emergem do sol é da ordem de 0, 6 eV

localizados a 1 km (o detector próximo) e a 750 km (o detector distante) da região onde os neutrinos são produzidos. O detector próximo mede a composição e o espectro do feixe de neutrinos enquanto o detector distante busca evidências de oscilações de neutrinos. MINOS observou um total de 215 eventos com neutrinos abaixo de 30 GeV comparado com 336,0  $\pm$  $18,3 \pm 14.4$  eventos que seriam esperados caso não ocorressem oscilações.

#### 2.3.4 Experimentos com reatores

Vários experimentos foram realizados empregando reatores como fonte de anti-neutrinos. Um experimento empregando reator nuclear em 1956 propiciou a descoberta do neutrino [10]. Mais recentemente podemos citar o detector CHOOZ, na França. O detector tem um volume central de cintilador com massa de 5 t onde os  $\overline{\nu}_e$  são detectados. Os resultados deste experimento [30] são consistentes com o desaparecimento de  $\overline{\nu}_e$ .

## 2.4 O Modelo Padrão

O Modelo Padrão é a base teórica da física de partículas. Consiste do que aparentemente seriam três teorias diferentes: eletromagnetismo, interações fracas e interações fortes<sup>4</sup>. Eletromagnetismo e interações fracas foram unificados nas interações eletrofracas.

O Modelo Padrão descreve a natureza em termos de partículas elementares divididas entre as que constituem os blocos elementares de matéria (quarks e léptons) e as partículas mediadoras das interações, chamadas de bósons intermediários.

Os quarks apresentam um número quântico chamado "cor" que aparece em três variedades denominadas de *vermelho*, azul e verde<sup>5</sup>

Os léptons não possuem "cor" e não interagem fortemente, enquanto cada um dos mediadores está associado a um tipo de interação: o fóton está associado com a interação eletromagnética; os bósons  $W^{\pm}$  e Z<sup>0</sup> estão associados à interação fraca. O Modelo Padrão tem sido bem sucedido na explicação da física de partículas, entretanto neutrinos com massa não nula podem ser considerados como evidência de uma física além do Modelo Padrão<sup>6</sup>.

A tabela 2.1 apresenta algumas propriedades das partículas do Modelo Padrão.

Neutrinos podem acoplar-se aos bósons portadores da interação fraca através de processos de corrente neutra (NC) ou corrente carregada (CC) como ilustrado na figura 2.1

Não há qualquer exigência intrínseca, no Modelo Padrão, que os neutrinos tenham massa zero. Entretanto, uma extensão do modelo é necessária para acomodar neutrinos com massa.

<sup>4</sup>A gravitação não é faz parte do modelo padrão.

<sup>5</sup>O termo "cor" não apresenta qualquer relação com a definição usual de "cor", a qual está ligada à luz visível.

<sup>6</sup>No Modelo Padrão não existe o neutrino destrógiro, que permite o mecanismo para a massa

| QUARKS                           |                                                  |                             |
|----------------------------------|--------------------------------------------------|-----------------------------|
| Quarks                           | Massa                                            | Carga elétrica              |
| $\text{up}(u)$                   | $1,5$ a $3,0~\mathrm{MeV/c^2}$                   | $+\frac{2}{3}$              |
| down $(d)$                       | 3,0 a 7,0 MeV/ $c^2$                             | $\frac{1}{3}$               |
| strange $(s)$                    | $95\pm25$ MeV/ $c^2$                             |                             |
| charm $(c)$                      | $1,25 \pm 0,09 \text{ GeV}/c^2$                  | $\frac{1}{3}$ $\frac{2}{3}$ |
| bottom $(b)$                     | $4,7 \pm 0,07 \text{ GeV}/c^2$                   | $\frac{1}{3}$               |
| top(t)                           | $172,5 \pm 2,7 \text{ GeV}/c^2$                  | $+\frac{2}{3}$              |
| <b>LÉPTONS</b>                   |                                                  |                             |
| Léptons                          | Massa                                            | Carga elétrica              |
| elétron $(e)$                    | $0,510998918 \pm 0,000000044$ MeV/c <sup>2</sup> | $-1$                        |
| neutrino eletrônico $(\nu_e)$    | $< 2$ eV/ $c2$                                   | $\overline{0}$              |
| muon $(\mu)$                     | $105,6583568 \pm 0,0000052$ MeV/c <sup>2</sup>   | $-1$                        |
| neutrino muônico $(\nu_\mu)$     | $< 0, 19 \text{ eV}/c^2$                         | $\overline{0}$              |
| tau $(\tau)$                     | $1776,90 \pm 0,20 \text{ MeV}/c^2$               | $-1$                        |
| neutrino tauônico $(\nu_{\tau})$ | $< 18, 2 \text{ eV}/c^2$                         | $\overline{0}$              |
| BÓSONS INTERMEDIÁRIOS            |                                                  |                             |
| Bósons                           | Massa                                            | Carga elétrica              |
| fóton( $\gamma$ )                | $< 6 \times 10^{-17}$ eV/c <sup>2</sup>          | $\overline{0}$              |
| $W^{\pm}$                        | $80,403 \pm 0,029 \text{ GeV}/c^2$               | $\pm 1$                     |
| $Z^0$                            | $91,1876 \pm 0,0021 \text{ GeV}/c^2$             | $\overline{0}$              |
| glúon $(g)$                      | $\overline{0}$                                   | $\overline{0}$              |

Tabela 2.1: Partículas que compõem o modelo padrão de interações da natureza [31]

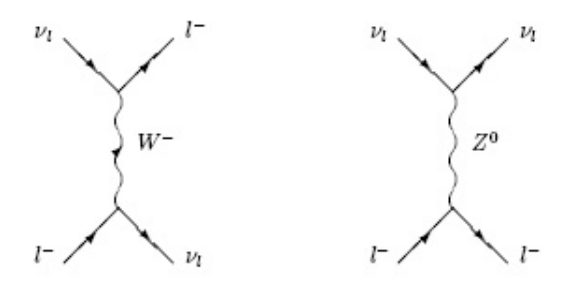

Figura 2.1: Diagramas de Feynman representando contribuições de corrente neutra (direita) e corrente carregada (esquerda) ao processo de espalhamento  $\nu_l + l \rightarrow \nu_l + l$ , onde l representa qualquer uma das três famílias de léptons.

Esta extensão pode ser conseguida pela inclusão de um neutrino destrógiro  $\nu_R$  que não se acopla com os portadores da interação fraca, sendo , portanto, "estéril". A busca por tais neutrinos "estéreis" é uma importante ferramenta de teste do modelo padrão. Até o momento tais neutrinos não foram encontrados.

Há várias questões abertas quanto à física de neutrinos. Por exemplo:

- Quais são as massas dos neutrinos?
- Qual é o padrão de mistura entre os diferentes tipos de neutrinos?
- Os neutrinos são as suas própias antipartículas?
- Os neutrinos violam a simetria de CP?
- Existem neutrinos estéreis?
- O que os neutrinos podem nos dizer acerca dos modelos de nova física além do modelo padrão?

A resposta à maioria destas perguntas envolve o entendimento de como neutrinos interagem com a matéria. A baixíssima secção de choque dos neutrinos faz com que hajam poucos dados e que a física do neutrino ainda seja pouco conhecida. O advento de feixes intensos de neutrinos, com energia e fluxo conhecidos e controlados, como o NuMI do FERMILAB, abre a possilidade para experimentos de neutrinos com alta estatística o que permitirá estudos detalhados e precisos de forma até hoje impossível.

## Capítulo 3

## O experimento MINERvA

## 3.1 O feixe NuMI

A linha de feixe NuMI do FERMILAB foi projetada para produzir um feixe de neutrinos muônicos de alta intensidade. Um feixe de prótons de 120 GeV, extraído do anel de armazenagem do Main Injector, colide com um alvo de grafite produzindo várias partículas. Mésons carregados são focalizados por um sistema de magnetos focalizadores e, depois, decaem em uma área mantida em vácuo, produzindo neutrinos. A figura 3.1 mostra os principais componentes da linha de feixe NuMI. Uma descrição detalhada do feixe NuMI pode ser encontrada em [32] e [33].

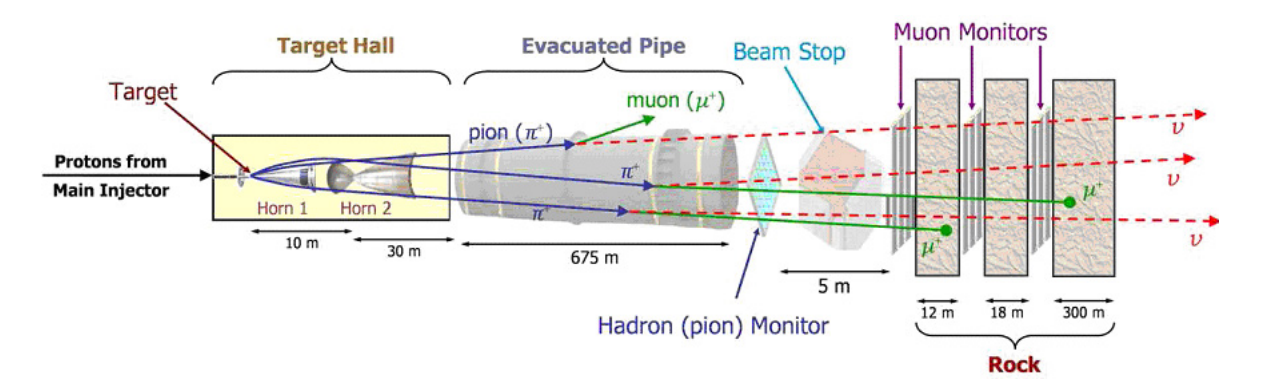

Figura 3.1: Principais componentes da linha de feixe NuMI. Mésons positivos, produzidos no alvo, são focalizados por dois cones magnéticos e decaem em uma região de 675 m mantida em vácuo, produzindo, predominantemente,  $\nu_{\mu}$ . Os hádrons restantes são bloqueados em um absovedor de feixe colocado ao final da região de decaimento.

A produção do feixe NuMi começa com a aceleração do feixe primário de prótons envolvendo três etapas: o LINAC, o "booster" e o "Main Injector".

O LINAC acelera os prótons até 400 MeV e os repassa ao "booster" que acelera-os até 8 GeV. O "Main Injector" acelera os prótons até atingirem a energia de 120 GeV.

Os prótons são, então, extraídos e enviados em direção ao alvo de grafite. Todo o processo dura cerca de 1,6 s. As salvas de prótons resultantes contêm cerca de  $2,5 \times 10^{23}$  prótons e tém duração de cerca de  $9, 7 \mu s$ .

O alvo de grafite mede 0, 95m de comprimento, é segmentado e refrigerado a água. O alvo tem espessura de apenas 6, 4 mm, para minimizar reabsorção, e representa 1, 9 comprimentos de interação hadrônica para maximizar a produção de mésons.

Os mésons positivos criados no alvo são focalizados por um par de dispositivos magnéticos de focalização chamados de "cornetas" ("horns"). As cornetas do NuMI são como lentes magnéticas parabólicas que criam um campo toroidal com valor de pico de 3 T. Elas são operadas em modo pulsado com uma corrente nominal de 200 kA e resfriadas por pulverização de água [32].

Após a focalização, os píons e káons entram em um cilindro, vácuo, onde decaem produzindo um  $\mu$  e um  $\nu_{\mu}$ . Esta região de decaimento consiste em um cilindro de 675 m de comprimento, 2 m de diâmetro e é mantido à pressão residual de, aproximadamente, 1 torr ou menor.

Hádrons que cheguem ao final desta região são parados por um absorvedor de feixe, que consiste de um núcleo de alumínio refrigerado à água envolvido por uma camada de blocos de aço e uma camada externa de concreto.

Os múons, porventura ainda existentes, são parados nos 300 m de rocha que separam a área experimental do absorvedor.

O feixe de neutrinos resultante consiste de 97,8%  $\nu_{\mu}$  e possui poucos  $\overline{\nu}_{\mu}$  (1,8%) e  $\nu_{e}$  (0,4%)

Uma das características do feixe NuMI está na capacidade de ajuste do espectro de energia do feixe de neutrinos. A figura 3.2 mostra três diferentes configurações possíveis: baixa energia (LE), média energia (ME) e alta energia (HE).

As energias diferentes são obtidas movendo-se o alvo e/ou a segunda corneta focalizadora, de forma similar ao movimento de lentes em um sistema óptico. Para que isto possa ocorrer, o alvo está montado em um sistema de trilhos que permite move-lo ao longo do feixe por uma distância de até 2, 5 m. Com isto, píons e káons de momenta diferentes são selecionados e focalizados na região de decaimento, resultando em diferentes espectros de energia dos neutrinos.

## 3.2 Física de espalhamento de neutrinos

Um experimento de espalhamento de neutrinos no feixe NuMI é uma oportunidade excepcional para o estudo de vários tópicos de física com precisão até agora não obtidos. Muitos destes tópicos não foram estudados de forma sistemática e outros apresentam poucos resultados com grandes erros estatísticos e sistemáticos. Alguns dos assuntos possíveis de serem estudados pelo experimento MINERνA são:

• Medida precisa da secção de choque quase elástica neutrino-nucleon, incluindo a de-

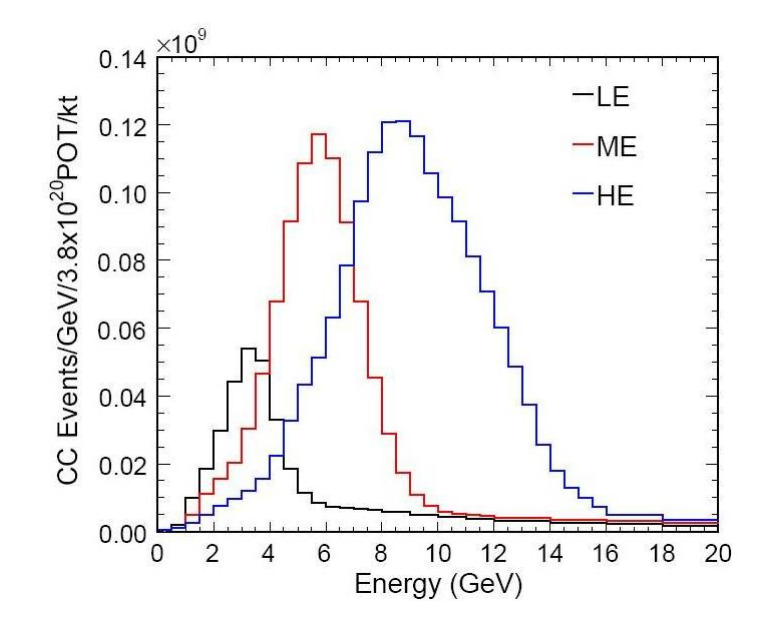

Figura 3.2: Diferentes configurações do feixe NuMI. O espectro do feixe NuMI pode ser alterado movendo-se o alvo e/ou a segunda corneta focalizadora.

pendência em  $E_{\nu}$  e em  $q^2$ .

- Determinação da secção de choque de produção de píons (simples e dupla) para interações em corrente carregada e corrente neutra.
- Medida precisa da produção coerente de pions com particular atenção à dependência com o número atômico A do núcleo.
- Exame dos efeitos nucleares nas interações de neutrinos.
- Estudos da física nuclear para a qual reações de neutrinos fornecem informações complementares aos estudos realizados na mesma faixa cinemática.

## 3.3 O experimento  $MINER\nu A$

A linha NuMi fornece um feixe intenso de neutrinos para o experimento de oscilação de neutrinos MINOS. O *Near Detector* do MINOS<sup>1</sup> está instalado em uma grande área subterrânea (a 100 m de profundidade) construída no FERMILAB. Esta área possui espaço suficiente para que seja instalado um experimento de espalhamento  $\nu$  e  $\overline{\nu}$ -nucleon de alta estatística e alta resolução. O experimento MINERνA, que é objeto desta tese, terá seu detector instalado imediatamente à montante do Near Detector do MINOS e medirá secções de choque de neutrinos e verificará

<sup>1</sup>nome usado por ser o detector mais proximo ao inicio do feixe NuMi

#### CAPÍTULO 3. O EXPERIMENTO MINERVA 13

os efeitos nucleares com a dependência do número atômico. A alta intensidade do feixe NuMI permite que possamos investigar pela primeira vez diversos aspectos de uma grande variedade de assuntos importantes na física de neutrinos (ou aumentar significativamente o conhecimento em áreas até aqui pouco investigadas ou com pouca estatística).

As figuras  $3.3$  e  $3.4$  mostram a área onde será instalado o detector MINER $\nu$ A.

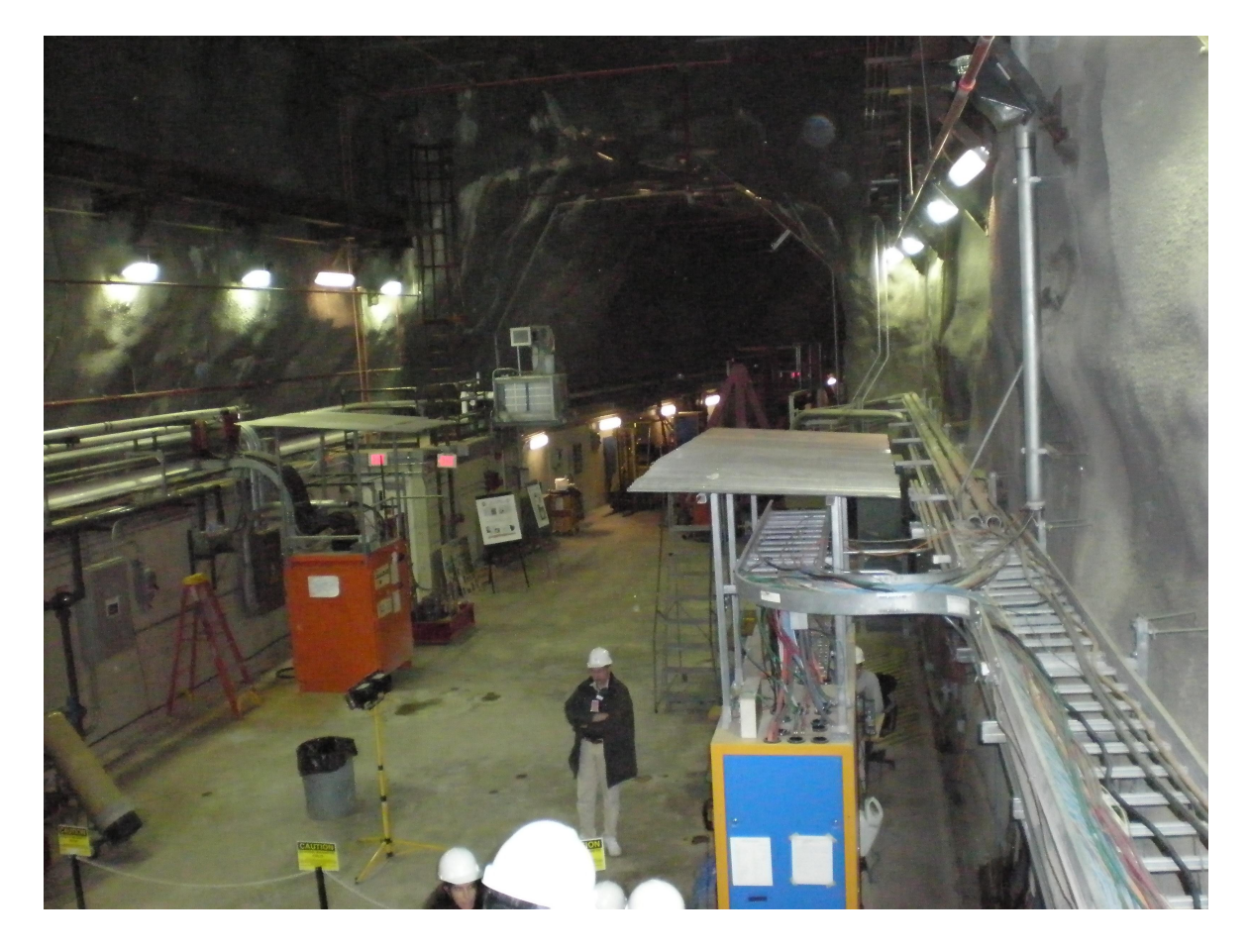

Figura 3.3: Vista parcial da caverna onde está colocado o detector do MINERνA . Este espaço encontra-se a 100 m de profundidade.

## 3.4 Descrição geral

Para realizar todos os estudos a que se propõe, o detector do MINERνA precisa estabelecer um novo paradígma no projeto de experimento de neutrinos<sup>2</sup>. Com estados finais tão variados como reações inelásticas com alta multiplicidade, produção coerente de píons e espalhamento quase-elástico de neutrino, o detector é um híbrido de um calorímetro tradicional com um detector ativo, pues serve como alvo e é de alta segmentação. O detector deve ser capaz de:

<sup>2</sup>Uma apresentação mais detalhada do detector pode ser encontrada em [34].

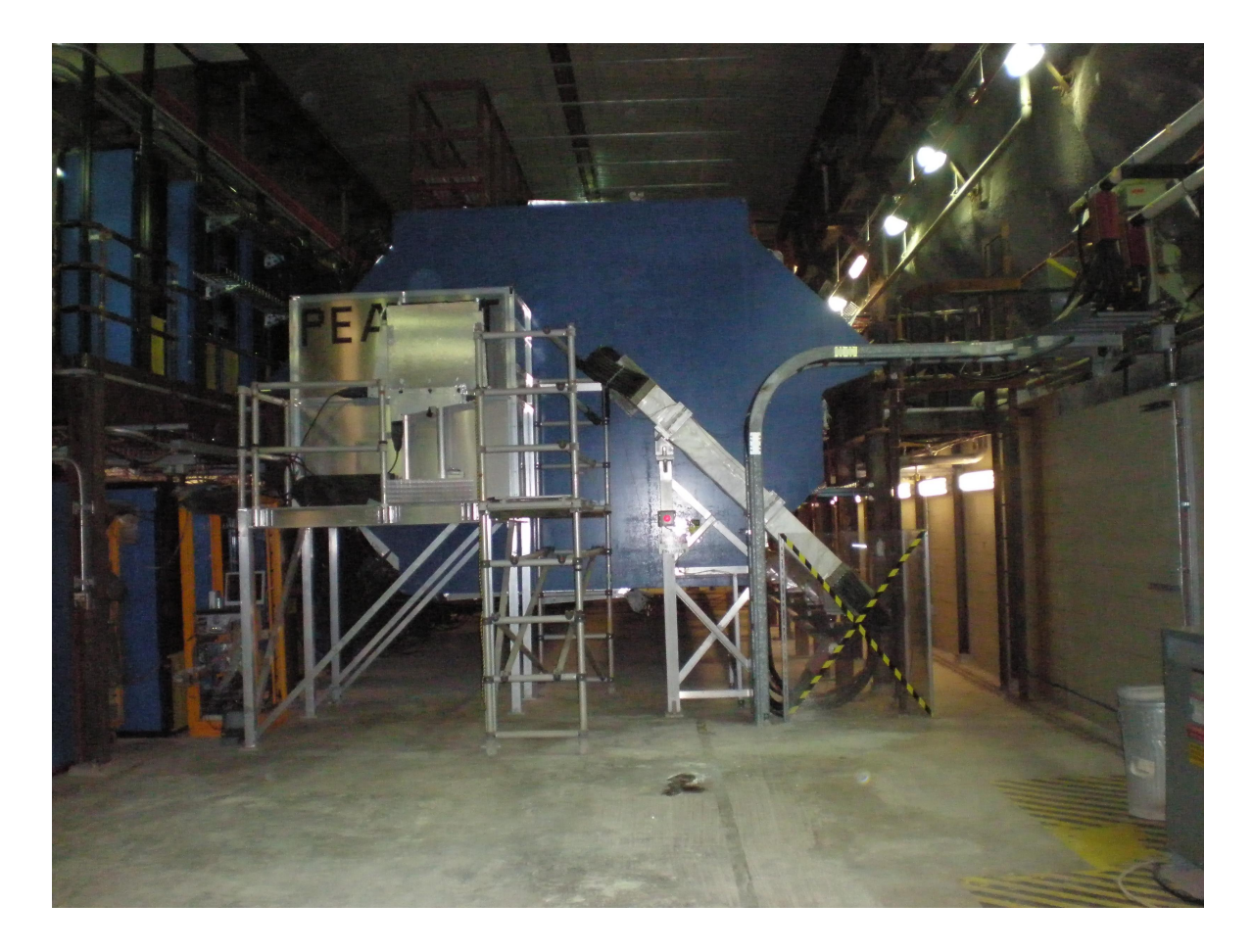

Figura 3.4: Vista da parcial da área onde ira localizar-se o detector do MINERνA . A estrutura visível ao fundo é o detector próximo do MINOS. O detector do MINERνA ocupará o espaço antes deste detector, que servirá de detector auxiliar do MINERνA na identificação de múons.

- Identificar múons e medir seus momenta com grande precisão.
- Identificar hádrons e $\pi^0$ individuais e medir seus momenta.
- Medir a energia de chuveiros hadrônicos e electromagnéticos com uma melhor precisão.
- Minimizar a "confusão" entre eventos de corrente-neutra e de corrente-carregada.
- Acomodar diversos alvos nucleares.

Estes objetivos podem ser alcançados com um detector/alvo compacto<sup>3</sup> consistindo, basicamente, de barras cintiladoras. O núcleo do detector MINER<sub>V</sub>A consiste de um detector constituído de barras de cintilador sólido. Este detector plástico interior, conhecido como Inner Detector (ID) serve como o volume primário onde um rastreamento preciso de partículas é

<sup>3</sup>Definição do Detector Ativo

possível. Um material de baixa densidade e amostragem fina asseguram que algumas das medidas mais difíceis possam ser feitas. Isto inclui, entre outras, rastreamento de fótons, deteção de prótons de recuo em eventos quase-elástico de baixo  $Q^2$  e identificação de partículas através de  $dE/dx$ . A figura 3.5 mostra uma vista lateral do detector.

O detector central é cercado, por todos os lados, pelos calorímetros electromagnético, hadrônico e um identificador de múons. O detector tem forma aproximadamente hexagonal com secção reta variando de 3,35 m a 4,10 m. O comprimento é de 5,9 m. A massa total de cintiladores é de cerca de 6 toneladas. À montante do detector encontram-se os alvos nucleares consistindo de 1 tonelada de Fe e Pb. O detector apresenta significativa granularidade, o que assegura precisão na reconstrução de vértices graças ao uso de cintiladores plásticos em forma de prismas triangulares com 3,3 cm de base, 1,7 cm de altura e comprimento de cerca de 4,0 m, com uma fibra ótica inserida em sua base para leitura do sinal. Barras semelhantes são empregadas nos calorímetros.

Nas baixas energias necessárias para estudo de seções de choque, muitos eventos contêm partículas que diringem-se para as laterais e para trás. Assim, os detectores de amostragem<sup>4</sup> extendem-se para os lados e mesmo para trás do detector. Múons energéticos penetram no detector próximo do MINOS onde seus momenta podem ser medidos. Assim, o detector próximo do MINOS opera como um detector auxiliar do MINERνA.

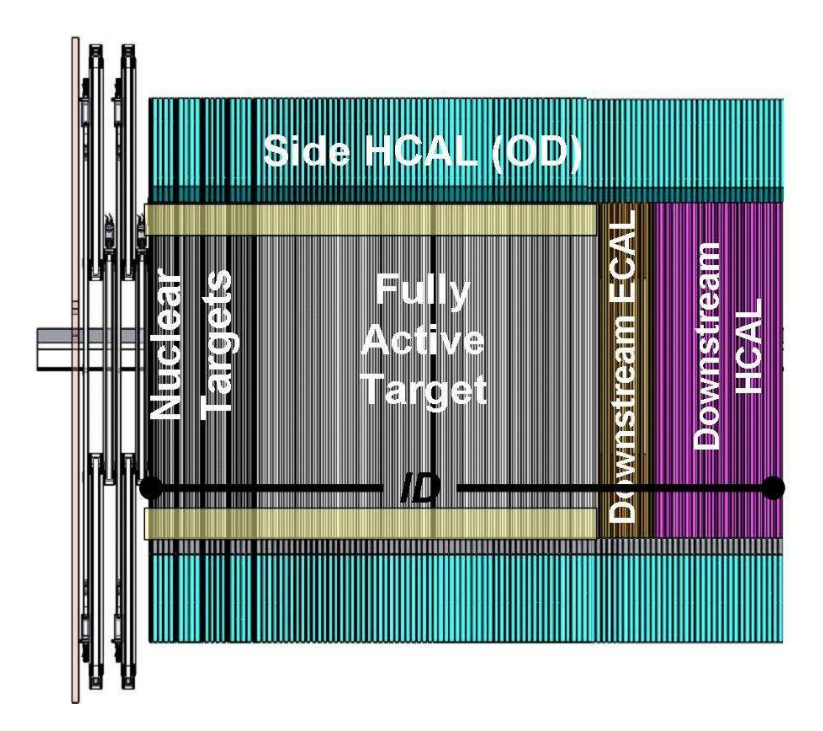

Figura 3.5: Vista esquemática lateral do detector do MINERνA

<sup>4</sup>Ou conhecidos tambem como Calorímetros

#### CAPÍTULO 3. O EXPERIMENTO MINERVA 16

Exceto pelo veto à montante, o Detector do MINER $\nu$ A é segmentado tranversalmente no ID com planos de barras cintiladoras sólidas. Por construção e conveniência, um plano do MINERνA incorpora as estruturas do ID e do OD, além da estrutura externa de suporte. Dois planos de cintilador são montados em uma estrutura, chamada de modulo como ilustra na figura 3.6. Há 3 distintas orientações no ID, deslocadas de  $60^{\circ}$  e chamadas X, U e V. As diferentes orientações permitem uma reconstrução tridimensional de trajetórias e o deslocamento de 60 graus faz do hexágono a forma natural da secção reta transversal do detector.

![](_page_30_Figure_2.jpeg)

Figura 3.6: Vista de um módulo ativo do detector. A figura à direita mostra os tres planos de fibras cintiladoras U,V e X dislocados ±60 graus.

A figure 3.7 mostra uma vista de frente do detector olhando-se na direção de onde vem o feixe. A figura humana ilustra as dimensões do detector.

O centro do detector é o Inner Detector (ID) (totalmente ativo), cujo núcleo plástico representa o volume efetivo para a maioria das análises do MINERνA . A figura 3.8 ilustra os módulos da região ativa central. Detectores calorimétricos na região central do detector são construídos com a inserção de absorvedores entre planos adjacentes. A figura 3.9 ilustra um módulo do calorímetro eletromagnético.

Placas de chumbo de 0,2cm de espessura são inseridas entre os planos de cintilador e na frente de cada modulo, para atuar como calorímetro eletromagnético lateral. Isto representa a maior parte do comprimento do detector, e o Outer Detector (OD) representa a maior parte da massa do detector.

![](_page_31_Figure_1.jpeg)

Figura 3.7: Vista do detector do MINERνA ilustrando forma e tamanho. A estrutura alta, parcialmente encoberta pelo detector, é a parede de veto

O Inner Detector é envolvido por sistemas de absorvedores e cintiladores que fazem o Outer  $Detector(OD)$ . O Outer Detector compõe-se de seis "torres" (um sexto do hexgono).

A parte mais à jusante do detector tem os calorímetros hadrônicos (HCALs) com absorvedores de 1 polegada por plano cintilador como mostrado na figura 3.10. Os calorímetros eletromagnéticos possuem absorvedores de Pb de 0,2 cm por plano. A alta granularidade do ECAL assegura uma excelente resolução de energia de fótons e elétrons além de permitir a medida da direção de ambos.

Por fim, a região assinalada como Alvos Nucleares (nuclear targets) na figura 3.5 comtêm absorvedores colocados entre alvos ativos de forma que é possível o estudo de eventos em diferentes alvos nucleares. Estes alvos são descritos na secção 3.7.

## 3.5 Os dispositivos fotossensores

O custo maior do detector do MINER $\nu$ A vem dos dispositivos fotossensores e eletrônica associada. No MINER $\nu A$  o sinal de luz é suficiente para empregar fotocatodos com eficiência quântica de 15% e fibras de diâmetro de 1,2 mm. MINER $\nu$ A emprega fotomultiplicadoras multi-anodo HAMAMATSU H8804 com 64 canais. Testes destas fotomultiplicadores constitui parte desta tese e são descritos no capítulo 6.

![](_page_32_Figure_1.jpeg)

Figura 3.8: Vista de um módulo ativo do detector. A figura à direita mosta a estrutura deste tipo de módulo, UX ou VX

### 3.6 Os elementos cintiladores

No Inner Detector (ID), os elementos sensíveis do MINER<sub>V</sub>A são cintiladores em forma de prismas triangulares, com 1,7 cm de altura por 3,3 cm de base feitos de polistireno (Dow 663) e dopados com POP (1% por peso) e POPOP (0,03% por peso) revestidos com uma cobertura reflectiva de TiO<sub>2</sub> com fibras ópticas alteradoras de comprimento de onda (WLS) (Kurrary Y11 com dopante 175 ppm) de 1,2 mm incrustadas(figura 3.11). As fibras WLS são levadas a conectores ópticos nas extremidades dos módulos e fibras ópticas claras levam a luz até fotomultiplicadoras multianodo. Para melhorar a resolução de coordenadas, estes elementos triangulares são montados em planos (figura 3.12 e figura 3.13); isto permite repartir carga entre tiras de cintiladores vizinhas num simples plano para obter-se, por interpolação, a coordenada.

## 3.7 Calorímetros e alvos

Os objetivos do MINERνA requerem a realização de medidas de energias de partículas carregadas  $(p,\pi^{\pm},\kappa^{\pm},\mu^{\pm})$  e neutras  $(\pi^{0},\kappa^{0})$  com energias de até poucos GeV. Para atingir estes objetivos o MINERνA possui os seguintes elementos: um conjunto de chumbo e cintilador

![](_page_33_Figure_1.jpeg)

Figura 3.9: Vista de um módulo do calorímetro eletromagnético. A figura à direita mostra a estrutura do calorímetro, alternando capas de chumbo com capas cintiladoras.

![](_page_33_Figure_3.jpeg)

Figura 3.10: Vista de um módulo do calorímetro hadrônico. A figura à direita mostra a estrutura do calorímetro, alternando capas de ferro com capas cintiladoras.

![](_page_34_Figure_1.jpeg)

Figura 3.11: Corte transversal de um prisma triangular cintilador empregado no Inner Detector. Nota-se o furo por onde a fibra óptica é inserida.

![](_page_34_Figure_3.jpeg)

Figura 3.12: Prismas triangulares cintiladores arranjados de forma a constituirem um plano cintilador. Cada prisma corresponde a um canal. Cada prisma tem uma fibra óptica inserida ao longo de seu comprimento.

![](_page_34_Figure_5.jpeg)

Figura 3.13: Vista de corte de um plano montado com prismas triangulares cintiladores.

alternados à jusante e envolvendo o detector ativo para calorimetria electromagnética, um conjunto de aço e cintilador alternados à jusante e na parte exterior do detector para calorimetria hadrônica, e placas de chumbo, aço e carbono à montante do detector central para calorimetria electromagnética e hadrônica. Os calorímetros estão concebidos de forma a que chuveiros originados na região central sejam completamente contidos no sistema.

### 3.8 Calorímetro eletromagnético

A detecção de fótons de alta energia dá-se através do processo de produção de pares que leva a um chuveiro de  $e^+, e^-$  e  $\gamma$ . Como a seção de choque de produção de pares é proporcional a Z<sup>2</sup> , folhas de chumbo são, em geral, utilizadas para produção de um chuveiro de tamanho razoável. O comprimento característico dos chuveiros varia com a energia. Porém, para fótons de até uns poucos GeV, como esperado em nosso experimento, 99% da energia estará contida em 4 cm de Pb (correspondente a 7 comprimentos de radiação).

O calorímetro electromagnético à jusante consiste de 20 camadas de Pb de 2 mm de espessura, alternadas com camadas de cintiladores feitas a partir dos cintiladores em forma de prisma triangular já mencionados. A resolução de energia esperada é de 6%/ √  $E$ , com  $E$  dado em GeV. A figura 3.9 ilustra um módulo do ECAL. O calorímetro lateral é similar. Folhas de chumbo, também de 2 mm de espessura, são alternadas com camadas de cintiladores. Fótons que penetrem o calorímetro em ângulos de até  $25^0$  em relação a linha do feixe, são absorvidos. Para ângulos maiores eles não serão totalmente contidos, mas penetrarão no calorímetro hadrônico externo, onde o chuveiro restante está totalmente contido.

Como o objetivo principal das placas de Pb, Fe e C à montante é servirem como alvo, a calorimetria nesta região não é tão eficiente quanto nos módulos à jusante e nas laterais. A amostragem é mais grosseira pois as placas de Pb, Fe e C são mais espessas. O arranjo dos alvos implica que o número de comprimentos de interação visto pelo chuveiro nesta região, antes de escapar do detector, varia entre 5 e 10. Entretanto, uma vez que os fótons nesta direção terão energia muito menor, os chuveiros que se iniciem na região central também estarão totalmente contidos.

## 3.9 Calorímetro hadrônico

O calorímetro hadrônico à jusante está posicionado logo após o calorímetro eletromagnético e consiste de 20 camadas de ferro de 2,54 mm de espessura alternadas com placas cintiladoras. A ação combinada de 4 cm de Pb e 50 cm de Fe pára múons de até 600 MeV e prótons de até cerca de 800 MeV. O comprimento de interação nuclear do Fe é 16 cm. Assim, prótons (ou píons) de maior energia também serão, provavelmente, detidos. A figura 3.10 ilustra um módulo do HCAL. O calorímetro hadrônico lateral consiste de uma placa de ferro de 55,9 cm de espessura, com 5 aberturas, cada uma com 2,5 cm, preenchidas com cintiladores. A espessura total de ferro é 43,4 cm, que é suficiente para parar prótons de até 750 MeV que penetrem a  $90^o$  e prótons de até cerca de 1 GeV que penetrem a  $30^o$ .

A resolução do calorímetro hadrônico é esperada ser cerca 50% $\sqrt{E}$  para hádrons com energia
acima de 1 GeV. A resolução para partículas de menor energia e esperada ser 50% ou menos, dependendo da energia.

### 3.10 Alvos nucleares

Os alvos nucleares do MINER $\nu$ A consiste de carbono, ferro e chumbo. O Ferro foi escolhido por ser um material barato e por ser um absorvedor comum em experimentos com neutrinos, como o MINOS. Chumbo é o material nuclear mais alto que é de fácil obtenção. Idealmente os alvos nucleares deveriam ser feitos de muitos alvos finos com várias camadas rastreadoras entre cada alvo de forma a determinar-se a multiplicidade de estados finais e a quantidade de energia de cada uma das partículas de baixa energia. Alguns fatores, entretanto, limitam o número e tamanho dos alvos assim como o número de camadas rastreadoras. A resolução espacial intrínseca do detector é da ordem de 1 cm na direção do feixe. assim, alvos mais finos seriam ineficientes. Placas com espessura maior que 2,5 cm (como as usadas no MINOS) não permitiriam uma melhora significativa do conhecimento do espectro de partículas de baixa energia, que é um dos objetivos do MINER $\nu$ A. Para aumentar a estatística deveríamos ter cerca de 1 tonelada de cada alvo. Restrições práticas, entretanto, limitam o tamanho do alvo que podemos implementar. O MINER $\nu$ A decidiu implementar um alvo seguindo o seguinte esquema onde cada F indica uma estrutura XU ou XV (um par FF é um conjunto XUXV).

FF Pb/Fe [alvo 1] FFFF Pb/Fe [alvo 2] FFFF Pb/Fe/C [alvo 3] FFFF Pb[alvo 4] FFFF Pb/Fe [alvo 5]

Alvos 1 e 2 tem 60% de Fe e 40% de Pb representando cerca 230 kg de Fe e de Pb em cada alvo. O alvo 3 tem 50% de C, 30% de Fe e 20% de Pb representando cerca de 140 kg de C e 110 Kg de Fe e 110 kg de Pb. Alvo 4 é de Pb puro com massa total de 170 kg. Alvo 5 tem Pb e Fe, sendo 60% de Fe e 40% de Pb cada um com 115 kg. No total temos 685 kg de Fe e 855 kg de Pb. O número total de eventos que vão ocurrir nos alvos nucleares de CC (corrente carregada) é de: 2 milhões para o Fe, 2,5 milhões para o Pb e 400.000 para o C. Ilustrações da configuração dos alvos podem ser vistas na figura 3.14 e na secção 4.6.

## 3.11 Eletrônica e aquisição de dados (DAQ)

A tabela 3.1 sumariza as exigências para a eletrônica do MINERνA . Estas exigências são motivadas pelos seguintes objetivos:

• Resolução espacial fina explorando o compartilhamento de luz entre barras cintiladoras vizinhas;

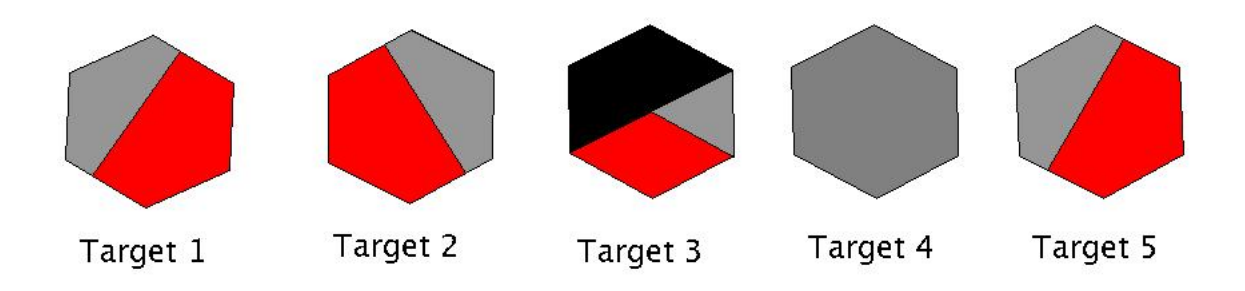

Figura 3.14: Alvos nucleares: Vermelho = Fe, Cinza = Pb, Preto = C

- Identificação de  $\pi^{\pm}$  e p através da informação de dE/dx;
- Reconhecimento de padrões eficientes, empregando "timming" para identificar a direção da trajetória e separar interações que ocorram dentro do mesmo ciclo  $(spill)$ ;
- Habilidade para identificar partículas estranhas e decaimento de múons empregando técnicas de coicidência;
- Tempo morto desprezável dentro de um ciclo (spill).

A taxa média de dados esperada para o MINER $\nu$ A é de aproximadamente 100 kBytes/s.

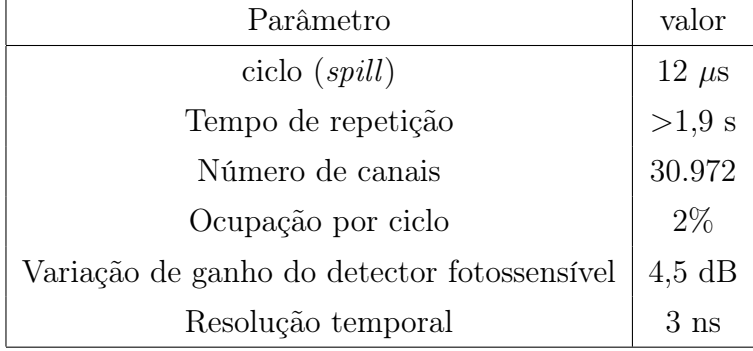

Tabela 3.1: Algumas das exigências e parâmetros para o projeto da eletrônica do MINER $\nu$ A

As exigências para o DAQ do MINERνA são modestas devido à taxa relativamente baixa de eventos. O tempo previsível do feixe torna um sistema de gatilho complexo desnecessário. No lugar de um tal sistema, simplesmente temos um sinal de gate que se abre imediatamente antes da chegada do feixe e todas as informações de carga e tempo de todo o detector são simplesmente registradas após o término do spill.

# 3.12 Parâmetros do detector do MINERνA

A tabela 3.2 apresenta o número total de canais do detector do MINERνA em seus subdetectores. Os canais são dominados pela granularidade nos alvos de plástico, Pb e Fe. Quanto a massa, o domínio cabe ao Outer Detector(OD). O MINERνA empregará 19,2 toneladas de cintiladores, 93 km de fibras ópticas cintilantes e outros 43 km de fibras ópticas claras entre o detector e 587 fotomultiplicadoras multianodos de 64 canais cada.

| Sub-detector                     | ID     | <b>OD</b> | massa (toneladas) |
|----------------------------------|--------|-----------|-------------------|
| Alvo ativo e ECAL                | 15.360 | 5.760     | 14,6              |
| ECAL à montante (Alvo de Pb)     | 3.072  | 1.152     | 3,5               |
| HCAL à montante (Alvo de Fe)     | 1.536  | 576       | 7,0               |
| ECAL à jusante                   | 2.560  | 960       | 19,8              |
| HCAL à jusante                   | 2.560  | 960       | 26,4              |
| Veto                             | 426    | n.a.      | 15,1              |
| OD envolvendo as regiões do alvo | n.a.   | n.a.      | 126,5             |
| Total                            | 25.514 | 8.408     | 211,3             |

Tabela 3.2: Parâmetros do detector do MINERνA.

## 3.13 Perspectivas do experimento MINER $\nu$ A

Na faixa de 1 a 10 GeV dados relevantes vem de experimentos com câmaras de bolhas entre 1960 e 1980. A câmara de bolhas Gargamelle do Argonne, de 12 pés, a câmara de 7 pés de Brookhaven, BEBC no CERN, SKAT em Serpukov e a câmara de 15 pés do FERMILAB estudaram interações de neutrinos e anti-neutrinos com núcleos.

Apesar da baixa estatística, a excelente resolução de imagem das câmaras de bolhas tornou possível a realização de uma grande gama de experimentos. Os dados dos experimentos com câmara de bolhas, além de poucos, não cobrem todo o espectro de energias dos neutrinos, alvos nucleares e tipos de neutrinos  $(\nu/\overline{\nu})$  necessário para um entendimento completo das interações de neutrinos. A tabela 3.3 resume a situação experimental.

O MINERνA iniciará tomada de dados de teste, empregando uma parte do detector, no segundo semestre de 2008. O detector será completado no início de 2009 e a tomada de dados deverá começar no segundo semestre de 2009 com duração prevista de quatro anos. Neste período o experimento deverá obter cerca de 13 milhões de eventos de corrente carregada (CC). A tabela 3.4 apresenta o número esperado de eventos em diversos tópicos.

O MINERνA permitirá medidas mais precisas da secção de choque em baixas energias.

| Experimento        | Ano  | Reação                                        | Medida                          | Eventos                  | Referência |
|--------------------|------|-----------------------------------------------|---------------------------------|--------------------------|------------|
| Gargamelle         | 1977 | $\nu/\overline{\nu}$ -propano/freon           | semi-inclusiva                  | $\nu$ :1.061             | [35]       |
|                    | 1977 | $\nu/\overline{\nu}$ -propano/freon           | produção de $\pi$               | $\overline{\nu}$ :1.200  |            |
| Gargamelle         | 1978 | $\overline{\nu}$ -propano/freon               | $\overline{\nu}(\pi^0)$         | 139                      | [36]       |
|                    | 1978 | $\overline{\nu}$ -propano/freon               | $\overline{\nu}(\pi^-)$         | 73                       |            |
| Gargamelle         | 1978 | $\nu$ -propano/freon                          | $\nu p \rightarrow \nu p \pi^0$ | 240                      | $[37]$     |
|                    | 1978 | $\nu$ -propano/freon                          | $\nu p \rightarrow \nu p \pi^+$ | 104                      |            |
|                    | 1978 | $\nu$ -propano/freon                          | $\nu p \rightarrow \nu n \pi^0$ | 31                       |            |
|                    | 1978 | $\nu$ -propano/freon                          | $\nu p \rightarrow \nu n \pi^+$ | 94                       |            |
| Gargamelle         | 1979 | $\nu/\overline{\nu}$ -propano/freon           | $\nu(1\pi^0)$                   | 178                      | [38]       |
|                    | 1979 | $\nu/\overline{\nu}$ -propano/freon           | $\overline{\nu}(1\pi^0)$        | 139                      |            |
| <b>BNL-Counter</b> | 1977 | $\nu/\overline{\nu}$ -Al/C                    | $\nu(\pi^0)$                    | 204                      | [39]       |
|                    | 1977 | $\nu/\overline{\nu}$ -Al/C                    | $\overline{\nu}(\pi^0)$         | 22                       |            |
| $ANL-12$           | 1974 | $\nu$ -D <sub>2</sub> / $\nu$ -H <sub>2</sub> | $\nu p \rightarrow \nu n \pi^+$ | 8                        | [40]       |
|                    | 1974 | $\nu\text{-}{\rm D}_2/\nu\text{-}{\rm H}_2$   | $\nu p \rightarrow \nu p \pi^0$ | 18                       |            |
| $ANL-12$           | 1980 | $\nu$ -D <sub>2</sub>                         | $\nu n \rightarrow \nu p \pi^-$ | $\overline{\cdot}$       | [41]       |
| $ANL-12$           | 1981 | $\nu$ -D <sub>2</sub>                         | $\nu n \rightarrow \nu p \pi^-$ | $\overline{\mathcal{L}}$ | [42]       |
|                    | 1981 | $\nu$ -D <sub>2</sub>                         | $\nu p \rightarrow \nu p \pi^0$ | 8                        |            |
|                    | 1981 | $\nu$ -D <sub>2</sub>                         | $\nu p \rightarrow \nu p \pi^+$ | 22                       |            |
| $BNL-7$            | 1981 | $\nu$ -D <sub>2</sub>                         | $\nu n \rightarrow \nu p \pi^-$ | 200                      | [43]       |

Tabela 3.3: Medidas atuais de corrente neutra.

| Principais tópicos em física de CC                        |                                        |  |  |  |  |
|-----------------------------------------------------------|----------------------------------------|--|--|--|--|
| Quase-elástico                                            | $0.8\;M$                               |  |  |  |  |
| Produção ressonante                                       | $1,6$ M                                |  |  |  |  |
| Transição: Ressonância para DIS                           | 2 M                                    |  |  |  |  |
| DIS, Funções de Estrutura e PDF em alto x                 | 4.1 M                                  |  |  |  |  |
| Produção coerente de $\pi$                                | $85$ k CC/ $37$ k NC                   |  |  |  |  |
| Produção de partículas charmosas e estranhas $\geq 230$ k |                                        |  |  |  |  |
| Efeitos nucleares                                         | C: 1,5 M, Fe 1,5 M e Pb: 1,5 M $\vert$ |  |  |  |  |

Tabela 3.4: Número de eventos em diferentes tópicos

Para calcular a secção de choque total temos que considerar as contribuções ;  $\sigma_{TOT} = \sigma_{QE} + \sigma_{QED}$  $\sigma_{RES} + \sigma_{DIS}$  onde as reações que contribuem em cada secção de choque se apresenta na figura 3.15. Dentro dos eventos quase elásticos se tem a perspectiva de calcular com maior precisão os σ(Eν) e dσ/dQ<sup>2</sup> que são importantes para o estudo da oscilação de neutrinos, a determinação do fator fomra do vetor axial  $F_A$  particularmente em altas  $Q^2$ , e o estudo do espalhamento próton intra nuclear e a dependenca com o número mássico "A" (alvos de C, Fe, e Pb).

> $\sigma_{QE}$ : quase-elástico  $\rightarrow \nu(\overline{\nu})n(p) \rightarrow \mu^{-}(\mu^{+})p(n)$ σ<sub>RES</sub>: ressonância  $\rightarrow \nu N \rightarrow \mu N^*$ σ<sub>DIS</sub>: espalhamento profundamente inelástico  $\rightarrow \nu N \rightarrow \mu X$ Figura 3.15: Contribuções para a secção de choque total.

A alta granularidade do detector e sua capacidade de rastreamento permite a identificação de eventos com diversas topologias. A figura 3.16 ilustra a capacidade de identificação de eventos pelo detector. Nesta figura observamos três topologias diferentes e como elas se diferenciam no detector.

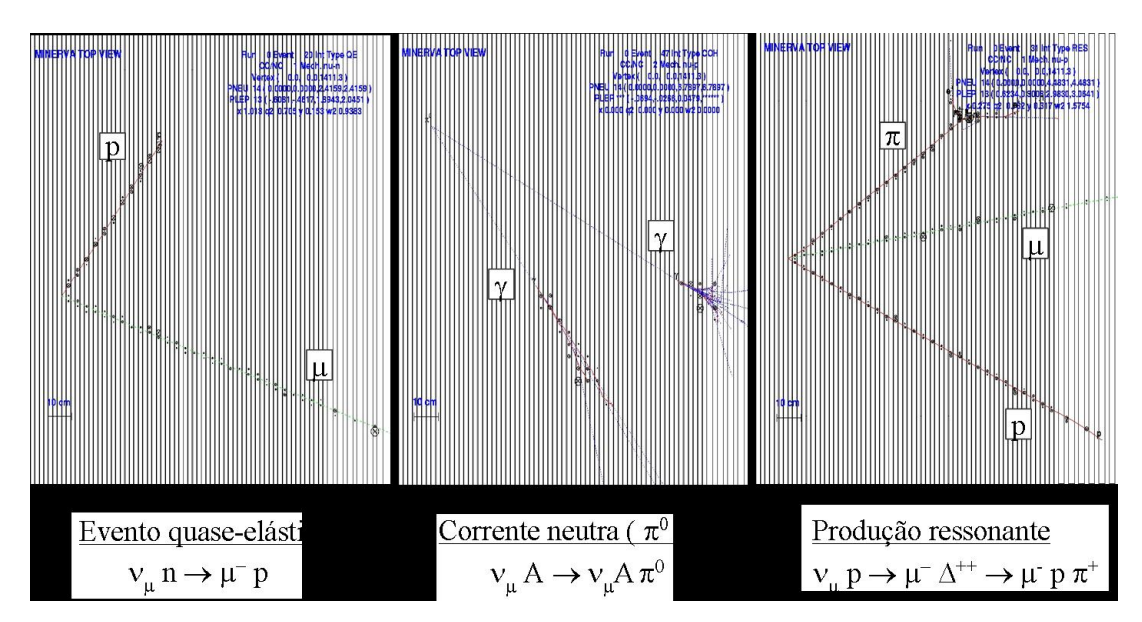

Figura 3.16: Eventos com topologias diferentes podem ser distingüidos graças à capacidade de reconstrução do detector do MINERνA .

A parte de reconstrução de eventos e trajetórias envolve o detector propriamente dito, com seus canais baseados em cintiladores e tendo MAPMT como elementos de conversão da luz em sinal elétrico, e o software de reconstrução das trajetórias a partir destes sinais. Nesta tese apresentamos trabalho nestes dois aspectos da reconstrução : desenvolvimento e implementação de software para a reconstrução e teste e avaliação das fotomultiplicadoras empregadas.

# Capítulo 4

# RecPack

### 4.1 Introdução

RecPack é uma solução geral para o problema da reconstrução de trajetórias e vértices [44]. Esta solução, que emprega a linguagem C++, pode incorporar facilmente diferentes métodos para o ajuste, propagação, reconhecimento de padrões e simulação. A funcionalidade do RecPack é independente do experimento, o que permite aplicar esta ferramenta para qualquer sistema dinâmico. Este programa é usado atualmente nos experimentos HARP, MICE, K2K, LHCb.

## 4.2 Nova geometria em Recpack

O Detector do MINERvA utiliza, essencialmente, hexágonos em toda a sua estrutura mas a primeira versão do RecPack não contém objetos deste tipo. Como parte das minhas atividades no grupo de reconstrução do MINERνA assumi a responsabilidade de entender como o Rec-Pack define os objetos da geometria (tais como rectângulos ou caixas). Depois de entender como trabalham os algorítmos do RecPack, modifiquei-os para criar novos objetos como hexágonos e prismas. Estes objetos são muito úteis para simular o Inner Detector (ID) e o Outer  $D \cdot \text{vector} (OD)$ .

O princípio destes algorítmos é retornar o valor booleano true, se o vetor que define um ponto no espaço está dentro da figura desejada. Eu criei os seguintes objetos:

- 1. Hexágono,(Hexagon).
- 2. Hexágono Anular,(Annular Hexagon).
- 3. Triângulo Isósceles,(Isosceles triangle).
- 4. Triângulo Equilátero,(Equilateral triangle).

5. Prismas,(Prisms).

A seguir se descreve como cada nova geometria é definida. Como cada objeto que se deseja definir apresenta simetria em relação ao eixo vertical basta definir a metade dos objetos. Assim faz-se uma subdivisão na metade de trabalho para definir se um ponto esta dentro da figura desejada. Os arquivos completos (*header e source files*) podem ser encontrados em MINERvAdoc-2224 (geometry.tar.gz)[45]. RecPack sempre define o vetor da posição no centro da figura, portanto seguiu-se o mesmo critério para os novos objetos.

## 4.3 Hexágono e Hexágono Anular

#### 4.3.1 Hexágono

A fim de definir o hexágono em RecPack, dividi o hexágono em quatro regiões( $A > 0^0 - 30^0$ , B->30<sup>0</sup> – 90<sup>0</sup>, C->90<sup>0</sup> – 150<sup>0</sup> e D->150<sup>0</sup> – 180<sup>0</sup>), como mostrado na figura 4.1. Defini o ângulo entre o vetor da posição (vetor vermelho) e o apótema mais próximo como o theta1. Primeiro determina-se o ângulo theta (ângulo entre o vetor posição e a vertical). A seguir identifica-se em quais das regiões A,B,C ou D encontra-se o vetor posição. Feito isto determina-se a projeção do vetor posição no apótema que está nesta mesma região. Se esta projeção é menor que o apotema, então o ponto definido pelo vetor posição esta dentro do Hexágono. Mais detalhes sobre o algorítmo usado, incluindo o código em  $C_{++}$ , encontra-se no apêndice A.1.

Para usar esta geometria num programa usando o RecPack é preciso seguir a estrutura da fig. 4.2 com a seguinte sintáxe:

Hexagon (center position, normal direction, apothem direction, apothem size)

#### 4.3.2 Hexágono Anular

O hexágono anular é a base para dar forma ao Outer Detector (OD) . Para criar este hexágono anular, definimos dois apótemas: o menor e o maior. Empregamos o mesmo algorítmo empregado para definir o hexágono adicionando-se outras linhas de programa, onde se pode definir um ponto na faixa entre os dois apótemas e excluir os que caem fora da faixa. Mais detalhes sobre o algorítmo usado, incluindo o código em  $C_{++}$ , encontra-se no apêndice A.1.1.

Para usar esta geometria num programa usando a linguagem do RecPack temos que seguir a estrutura da fig. 4.3 e usar a seguinte sintáxe:

AnnularHexagon (center position, normal direction, apothem direction, minor apothem size, maior apothem size)

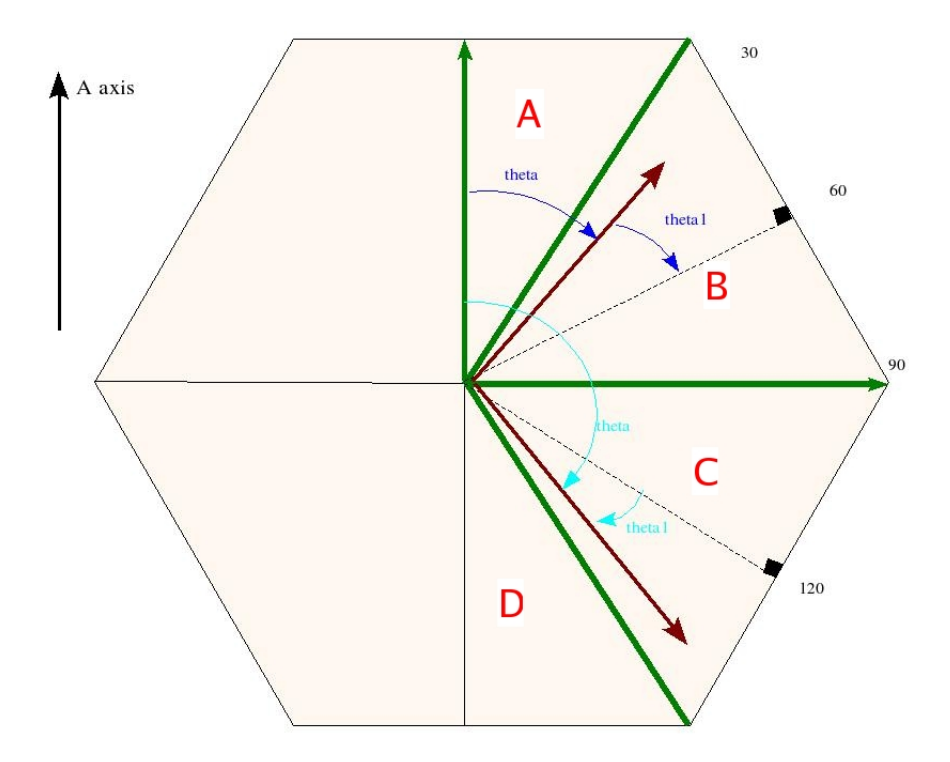

Figura 4.1: Ângulos e módulos do vetor que definem um ponto dentro do hexágono

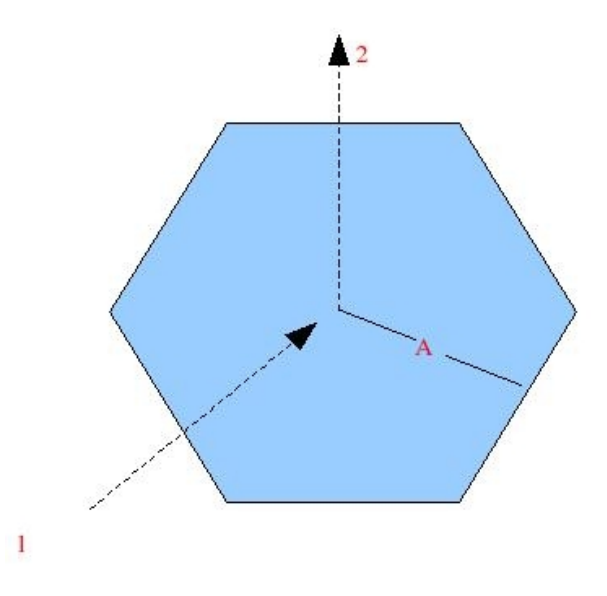

Figura 4.2: 1.- posição do centro, 2.- direção do apótema, A.- tamanho do apótema

# 4.4 Triângulos Isósceles e Equiláteros

### 4.4.1 Triângulo Isósceles

Para definir o triângulo isosceles, dividiu-se um triângulo isósceles em duas regiões limitadas pelas linheas verdes(S1 e o S2), como na figura 4.4. Nesta figura define-se o ângulo entre o vetor

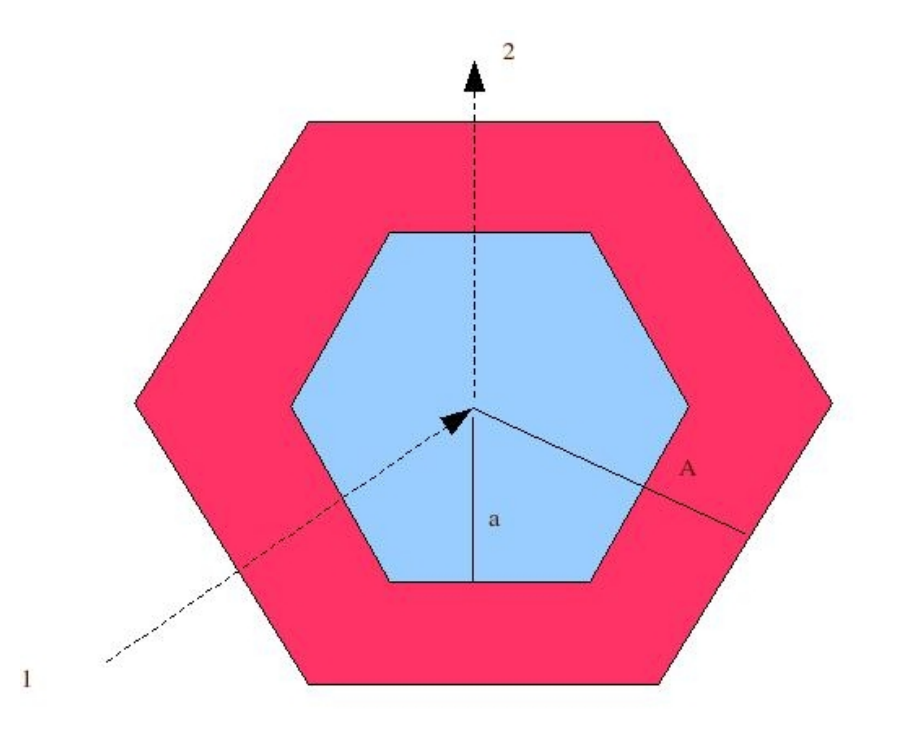

Figura 4.3: A região vermelha é o hexágono anular, 1.- Direção do apótema, 2.- Posição do centro, a.- apótema menor, A- apótema maior

da posição (vetor vermelho) e a altura que vai do baricentro até o lado isósceles do triângulo como theta1 na primeira região. Na região S2 theta1 é o ângulo entre o vetor da posição e a linha verde que vai do baricentro até a base do triângulo. Aqui também determina-se o ângulo theta entre o vetor posição e a vertical. Depois determina-se, a partir deste ângulo, em qual região encontra-se o vetor posição. Então obtem-se a projeção do vetor posição na altura correspondente. As projeções tem que ser menor que alturas para que o ponto esteja dentro do triângulo. Mais detalhes sobre o algorítmo usado, incluindo o código em C++, encontra-se no apêndice A.1.2.

Para usar esta geometria num programa com a linguagem do RecPack temos que seguir a estrutura dada na fig. 4.5 e a seguente sintáxe:

IsosTriangle (center position, normal direction, h axis, side equal, side no equal) onde a direção normal é o vetor normal ao plano definido pelo triângulo isósceles. A posição das figuras se definiu no baricentro, devido a que o RecPack, para definir qualquer geometria, sempre

define o vetor posição no centro da figura, como já mencionado em 4.2.

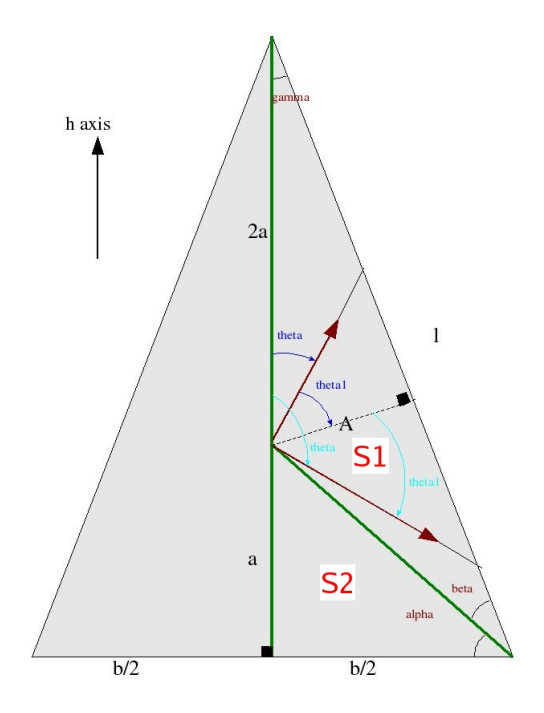

Figura 4.4: Esquema para definição do triângulo isósceles: "l" indica o lado isósceles e "b" indica a base do triângulo

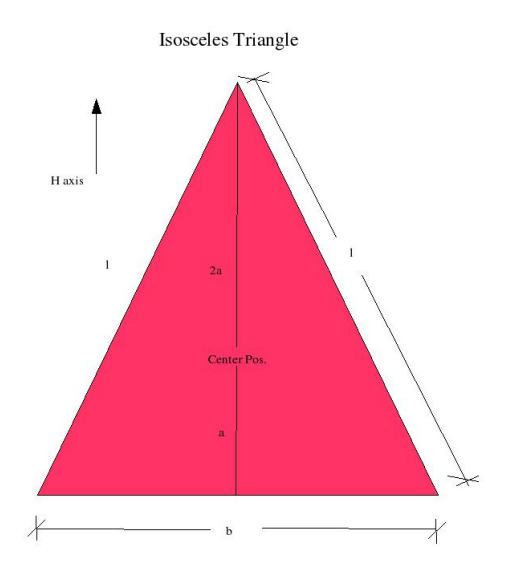

Figura 4.5: l.- lados iguais, b.- lado diferente

### 4.4.2 Triângulo Equilátero

Para criar o triângulo equilátero, se usou como referência a figura 4.4. Para transformar um triângulo isósceles em um triângulo equilátero, basta fazer  $l = b$ . Para usar-se esta geometria basta usar a seguinte sintáxe:

EquiTriangle (center position, normal direction, h axis, side length)

onde o sentido normal é o vetor unitário normal ao plano definido pelo triângulo equilátero.

## 4.5 Prisma

Prismas são necessários por que os componentes do detetor do MINERνA tem esta forma. A fim de criar um sólido, o RecPack precisa, primeiramente, definir todas as faces e, depois, verificar se um ponto fica dentro ou não da região, espacial, definida pelas faces.

Os prismas hexagonais serão usados para criar o Inner Detector (ID) e os prismas anulares hexagonais são usados para criar o *Outer Detector(OD)*. Prismas triangulares são usados para os alvos nucleares e para as barras cintiladores.

#### 4.5.1 Prisma Hexagonal e Prisma Anular Hexagonal

Esta geometria é importante para criar o detector, porque todos os planos do detector tem a forma hexagonal. Para o *Inner Detector* (ID) temos que usar o prisma hexagonal (AnnHexagonPrism com apótema menor = 0). Ao criar-se esta geometria, definimos dois hexágonos e 6 retângulos como as faces. Para criar o detetor exterior se tem que usar o prisma anular do hexágono com dois hexágonos anulares e doze retângulos como as faces.

Para se usar esta geometria num programa feito no RecPack, temos que defini-la com esta sintáxe:

AnnHexagonPrism (center position, apothem direction, central direction, minor apothem, maior apothem, half size length) onde half size length é a metade do comprimento do prisma, central direction é um vetor que indica a direção do eixo do prisma.

#### 4.5.2 Prisma Triângular

Prismas triangulares são necessários para definir os alvos nucleares. Para o prisma triangular usamos três retângulos e dois triângulos (Equilateros ou Isósceles). Para esta geometria temos que seguir as seguintes sintáxes:

 $EquiTriangle$  (center position, h axis, central direction, side triangle, half size length)

IsosTrianglePrism (center position, h axis, central direction, side equal triangle, side no equal, half size length)

### 4.6 Alvos nucleares

O detetor de MINERvA tem 5 alvos nucleares, usando C, Fe e Pb. A distribuição do material entre alvos é mostrada na figura 3.14

A fim de definir os alvos nucleares, seria necessário definir pentágonos, paralelogramas, trapézios e os respectivos prismas. Este é um trabalho consideravelmente mais complexo que o desenvolvido anteriormente. A melhor solução foi dividir os alvos nucleares em regiões simples, como se descreve em seguida.

- Alvo 1.- Dividir em dois retângulos e em dois triângulos isósceles, fig.4.6
- Alvo 2.- Dividir em dois triângulos isósceles e em dois retângulos como o alvo 1, mas girado 120 graus, fig.4.6
- Alvo 3.- Dividir em 6 triângulos equiláteros: três deles para o C, dois para o Fe e o último para o Pb, fig.4.7
- Alvo 4.- Neste caso o alvo é somente um hexágono, fig 4.7
- Alvo 5.- Este alvo tem a mesma estrutura do alvo 1. Usa-se dois retângulos e dois triângulos isósceles, fig.4.8

Para definir estes alvos precisa-se usar a informação sôbre a espessura de cada um deles (os alvos são prismas finos). A tabela4.1 mostra as espesuras dos alvos nucleares.

| Alvo Nuclear | espessura $(Pb)$ | espessura $(Fe)$ | espessura $(C)$  |
|--------------|------------------|------------------|------------------|
|              | $2,5 \text{ cm}$ | $2,5 \text{ cm}$ | $0,0 \text{ cm}$ |
| 2            | $2,5 \text{ cm}$ | $2,5 \text{ cm}$ | $0,0 \text{ cm}$ |
| 3            | $2,5 \text{ cm}$ | $2,5 \text{ cm}$ | $7,5 \text{ cm}$ |
| 4            | $0,75$ cm        | $0,0 \text{ cm}$ | $0,0 \text{ cm}$ |
| 5            | $1,5 \text{ cm}$ | $1.5 \text{ cm}$ | $0.0 \text{ cm}$ |

Tabela 4.1: Tabela das espessuras dos alvos nucleares

### 4.7 Testando a Nova Geometria

Os novos algorítmos precisam ser testados para verificar se funcionam como esperado. Para isto escrevi um programa que gera números aleatórios em um certo espaço. Se um ponto pertencer à

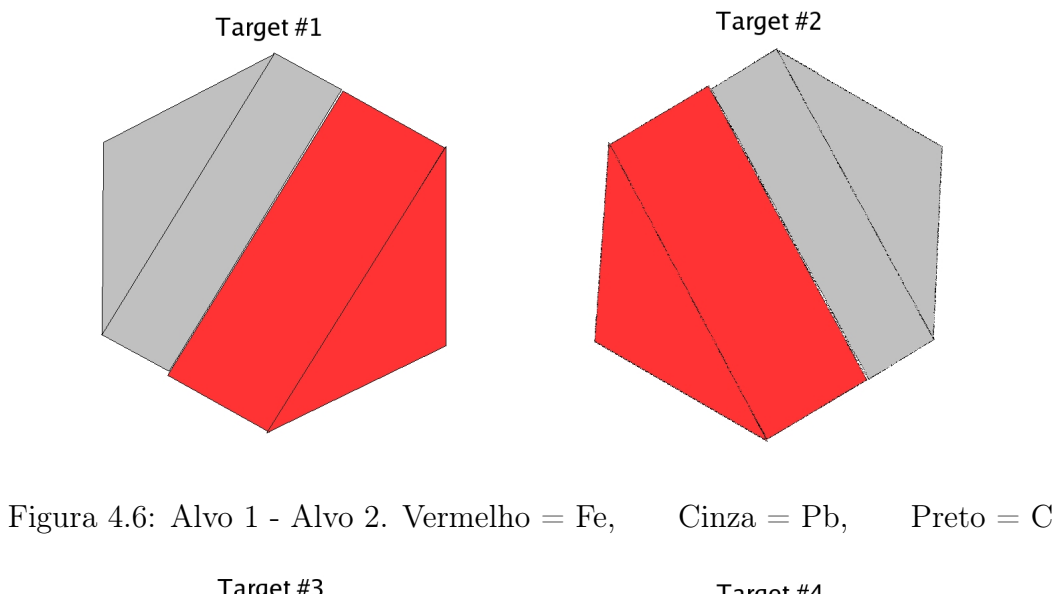

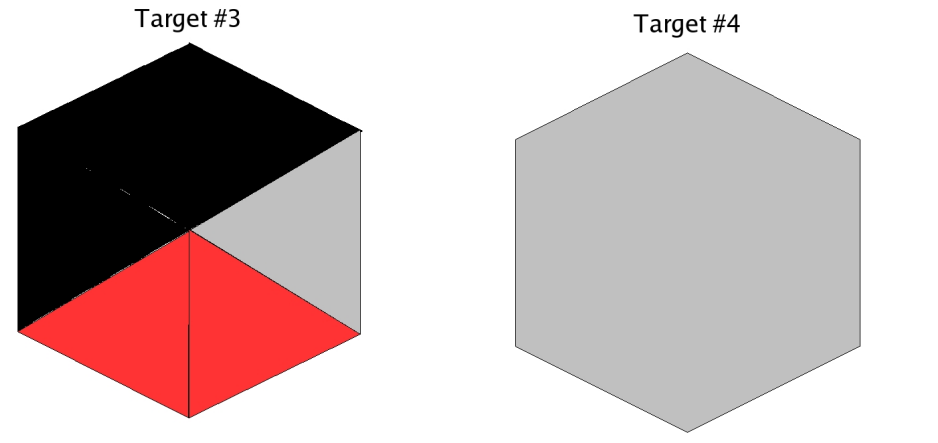

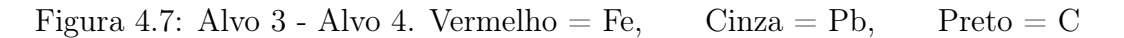

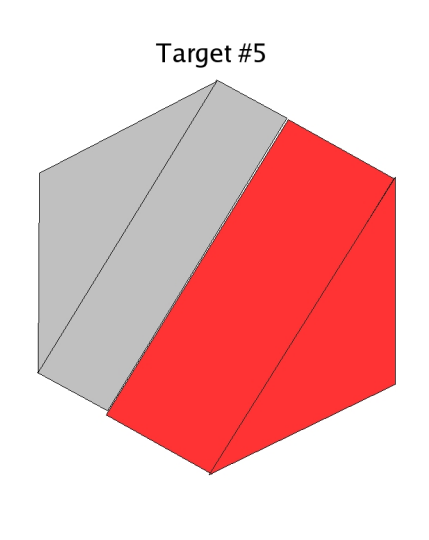

Figura 4.8: Alvo 5.Vermelho = Fe, Cinza = Pb, Preto = C

figura deve ser aceito, caso contrário deve ser descartado. Este conjunto de pontos é visualizado empregando-se o aplicativo ROOT.

Além dos novos objetos, toda a geometria do RecPack foi testada desta maneira, mas aqui apresento apenas os resultados dos testes de prismas e das principais figuras novas, como hexágonos. Nas figuras seguintes, vemos duas vistas dos objetos: a da esquerda é a vista normal gerada pelo ROOT, é a da direita é a mesma vista, porém em outro ângulo. Estas figuras são criadas somente com os pontos gerados. Verifica-se que todos os objetos respondem de acordo com os algoritmos criados.

- Hexágono: (em preto) é visto na fig. 4.9
- Prisma Triangular: (em vermelho) é visto na fig. 4.10
- Prisma Hexagonal: (em cor azul) é visto na fig. 4.11
- Prisma Hexagonal Annular: (em verde) é visto na fig. 4.12

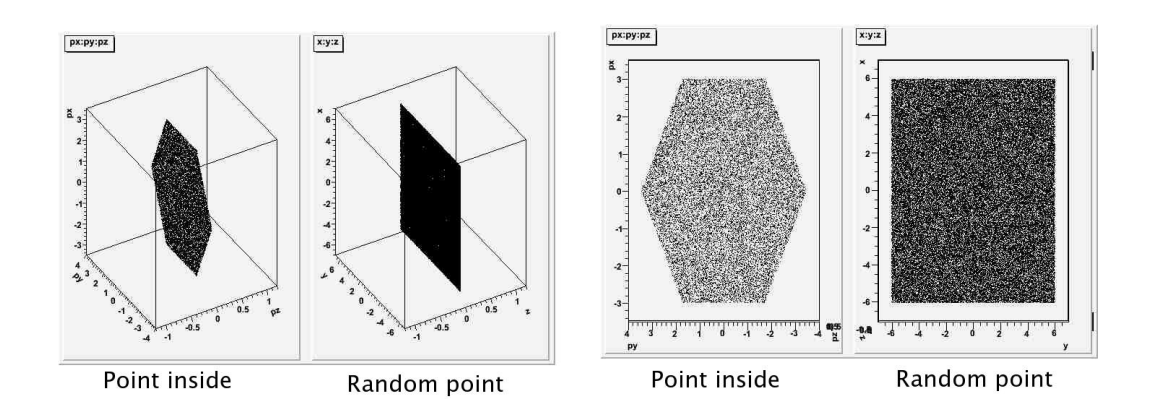

Figura 4.9: Hexágono em diferentes vistas. Vemos os pontos gerados aletoriamente e os ponto aceitos para formar a geometria desejada

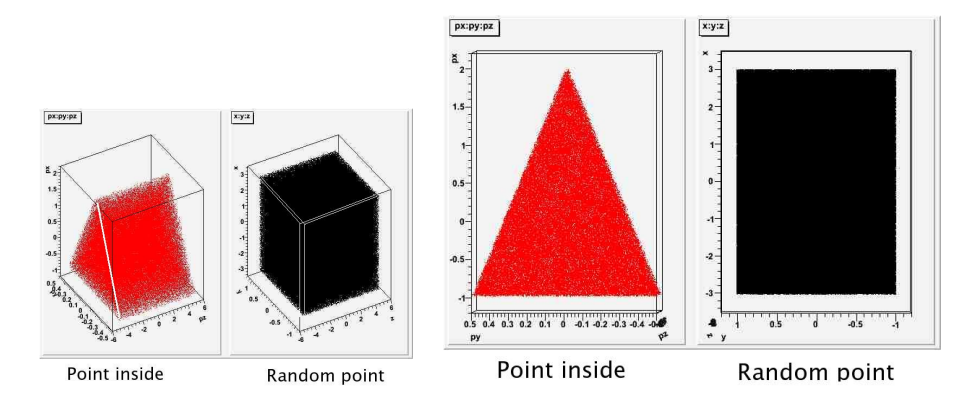

Figura 4.10: Prisma Triangular em diferentes vistas

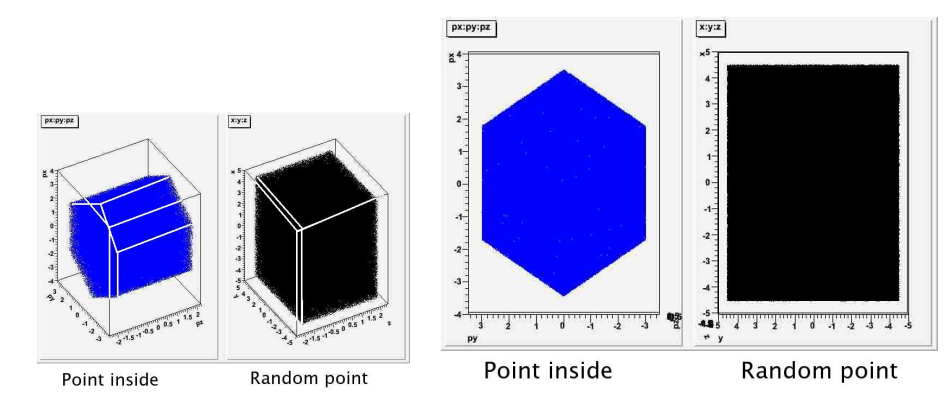

Figura 4.11: Prisma hexagonal em diferentes vistas. Visualização obtida através do ROOT

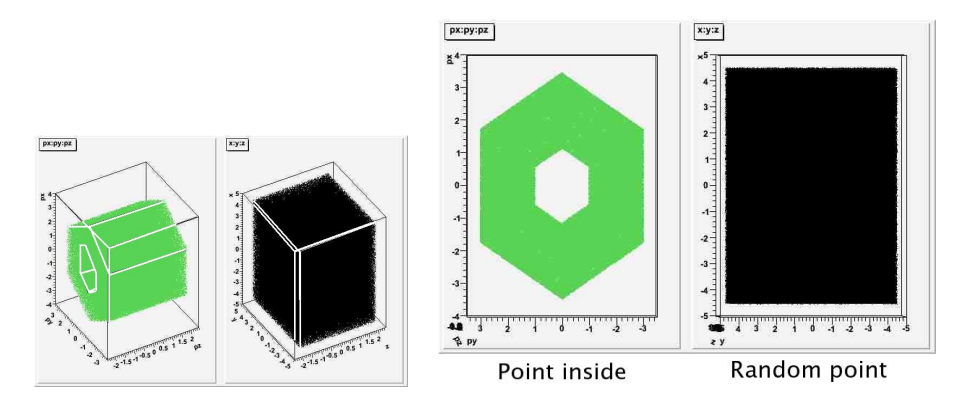

Figura 4.12: Prisma hexagonal Anular, em diferentes vistas.

### 4.8 Resumo

O RecPack é um programa de reconstução usado por vários experimentos. Para poder usá-lo no MINER<sub>v</sub>A foi necessário definir novos elementos de geometria que permitam simular as formas hexagonais e triangulares presentes em nosso detector. Estudamos os algorítmos usado pelo RecPack para poder adicionar estes novos objetos sem alterar a estrutura de programação. Com estes novos objetos se pode simular os planos do detector, os cintiladores, o Inner Detector(ID), o Outer Detector (OD) e os alvos nucleares.

O RecPack trabalha com coordenadas espaciais em planos de medida (para ser compatível com muitos experimentos) enquanto o MINER $\nu$ A armazena os eventos com os endereços dos cintiladores. O uso do RecPack requer que as coordenadas sejam obtidas primeiro. O MINER $\nu$ A decidiu usar um pacote desenvolvido pelo grupo de software, (chamado de MegaTracker ), para a reconstrução das trajetórias usando diretamente os endereços dos canais dos cintiladores. No próximo capítulo descreve-se o trabalho realizado para otimização de parâmetros de trabalho do MegaTracker. O programa RecPack foi mantido pronto para ser usado nas reconstrucções e pode ser encontrado em MINERvA-doc-2224(simpleminervafinal.tar.gz) [49].

# Capítulo 5

# MegaTracker

## 5.1 Introdução

MegaTracker é um pacote em desenvolvimento para reconstrução de trajetórias no experimento MINER $\nu$ A. O pacote roda na plataforma GAUDI [46] (usada pelo MINER $\nu$ A), e seus algorítmos necessitam ser eficientes e adequados à operação em cenários diversos como, por exemplo, trajetórias curtas, trajetórias na vertical e decaimentos [48].

A reconstrução de trajetórias com o MegaTracker utiliza um conjunto de parâmetros cujos valores precisam ser determinados de maneira a otimizar o procedimento e a qualidade das trajetórias encontradas. A determinação de dois destes parâmetros (PEcut e Chi2Cut) foi objeto do trabalho descrito neste capítulo. Detalhes sobre a instalação do pacote MegaTracker e seu emprego podem ser encontrados na referência [47] e no apêndice B.

## 5.2 Método de Reconstrução no MegaTracker

O MegaTracker divide o algorítmo de reconstrução em 3 principais passos como se mostra na figura 5.1 No primeiro, se agrupam os hits em aglomerados (clusters), no segundo constrói-se sementes de trajetórias a partir dos aglomerados de hits e, no passo final, obtem-se trajetórias a partir das sementes.

| Formação de aglomerados -> Formação de sementes -> Formação de trajetórias |  |  |
|----------------------------------------------------------------------------|--|--|
|----------------------------------------------------------------------------|--|--|

Figura 5.1: Algorítmos usados no MegaTracker

### 5.2.1 Formação dos aglomerados

O programa agrupa canais vizinhos, em um mesmo plano, que possuam hits que ocorram dentro de um intervalo de 150 ns. Neste processo é necessário determinar quais canais possuem efetivamente um sinal devido a um evento e não sinal devido a interferência entre canais vizinhos das MAPMT (*cross-talk*). Isto é alcançado através de uma variável (PEcut) que indica o número de foto-elétrons no canal.

#### 5.2.2 Formação das Sementes

Nesta etapa são feitas combinações de três a três de todos os aglomerados. Em seguida empregase o método dos mínimos quadrados para ajustar retas a cada conjunto de três aglomerados. Os ajustes cujo  $\chi^2$  seja menor que um valor Chi2Cut são aceitos como sementes de trajetórias. Estas sementes são armazenadas juntamente com a informação do ponto de interceptação, inclinação e lista dos três aglomerados utilizados. As sementes são, então, "pedaços" de trajetórias.

#### 5.2.3 Formação das trajetórias

Esta é a fase principal e última. Partindo-se do final do detector (pois supõe-se que as trajetórias estão mais espaçadas nesta região) ajusta-se, novamente pelo método dos mínimos quadrados, uma linha reta às sementes com inclinação e interceptação compatíveis e cuja distância entre si seja menor que um determinado valor. As trajetórias aceitas são aquelas cujo  $\chi^2$  é menor que um dado valor Chi2Cut.

# 5.3 Encontrando os valores ótimos para os cortes PEcut e Chi2Cut no MegaTracker

O pacote MegaTracker permite diferentes opções de valores para parâmetros de corte como Chi2Cut e PEcut usados em diferentes passos de reconstrução . É necessário testar diferentes valores até achar os valores ótimos.

Para este estudo gerei dois conjuntos de eventos consistindo de múons com energia suficiente para atravessar todo o detector do MINERνA deixando sinais em todas as fibras cintiladoras. O primeiro grupo consiste de 10.000 eventos limpos, ou seja, sem cross talk e outro com 10.000 eventos com cross talk.

Nesta geração empregou-se o programa MEGA que baseia-se no GEANT para simular o detector do MINERνA e o programa READOUT que simula toda a eletrônica do experimento. O resultado são eventos que simulam os eventos reais e aos quais podemos adicionar efeitos como ruído e cross talk entre outos.

Estes eventos (com e sem *cross talk*) foram então fornecidos ao programa MegaTracker e as trajetórias reconstruídas comparadas.

# 5.3.1 Estudo dos diferentes cortes em foto-elétrons (PEcut) com cross talk

A figura 5.2 mostra a distribução do  $\chi^2$  para os diferentes PEcut(corte no número de fotoelétrons), aplicado aos eventos gerados com cross talk (XT).

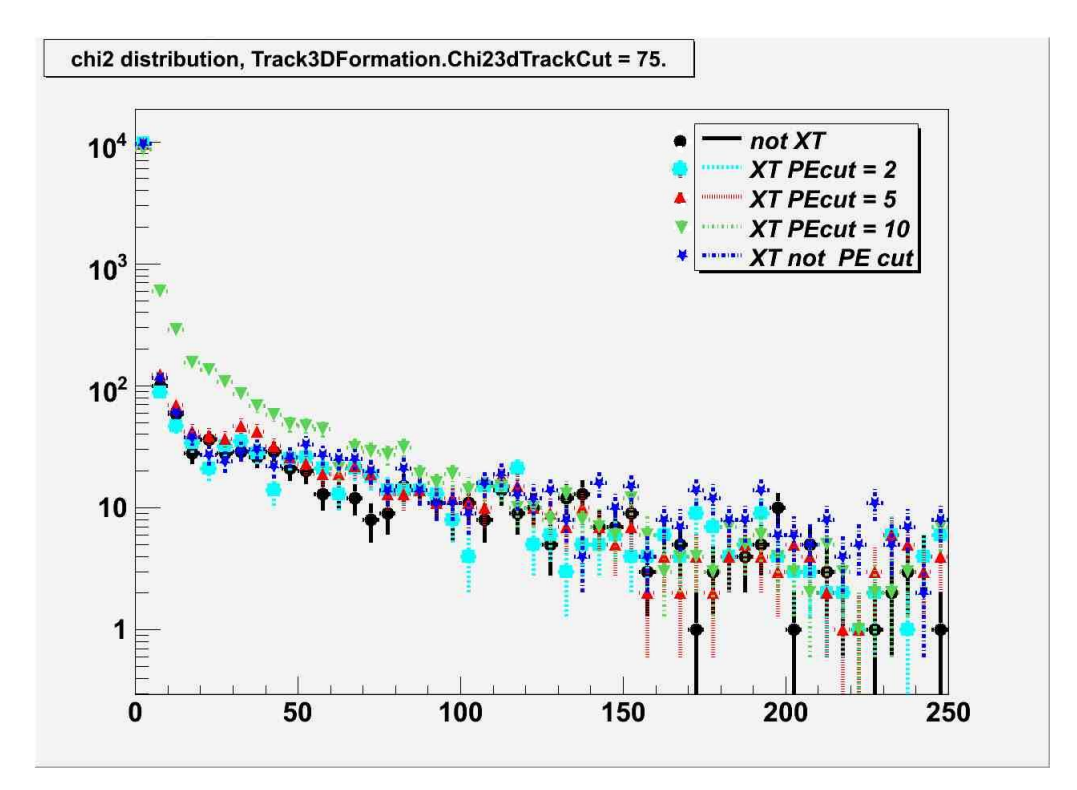

Figura 5.2: Distribução  $\chi^2$  com diferentes cortes em foto-elétrons (PEcut), em eventos gerados com Interferência entre canais

Nota-se que para PEcut = 10 (verde) a distribução  $\chi^2$  é muito diferente da distribuição sem cross talk que é a referência.

A figura 5.3 mostra a distribuição de trajetórias reconstruídas para diversos valores de PEcut. Nota-se que o melhor resultado ocorre para PEcut entre 2 e 5 (PEcut =10 é ruim como já indicado pelo gráfico da distribução do  $\chi^2$  visto em 5.2).

A tabela 5.1, mostra os bins dos histogramas da fig. 5.3. O bin 1 representa o número de eventos encontrados com  $\emptyset$  trajetórias, o *bin* 2 representa o número de eventos encontrados com uma trajetória e assim sucessivamente. Porcentagem representa a divisão entre o número de

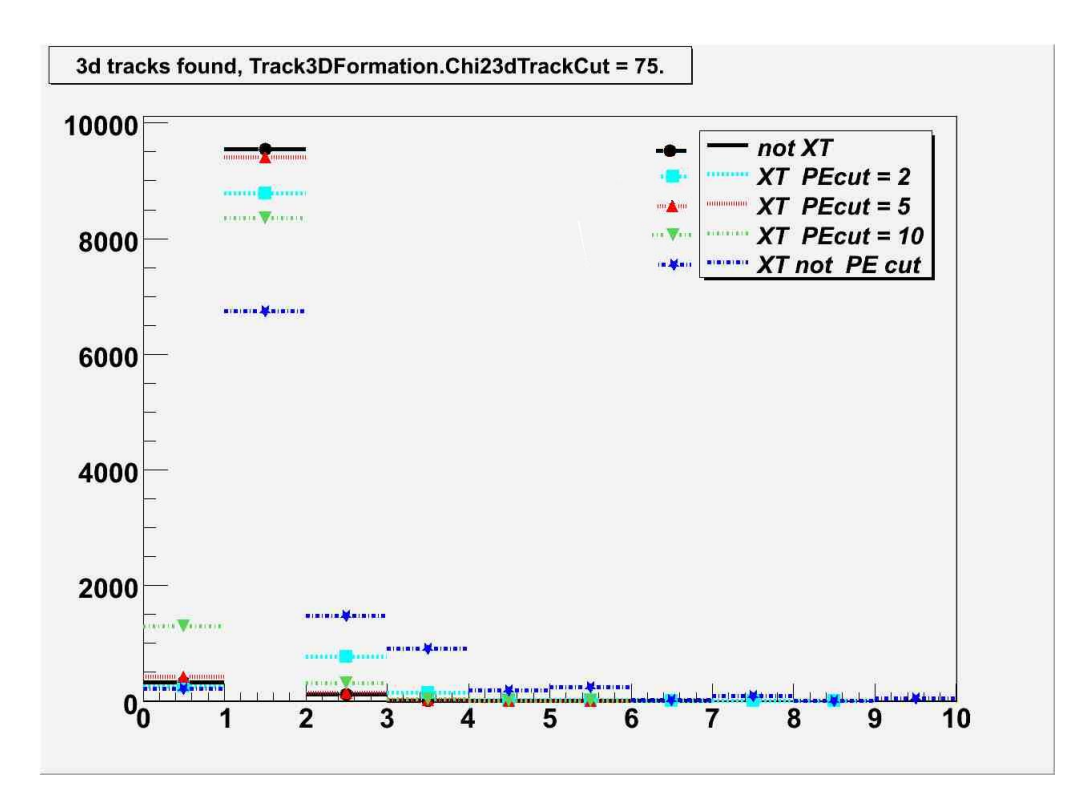

Figura 5.3: Trajetórias encontradas com diferentes cortes em foto-elétrons, cada canal indica o número de trajetórias encontradas por evento

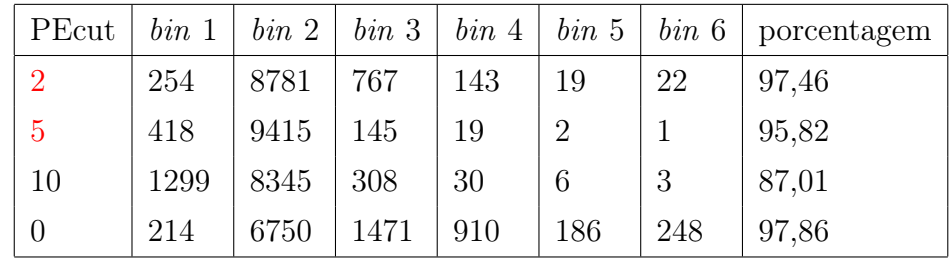

eventos com trajetórias encontradas e o número total de eventos.

Tabela 5.1: Distribução dos bins con diferentes PEcut

O PEcut com maior valor de porcentagem não é, necessariamente, o melhor valor de corte pois precisamos, também, verificar o número de trajetórias por evento. Para os eventos de múons gerados, são raros os eventos com mais de três trajetórias. Os valores de PEcut entre 2 e 10 são mais naturais (note-se que para PEcut = 5 encontramos 9415 eventos com uma trajetória e apenas dois eventos com 4 trajetrias, enquanto que  $PEcut = 2$  encontra 8781 eventos com uma trajetória e 19 eventos com 4 trajetórias). Na secção seguinte buscamos o valor ótimo para PEcut.

### 5.3.2 Procurando o melhor valor para PEcut com cross talk

Na seção enterior verificamos que o melhor valor de PEcut encontra-se entre 2 e 5. A figura 5.4 mostra a distribuição do número de trajetórias reconstruídas para diversos valores de PEcut entre 1 e 5 empregando-se os valores de *cross talk* como calculados no experimento MINOS<sup>1</sup>[50] e a tabela 5.2 mostra os bins dos histogramas segundo a mesma convenção empregada na tabela 5.1.

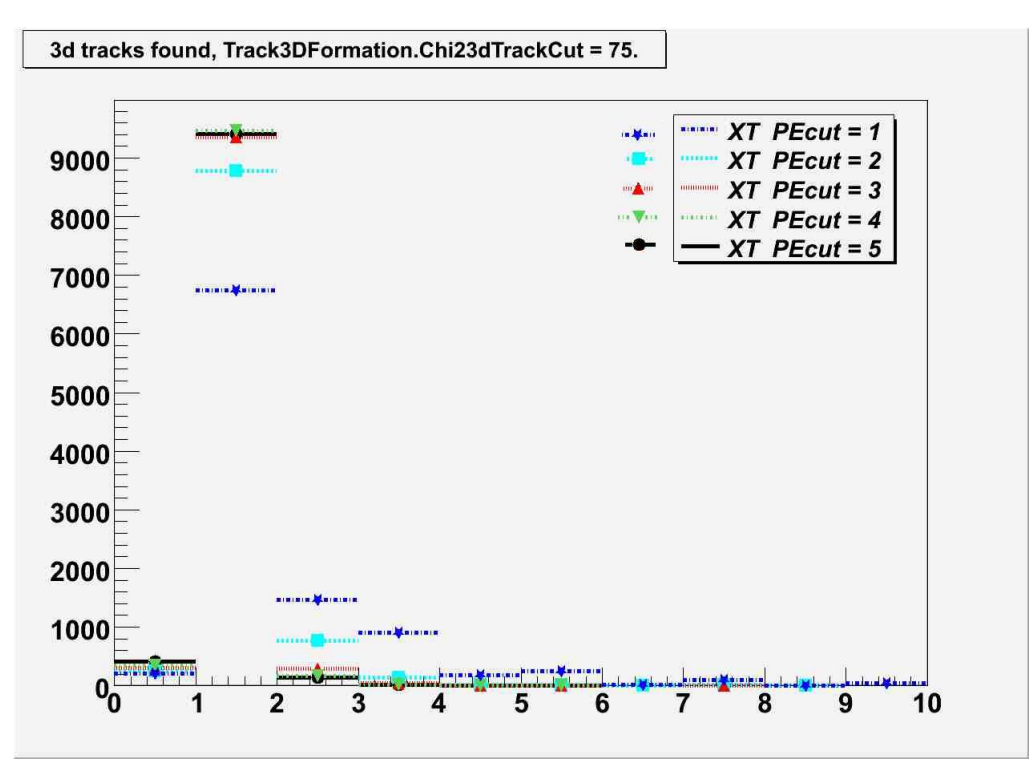

Figura 5.4: Trajetórias encontradas com diferentes cortes em foto-elétrons, 10.000 eventos

Analisando a tabela 5.2, e seguindo os mesmos princípios usados anteriormente, encontra-se  $PEcut = 4$  como o valor ideal.

Convém examinar que efeito uma variação no cross talk tem sobre PEcut. A figura 5.5 mostra a distribuição do número de trajetórias reconstruídas para diversos valores de PEcut entre 1 e 5 empregando-se os valores de cross talk como sendo a metade do calculado para o experimento MINOS e a tabela 5.3 mostra os bins dos histogramas segundo a mesma convenção empregada nas tabelas 5.1 e 5.2. Aqui, novamente, PEcut=4 é o melhor valor para este corte.

<sup>&</sup>lt;sup>1</sup>Estes estudos apresentam um valor total típico de 6,8 % para o *cross talk* dos MAPMT. Detalhes podem ser encontrados na referência. Os valores típicos para o MINERνA não haviam ainda sido determinados por ocasião destes estudos. Convém observar que o experimento MINOS também emprega MAPMT Hamamatsu de 64 canais, porém de modelo diferente que os empregados no MINER $\nu$ A

| PEcut          | $\theta$ traj. | 1 traj. | $2 \,\,traj.$ | $3 \ traj.$ | $\frac{1}{4}$ traj. | $5 \,\,\mathrm{traj.}$ | porcentagem |
|----------------|----------------|---------|---------------|-------------|---------------------|------------------------|-------------|
|                | 214            | 6750    | 1471          | 910         | 186                 | 248                    | 97,86       |
| $\overline{2}$ | 254            | 8781    | 767           | 143         | 19                  | 22                     | 97,46       |
| 3              | 304            | 9359    | 290           | 37          | 5                   | 4                      | 96,96       |
| $\overline{4}$ | 343            | 9467    | 165           | 21          | $\overline{2}$      | $\overline{2}$         | 96,57       |
| 5              | 418            | 9415    | 145           | 19          | $\overline{2}$      |                        | 95,82       |

Tabela 5.2: Procurando a melhor distribução dos bins com diferentes PEcut

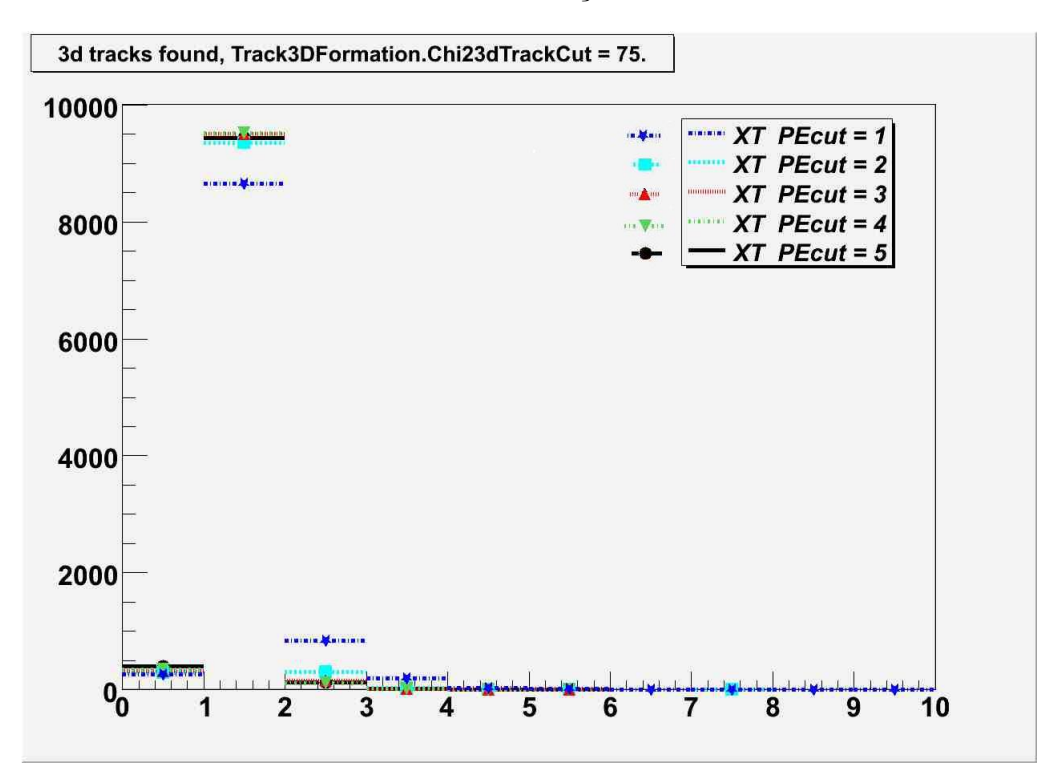

Figura 5.5: Cortes em foto-elétrons (PEcut) com a metade da escala de cross talk ∼ 50%

### 5.3.3 Buscando o melhor Chi2Cut com cross talk

Nesta parte estudamos como o valor de Chi2Cut afeta o número de trajetórias encontradas. Utilizamos apenas 1.000 eventos gerados como descrito em 5.3. A tabela 5.4 mostra os resultados da reconstrução de trajetórias para diferentes valores de Chi2Cut (empregando os valores de cross talk como no experimento MINOS).

Para analizar a qualidade das trajetórias, devemos observar o bin 3 (eventos com 2 trajetórias, que são incomuns por serem raros), e o bin 2 (eventos com um trajetória, aqui chamados de eventos simples). Note-se que para o múon tem-se, normalmente, uma única trajetória (a tabela 5.4 mostra que de 1000 eventos apenas cerca de 16 das trajetórias nos casos em que não há cross talk. Os dados sem XT são a referência e constituem a situação ideal.

Embora um aumento no valor de Chi2Cut aumente o número de trajetórias reconstruídas

| PEcut          | $\theta$ traj. | 1~traj. | $2 \, traj.$ | $3 \ traj.$ | $\frac{1}{4}$ traj. | $5 \,\,\mathrm{traj.}$ | porcentagem |
|----------------|----------------|---------|--------------|-------------|---------------------|------------------------|-------------|
|                | 257            | 8657    | 836          | 197         | 25                  | 13                     | 97,43       |
| $\overline{2}$ | 295            | 9352    | 307          | 37          | 6                   | $\overline{2}$         | 97,05       |
| 3              | 313            | 9504    | 156          | 21          | 4                   | 2                      | 96,87       |
| 4              | 339            | 9517    | 119          | 19          | 3                   | 3                      | 96,61       |
| 5              | 404            | 9440    | 131          | 19          | 3                   | 3                      | 95,96       |

Tabela 5.3: Procurando a melhor distribução dos bins com diferentes PEcut e a metade da escala de cross talk

| Chi <sub>2</sub> Cut | condição         | $\theta$ traj. | 1 traj. | $2 \, \text{traj.}$ | $3 \ traj.$  | $\sqrt{4} \, \text{traj.}$ | $5 \,\,\text{traj.}$ | porcentagem |
|----------------------|------------------|----------------|---------|---------------------|--------------|----------------------------|----------------------|-------------|
| 30                   | Sem XT           | 71             | 912     | 15                  | $\mathbf{1}$ | $\mathbf{1}$               | $\theta$             | 92,9        |
|                      | $XT e PEcut = 4$ | 82             | 896     | 20                  | $\mathbf{1}$ | 1                          | $\theta$             | 91,8        |
| 100                  | Sem XT           | 29             | 953     | 16                  | $\mathbf{1}$ | $\Omega$                   | $\mathbf{1}$         | 97,1        |
|                      | $XT e PEcut = 4$ | 38             | 938     | 22                  | $\mathbf{1}$ | $\theta$                   | $\mathbf{1}$         | 96,2        |
| 150                  | Sem XT           | 21             | 961     | 16                  | $\mathbf{1}$ | $\theta$                   | $\mathbf{1}$         | 97,9        |
|                      | $XT e PEcut = 4$ | 31             | 945     | 22                  | $\mathbf{1}$ | $\theta$                   | $\mathbf{1}$         | 96,9        |
| 200                  | Sem XT           | 18             | 964     | 16                  | $\mathbf{1}$ | $\overline{0}$             | $\mathbf{1}$         | 98,2        |
|                      | $XT e PEcut = 4$ | 28             | 947     | 23                  | $\mathbf{1}$ | $\overline{0}$             | $\mathbf{1}$         | 97,2        |
| 250                  | Sem XT           | 17             | 964     | 17                  | $\mathbf{1}$ | $\overline{0}$             | $\mathbf{1}$         | 98,3        |
|                      | $XT e PEcut = 4$ | 25             | 947     | 26                  | $\mathbf{1}$ | $\overline{0}$             | $\mathbf{1}$         | 97,5        |
| 300                  | Sem XT           | 16             | 963     | 19                  | $\mathbf{1}$ | $\theta$                   | $\mathbf{1}$         | 98,4        |
|                      | $XT e PEcut = 4$ | 22             | 949     | 27                  | $\mathbf{1}$ | $\theta$                   | $\mathbf{1}$         | 97,8        |

Tabela 5.4: Distribução dos *bins* com diferentes  $\chi^2$ 

ocorre também um aumento no conteúdo do canal 3, ou seja, mais eventos com mais de uma trajetória.

Ao compararmos os resultados mostrados na tabela 5.4 notamos que para Chi $2$ Cut = 200 obtemos dois eventos simples a mais do que com Chi $2$ Cut = 150 (947 X 945 no canal 2) e um evento incomum a mais  $(23 \text{ X } 22 \text{ no canal } 3)$ . Para Chi $2\text{Cut} = 250$  obtemos o mesmo número de eventos com uma trajetória (947) porém temos 3 eventos a mais com duas trajetórias. Nossa conclusão é que Chi2Cut = 200 apresenta a melhor eficiência de reconstrução de trajetórias.

# 5.4 Comparação entre RecPack e MegaTracker

O pacote Megatracker foi desenvolvido usando os algorítmos do RecPack como modelo. O RecPack pode ser usado em qualquer experimento enquanto o pacote MegaTracker está sendo desenvolvido exclusivamente para a estrutura do MINER $\nu$ A. O pacote RecPack usa coordenadas pontuais em planos de medidas enquanto o MegaTracker trabalha diretamente com a saída da eletrônica empregando aglomerados de pontos (clusters como coordenadas. A tabela 5.5 sumariza as diferenças entre os dois pacotes. Por conveniência e facilidade de aplicação diretamente a partir da estrutura do experimento, decidiu-se empregar o MegaTracker como pacote padrão para reconstrução no experimento MINERνA.

| Característica | RecPack              | MegaTracker                                                                             |
|----------------|----------------------|-----------------------------------------------------------------------------------------|
| Experimento    | Adaptável a todos    | MINER $\nu$ A                                                                           |
| Geometria      | Definida con vetores | Chama um pacote do software do MINER $\nu$ A                                            |
|                |                      | Estrutura de dados   Usa coordenadas pontuais   Usa a saída dos sinais dos cintiladores |

Tabela 5.5: Comparação entre RecPack e MegaTracker

## 5.5 Resumo

Estudamos a operação do pacote MegaTracker e determinamos os melhores valores de corte para duas de suas variáveis de trabalho: PEcut, que define um corte na contagem de um canal para ser considerado como sinal (indiretamente um corte no número de foto-elétrons produzidos naquele canal) e Chi2Cut que define o  $\chi^2$  para que uma trajetória reconstruída seja aceita. Os valores encontrados foram PEcut =  $4 e$  Chi2Cut = 200.

# Capítulo 6

# Testes das MAPMT

# 6.1 Introdução

O experimento MINERνA usa a fotomultiplicadora multi-anodo de 64 canais Hamamatsu H8804 [51] (MAPMT ou simplesmente PMT) como o elemento fotossensor básico do detector, que transforma luz produzida pela passagem de partículas ionizadas através do cintilador em pulsos elétricos os quais são medidos e armazenados pela eletrônica e o DAQ. A eletrônica conectada aos MAPMT [52] deve fornecer a tensão requerida pelos dispositivos (aprox ∼ 800v no catodo), registrar os sinais dos MAPMT bem como fornecer quaisquer outros sinais de controle porventura necessários. Os MPMT são montados no centro de um cilindo de aço que formece um ambiente isolado de luz e de campos magnétios. Esta estrutura é conhecida como PMT box, e é mostrada nas figuras 6.2 e 6.3. Em uma das extremidades chegam as fibras ópticas que trazem os sinais de luz e na outra encontra-se a base fornecedora das altas voltagens  $(HV)$ .

Nosso objetivo é verificar as características das MAPMT para subsidiar a decisão de usála no detector do MINERνA. Precisa-se entender a possível correlação entre os elementos da MAPMT (*pixels*) e se isto é devido a efeitos ópticos ou ruídos eletrônicos. É, também, necessío estudar a contagem de escuro para podermos quantificar a qualidade dos MAPMT.

A figura 6.1 mostra um histograma de um canal normal. O pico maior próximo a 500 é o pedestal (contagens na ausência de sinal) e a distribuição à sua direita é o resultante do sinal de luz. Em nossos estudos, o pedestal foi ajustado por uma gaussiana e o sinal foi ajustado por uma distribuição de Poisson.

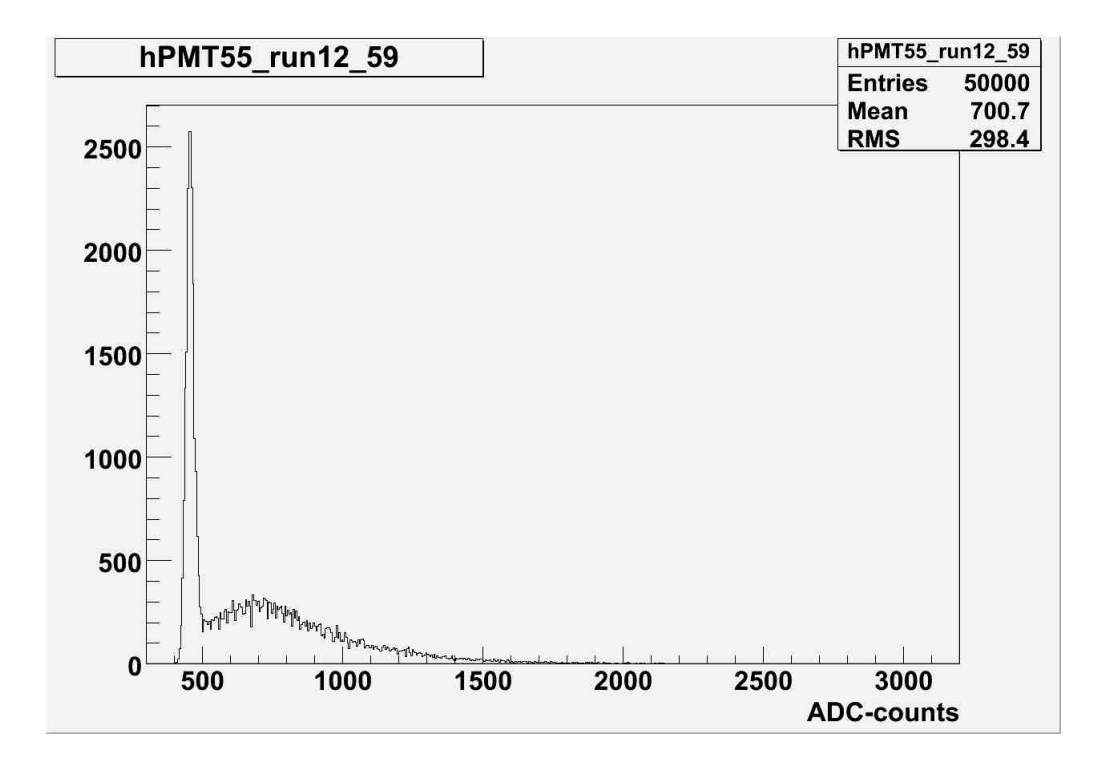

Figura 6.1: Pixel ligado(luz chegando). O pico maior por volta de 500 é o pedestal.

# 6.2 PMT Box

A caixa do MAPMT (PMT box) é feita de aço de 2,36 mm de espessura. O MAPMT, seus suportes, a estrutura de plástico para conexão das fibras (cookie) são montados em uma estrutura de suporte que é, então, inserida axialmente na embalagem de aço (ver figuras 6.2 e 6.3).

As caixas são montadas em estruturas instaladas nas superfícies superiores do detector, como ilustra a figura 6.4. A figura 6.5 mostra os elementos (pixels) e o mapeamento das fibras ópticas.

## 6.3 Descrição da montagem de testes

Para fazer os testes dos MPMT montamos o sistema ilustrado na figura 6.6. Descrevemos brevemente os principais componentes do sistema. O sistema de aquisição de dados do MINERνA é muito similar a este, só que usa um módulo VME a mais, que é o MINERνA Timing Module (MTM) [53].

1. FEB(Front End Board).

Uma placa baseada sobre 64 canais para a fotomultiplicadora multi-anodo. Fornece uma alta tensão programável, controla o ganho (alto, médio ou baixo) dos Conversores Analógi-

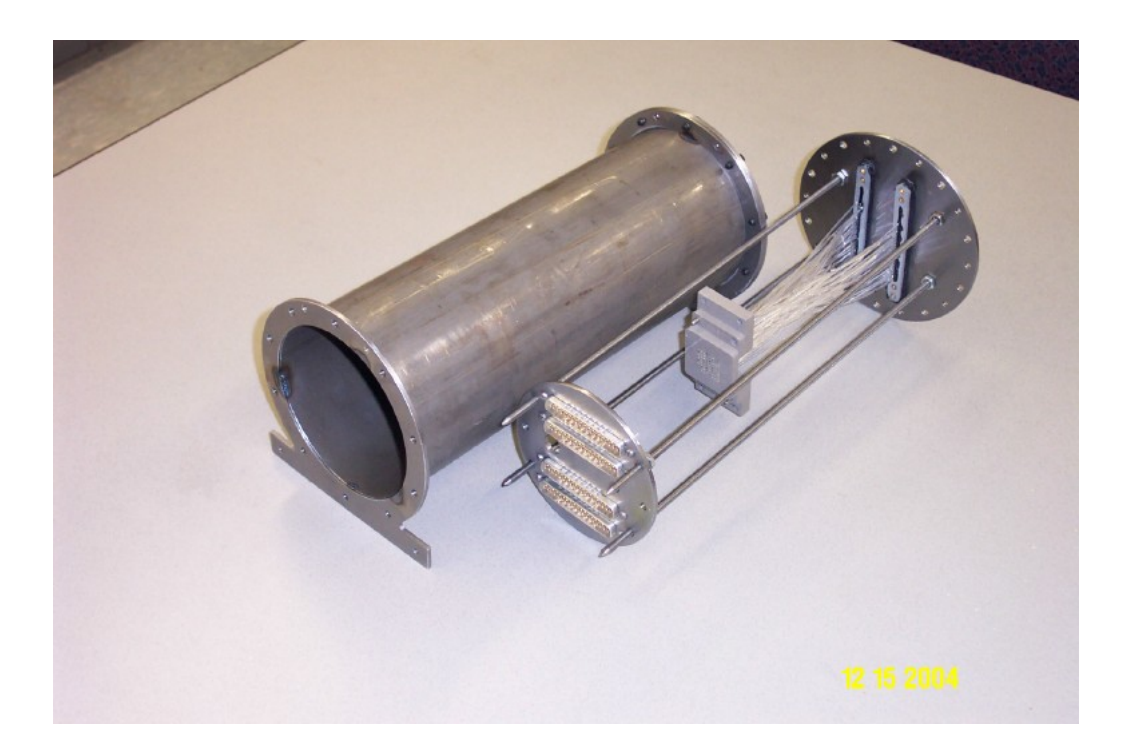

Figura 6.2: Caixa protetora da fotomultiplicadora - PMT box

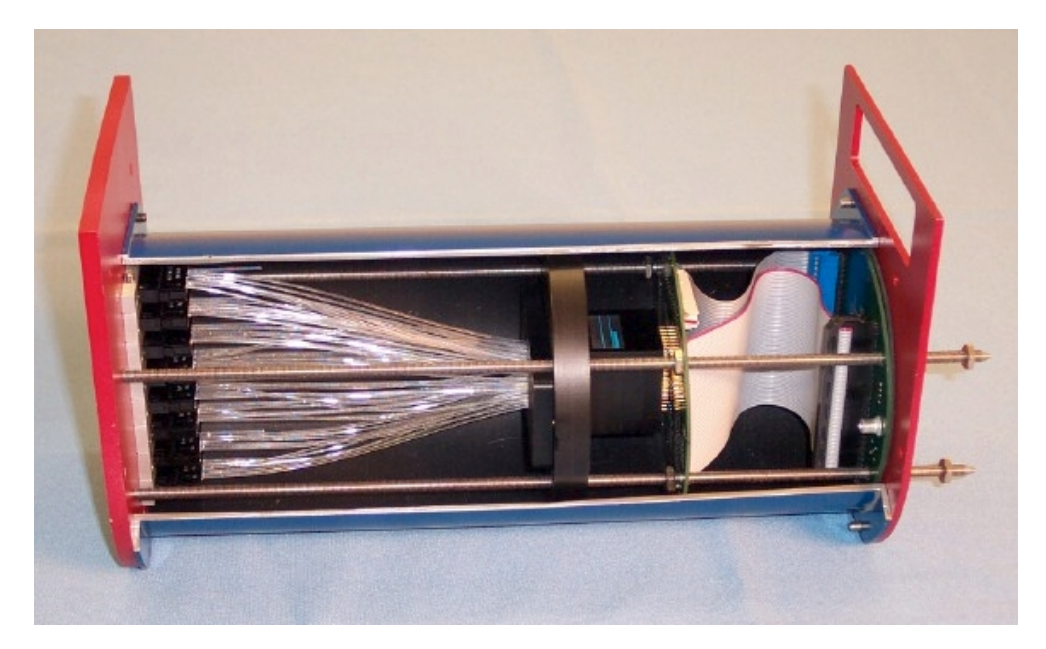

Figura 6.3: Vista transversal de uma fotomultiplicadora montado

cos Digitais (ADC) e serve como interface para o sistema de aquisição de dados (DAQ). A placa principal da eletrônica (FEB) é mostrada na figura 6.7.

2. CROC Chain Readout Controller. Responsável pelo sincronismo, contrôle e leitura dos dados [54] para o FEB.

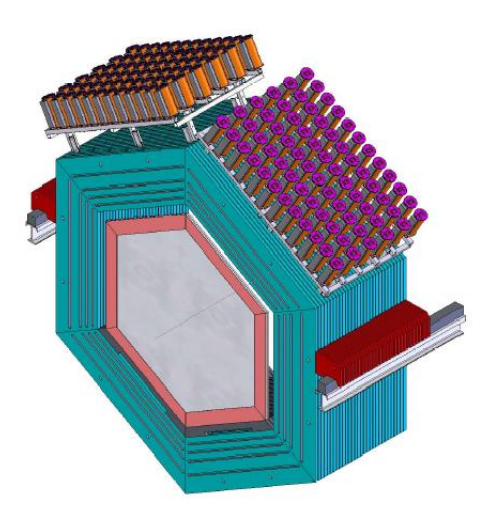

Figura 6.4: Posição da PMT box nos módulos do MINERνA

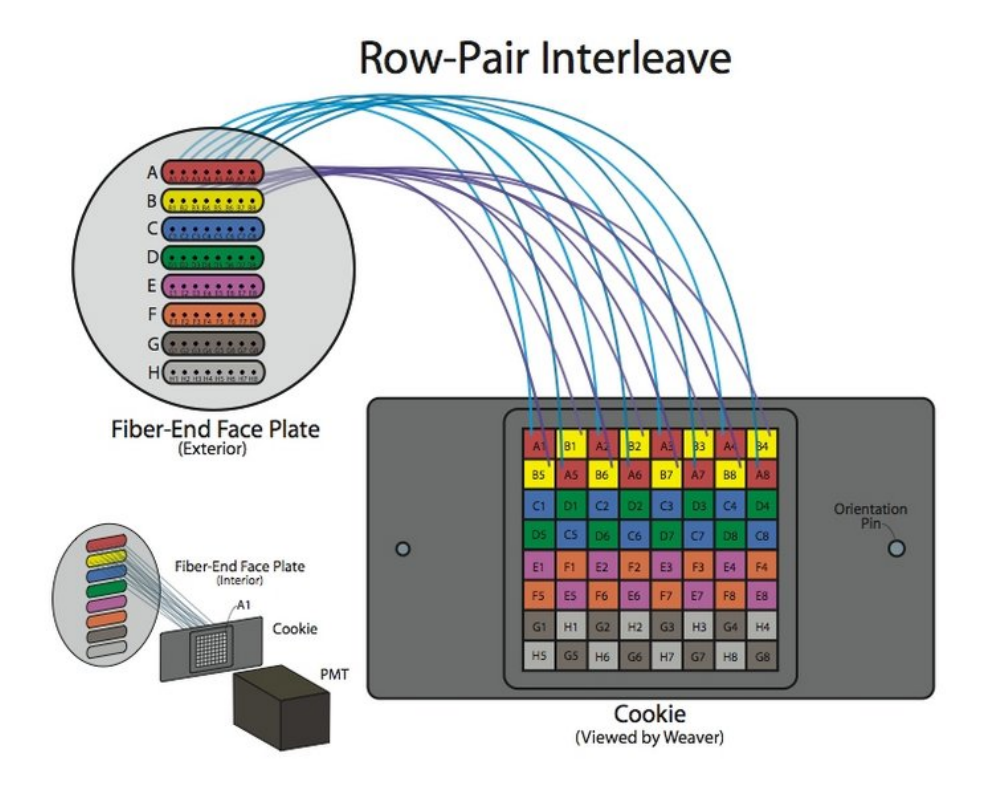

Figura 6.5: A convenção do MINERνA para as fibras, conectores e pixels da PMT-Box

3. CRIM Chain Readout Interface Module realiza várias funções de interface para o CROC. Este módulo é necessário devido à grande variedade de aplicações para as quais o CROC pode ser usado [55].

4. Injeção de Luz (L.I. System).

O sistema de injeção de luz é montado com dois diodos emissores de luz (LED), como mostra a figura 6.8.

5. Gerador de pulsos. gera os pulso para ativação dos LEDs.

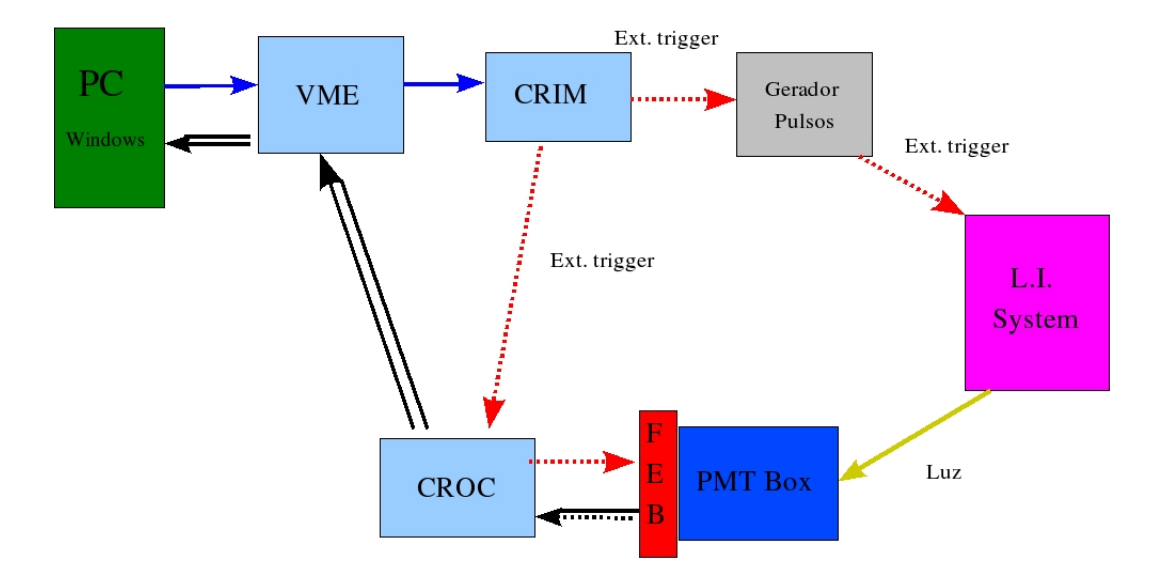

Figura 6.6: Estrutura principal do sistema usado para os testes das MPMT

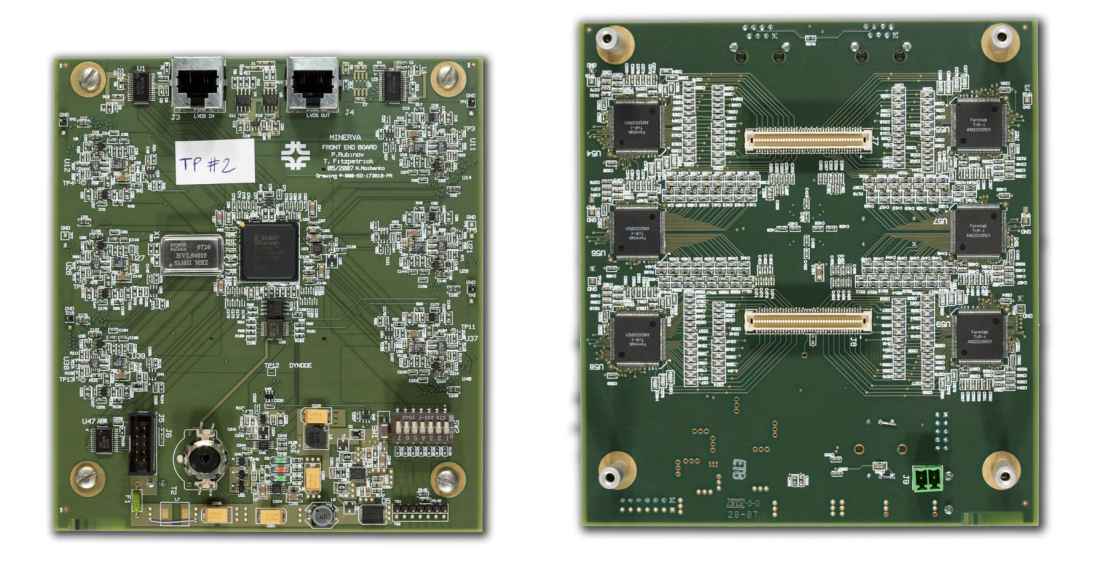

Figura 6.7: Foto de frente e reverso do FEB

O processo seguido para a aquisição de dados é indicado na figura 6.6, onde as setas indicam o sentido do processo de trabalho. A seta tracejada de cor vermelha indica informação da

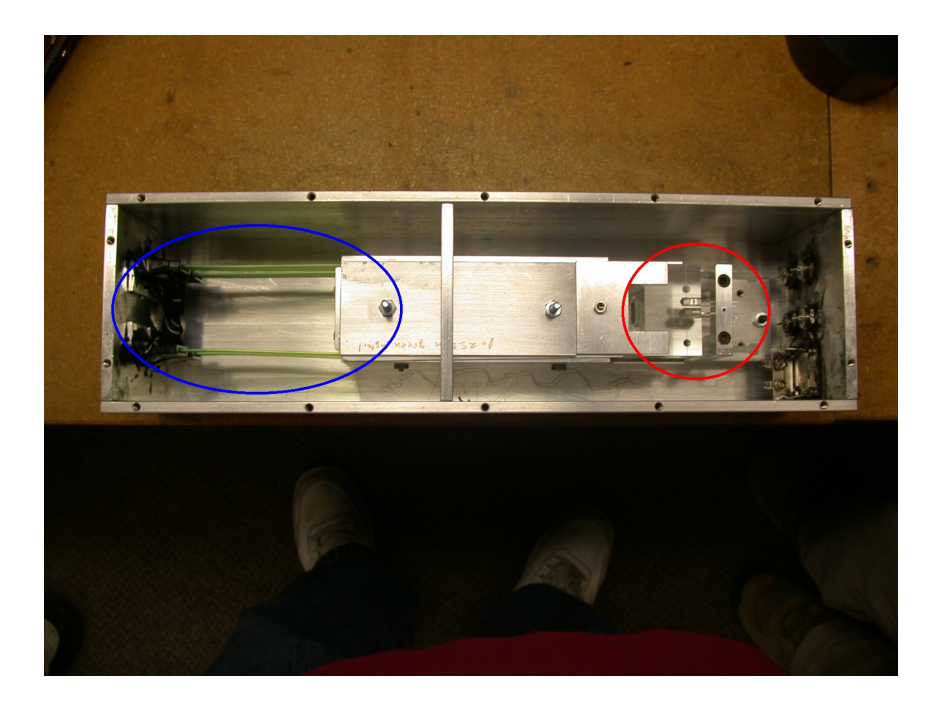

Figura 6.8: Interior da caixa geradora de luz, o círculo vermelho indica os LEDS, e o círculo azul mostra as fibras

sincronização e seta dupla de cor preta indica informação dos dados. O CRIM, como interface, administra a informação da sincronismo para o gerador de pulsos e este envia a sinal para o sistema que gera a luz necessária para os testes. Na figura 6.9 vemos a caixa com os LEDs (ao fundo), a PMT box (azul), as fibras ópticas que saem da caixa dos LEDS até a PMT ox, o FEB, e os cabos amarelhos que se conectam ao CROC.

#### 6.3.1 Análise da Correlação entre pixels

Para estudar o comportamento dos pixels em um MAPMT, usamos a montagem descrita na secção 6.3 ligando-se os canais do MAPMT de tal forma que possamos iluminar um *pixel* central e os seus vizinhos nos quatro cantos (formando-se um X), enquanto os vizinhos na horizontal e na vertical não são iluminados. No caso de ocorrência de correlação entre pixels, espera-se que os pixels com menos vizinhos ligados apresentem um melhor ajuste de curva (ver figura 6.1 pois apresentam pouco ruído. Seguindo este critério selecionamos pixels nas bordas e cantos das MAPMT e pixels no meio (que possuem mais vizinhos que podem causar ruídos).

Identificamos uma MAPMT, identificada como PMT55, cujo sinal em todos os canais apresenta bom ajuste devido, supostamente, à pouca interferência de seus vizinhos, como ilustrado na figura 6.10 para seu pixel 45 (na região central). Outras MAPMTs, como por exemplo a identificada como PMT54, com a mesma quantidade de luz, mostra uma grande diferença nos histogramas em todas as áreas estudadas, como se pode ver no pixel 45 (figura 6.11).

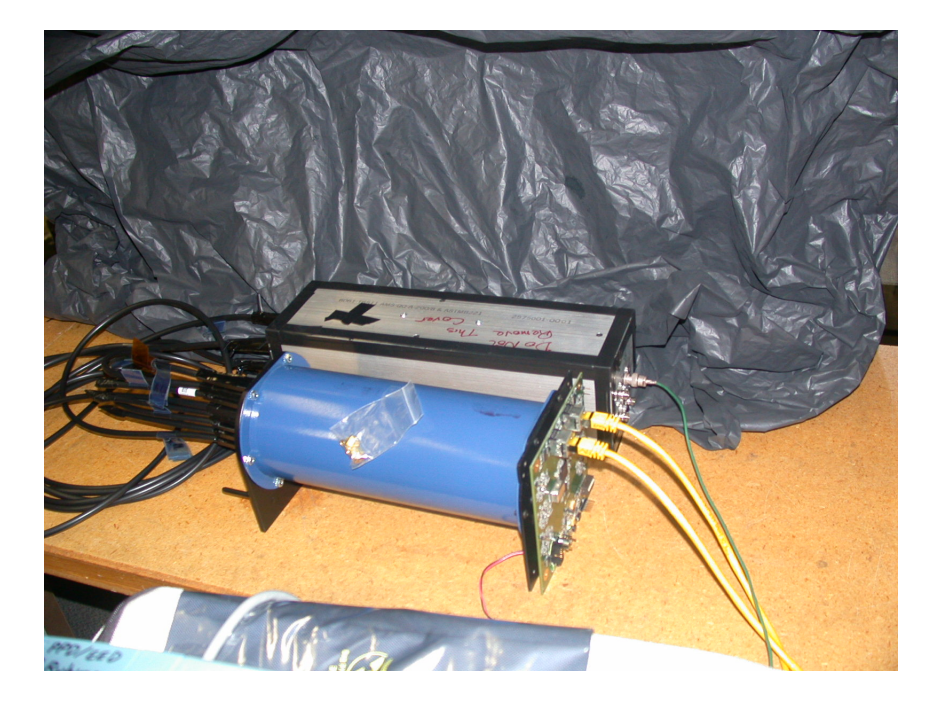

Figura 6.9: Caixa de LEDs, PMT box, FEB montados para os testes

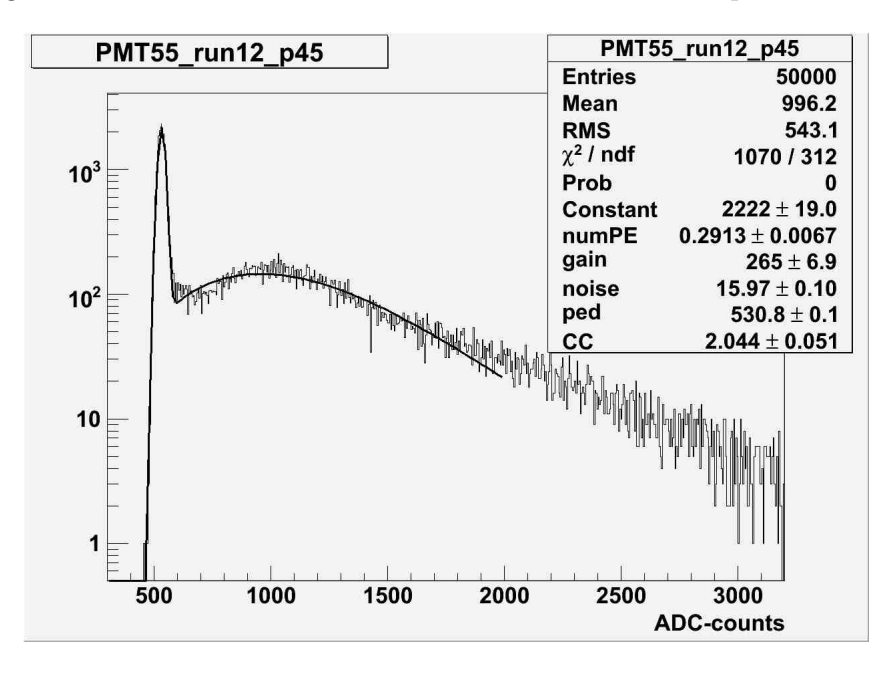

Figura 6.10: PMT 55, pixel 45 (na região central da MAPMT)

Selecionamos os pixels que apresentavam aparentemente muita influência de seus vizinhos e refizemos os histogramas filtrando os sinais destes vizinhos (para isto histogramamos apenas os eventos em que não há sinal nos vizinhos).

A figura 6.12 mostra o resultado do ajuste com os pixels 36 e 38 filtrados. A figura 6.13 mostra o resultado do ajuste com os pixels 43 e 47 filtrados e a figura 6.14 mostra o resultado

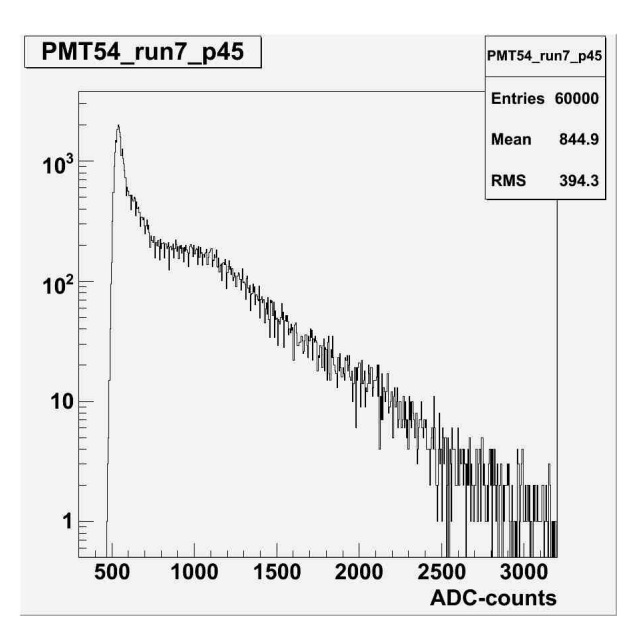

Figura 6.11: PMT 54 pixel 45 (na região central da MAPMT)

do ajuste com os pixels 52 e 54 filtrados. Oservando-se as figuras notamos que os ajustes ainda são ruins.

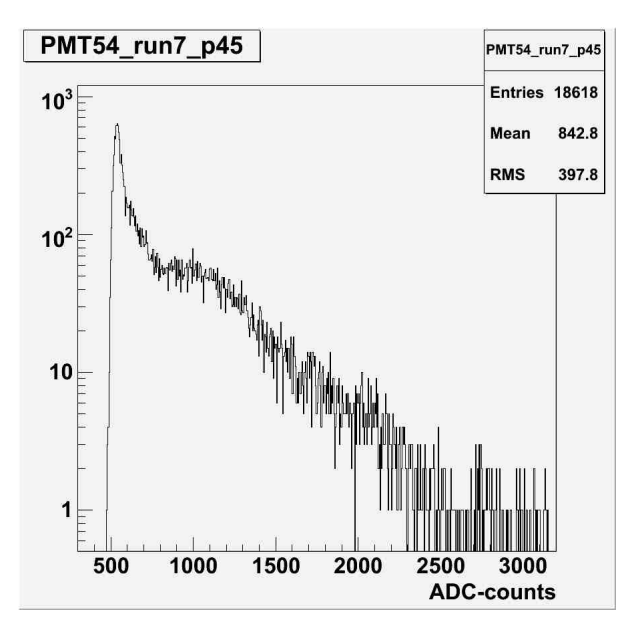

Figura 6.12: pixel 45 removendo os pixels vizinhos iluminados,pixel36 e 38 filtrados

A figura 6.15 mostra duas medidas de correlação entre um pixel central e seus vizinhos. À direita temos os resultados para o pixel 45 da PMT54 e à esquerda para o pixel 45 da PMT55 (o pixel 45 encontra-se na área central da MAPMT).

Observa-se uma correlação entre o pixel 45 da PMT55 com seu vizinho da direita, pixel 46

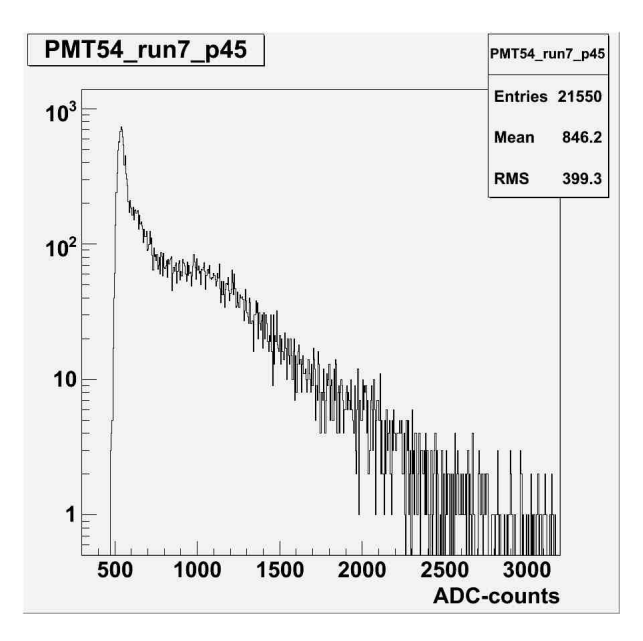

Figura 6.13: pixel 45 removendo os pixels vizinhos iluminados, pixel43 e 47 filtrados

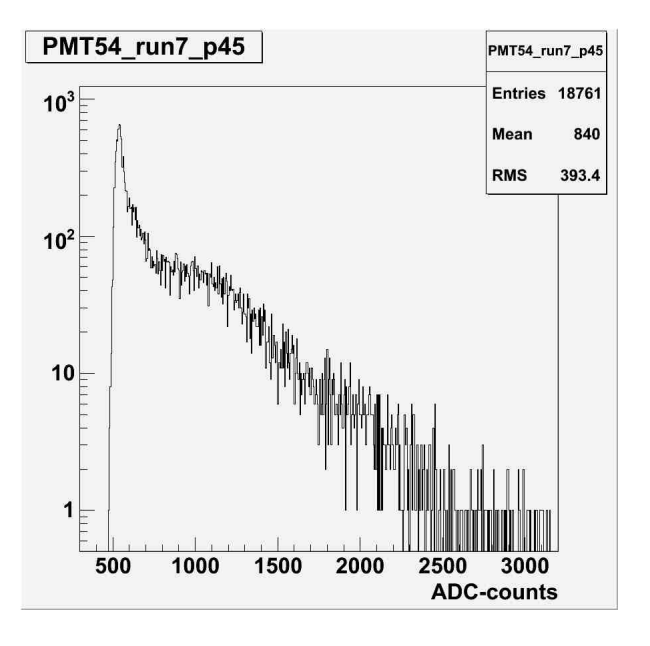

Figura 6.14: pixel 45 removendo os pixels vizinhos iluminados, pixel52 e 54 filtrados

e uma correlação entre o pixel 45 da PMT54 e seu vizinho da esquerda, pixel 44.

Fizemos, então, uma filtragem retirando o sinal dos vizinhos na horizontal que não estavam iluminados o que resulta em uma melhoria no histograma, pois é mais formado a transição entre o pedestal e o pico produzido pela luz, como podemos oservar na figura 6.16.

Em seguida, modificamos um dos conectores, para que apenas um pixel seja iluminado e possamos estudar o comportamento dos pixels vizinhos e verificar se existe uma direção que favoreça a correlação entre pixels. As figuras 6.17 e 6.18 mostram a correlação entre o pixel

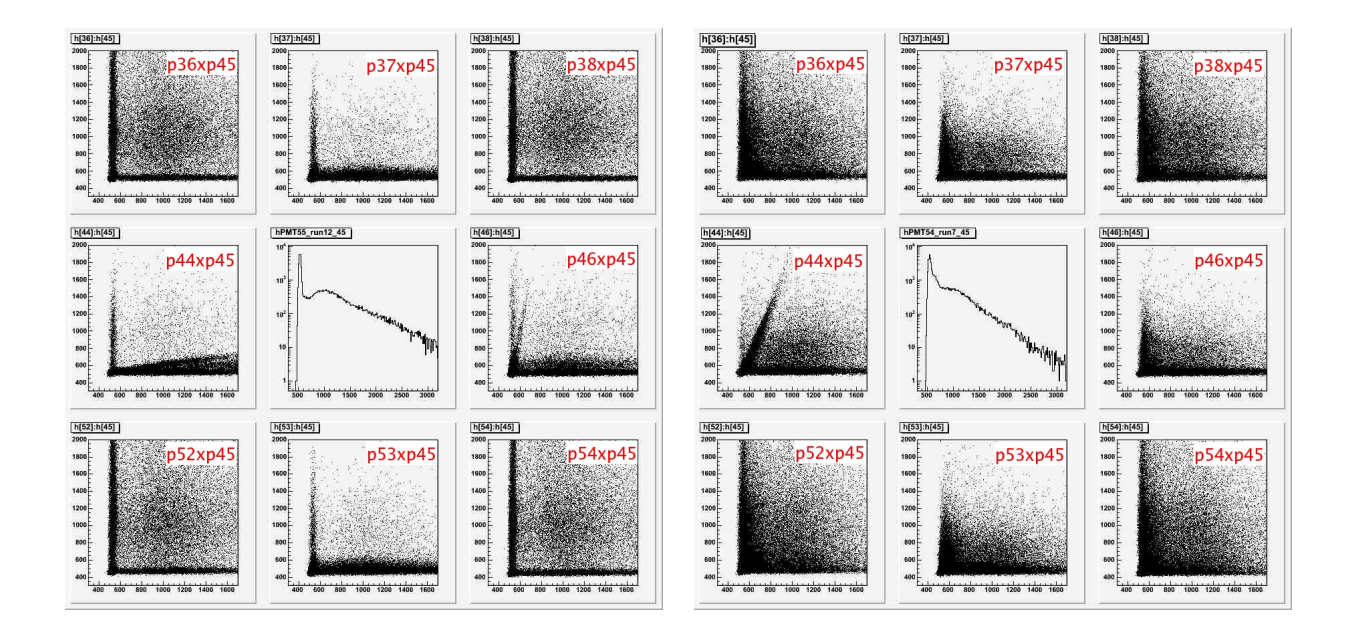

Figura 6.15: pixel 45 com a correlação dos pixels vizinhos. Os nove gráficos da esquerda são da PMT55 e os nove da direita pertencem ao PMT54. O pixel 45 ó gráfico central em ambos os casos.

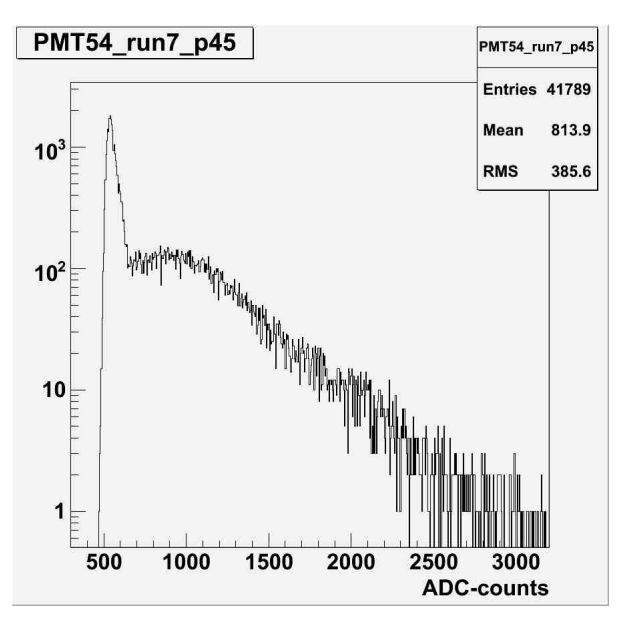

Figura 6.16: PMT54 pixel 45 com ajuste de curva com e sem filtro dos pixels 44 e 46

13 e seus vizinhos para duas fotomultiplicadoras (PMT55 e PMT56). Observa-se que há uma tendência a correlação de um canal com seu vizinho da esquerda.

Nota-se, observando a figura 6.17 que a PMT56 tem uma maior correlação entre um pixel e seu vizinho da esquerda. Empregamos o método de filtragem dos pixels vizinhos e observamos na figura 6.19 que não hóualquer melhoria no ajuste da curva para o *pixel* 13.

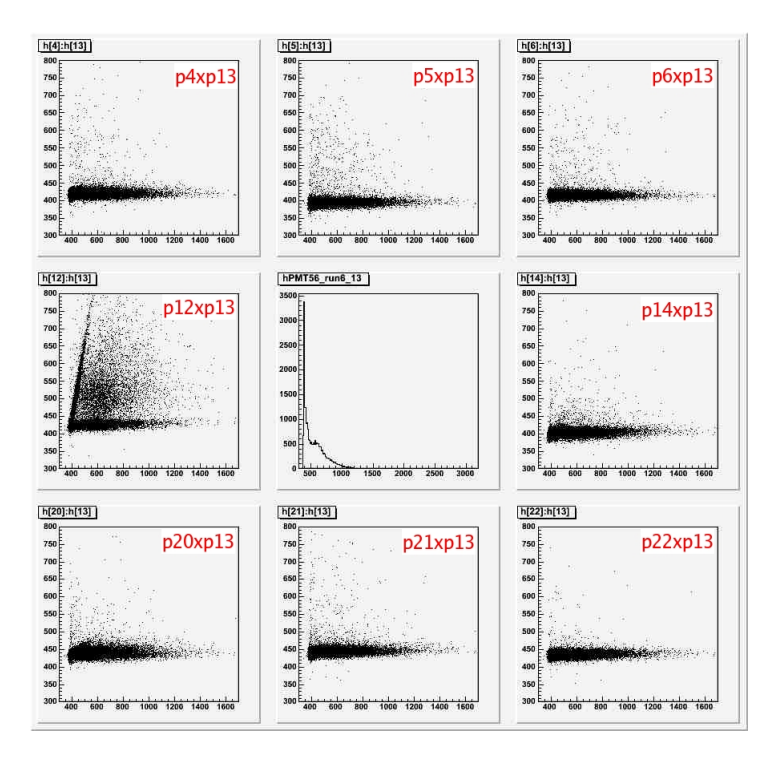

Figura 6.17: PMT56, único pixel iluminado da PMT, com a correlação dos vizinhos

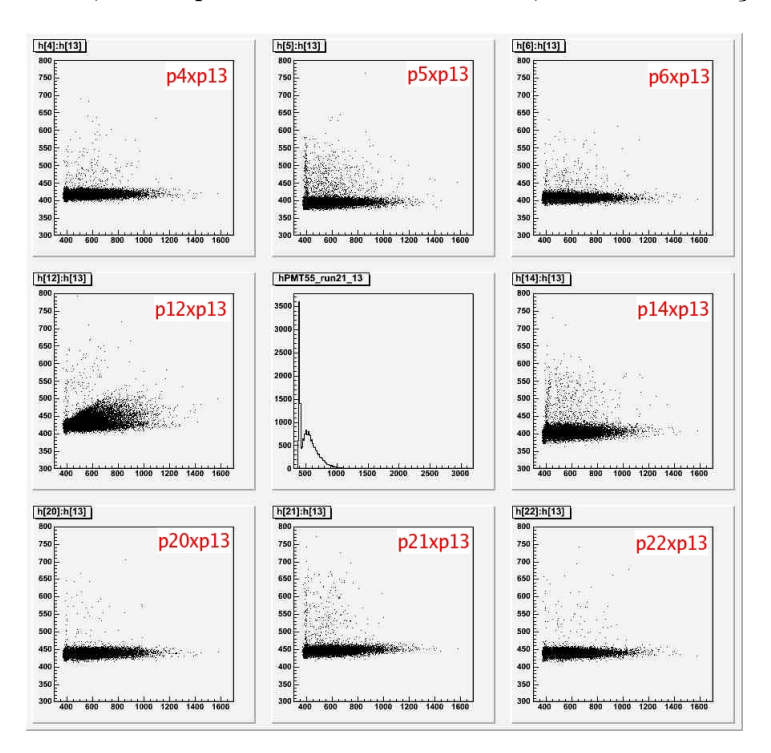

Figura 6.18: PMT55, único pixel iluminado da PMT, com a correlação dos vizinhos

Ao final dos testes verificamos que todos os pixels com um vizinho do lado esquerdo apresentam um ajuste ruim. Apenas canais sem vizinhos à esquerda (ou seja os que encontram-se

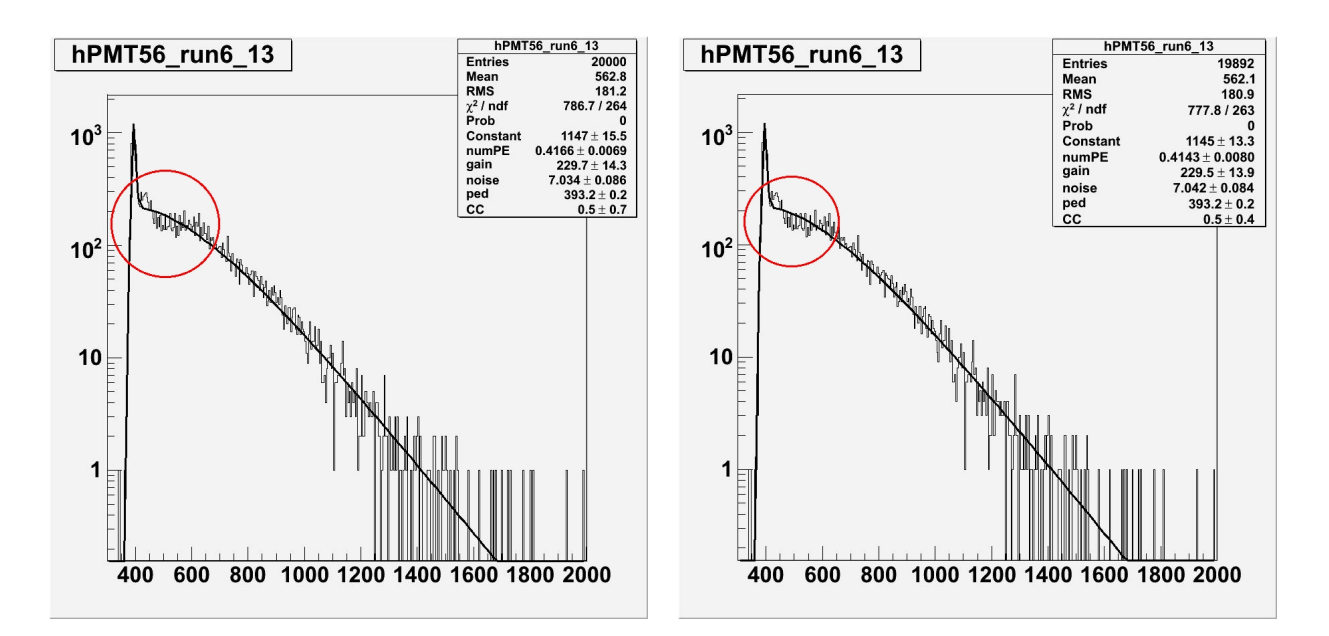

Figura 6.19: PMT56, pixel13 com ajuste de curva . esquerda.- Sem filtros. dereita.- Com filtro do pixel12

na lateral esquerda da janela do MAPMT) apresentam um ajuste bom. Isto, aparentemente, deve-se à construção da MAPMT, não se devendo a qualquer efeito ótico.

Em seguida descrevemos o trabalho de quantificação das contagens de escuro das MAPMT.

### 6.3.2 Corrente Escura

A corrente escura é uma quantidade relativamente pequena de eletricidade que circula através de um fotosensor, como uma fotomultiplicadora, na ausência de luz.

Para entender o que é corrente escura observemos a figura 6.20 que mostra apenas o pedestal, o que significa que não há luz incidindo sobre o elemento do MAPMT. O mesmo gráfico é repetido na figura 6.21 em escala logarítimica. No gráfico logarítimico podemos observar uma certa quantidade de ruído (área marcada na figura).

Nossa metodologia de trabalho consistiu em ajustar o pedestal com uma gaussiana e tomar as demais contagens (aquelas além do pedestal) como contagem de escuro. Ao final dividi-se o total de contagem de escuro obtida pelo tempo total da aquisição de dados.

Registramos cerca de 200k eventos com alta voltagem (HV) de 950V. Nestas medidas observamos um problema com a construção das caixas de PMT (PMT box). A figura 6.22 apresenta os registro de contagens de escuro para todos os 64 elementos de uma MAPMT, no caso a PMT56. Observa-se que os canais do canto inferior esquerdo têm mais ruído que os demais. Isto deve-se a um problema das caixas, que permitia a entrada de luz exterior. O problema foi determinado ser resultante de transporte inadequado das caixas que as danificava. Em

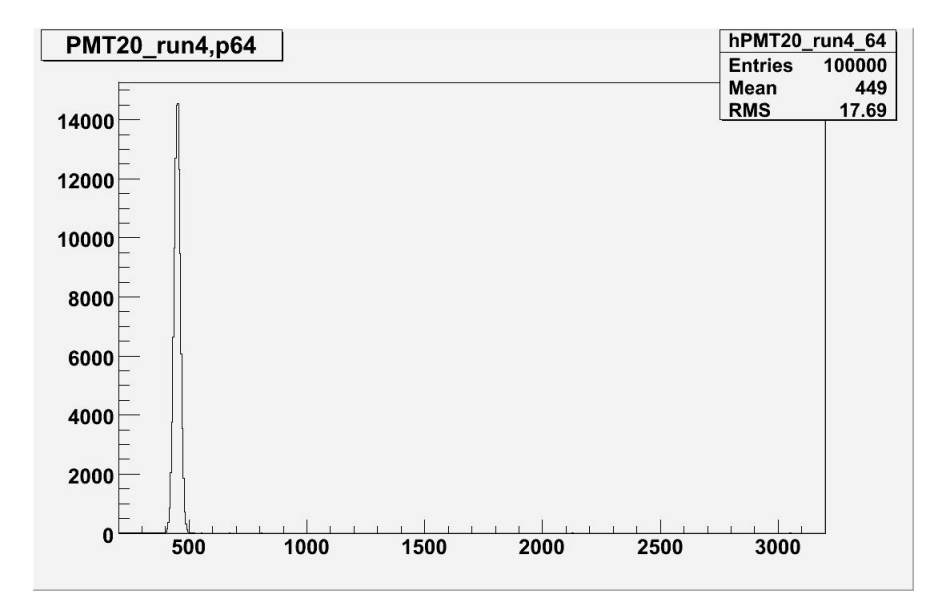

Figura 6.20: PMT 20, pixel 64, HV =950V, 100 000 events

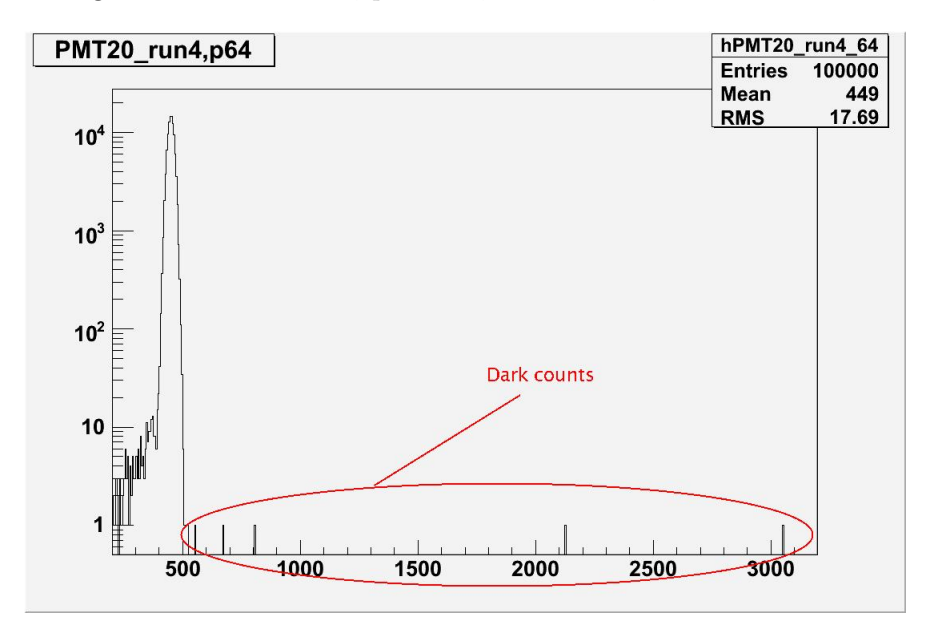

Figura 6.21: Contagem de escuro do pixel 64 (escala logarítmica)

conseqüencia, mudou-se os padrões de transporte e armazenagem destes dispositivos.

A tabela 6.1 apresenta as medidas de corrente escura (contagens de escuro) realizada com vários MAPMT em diversas caixas. O valor médio é de cerca de 41 Hz.

Este valor da tabela 6.1 serve como referência para testar as MAPMT. Como exemplos temos a PMT17 cujas contagens de escuro para todos os seus 64 elementos são vistas na figura 6.23. Os dados assinalados como run2 mostram um excesso de corrente escura nos pixels iniciais. Verificou-se ser isto devido à falha na vedação contra luz fornecida pela caixa. As áreas críticas
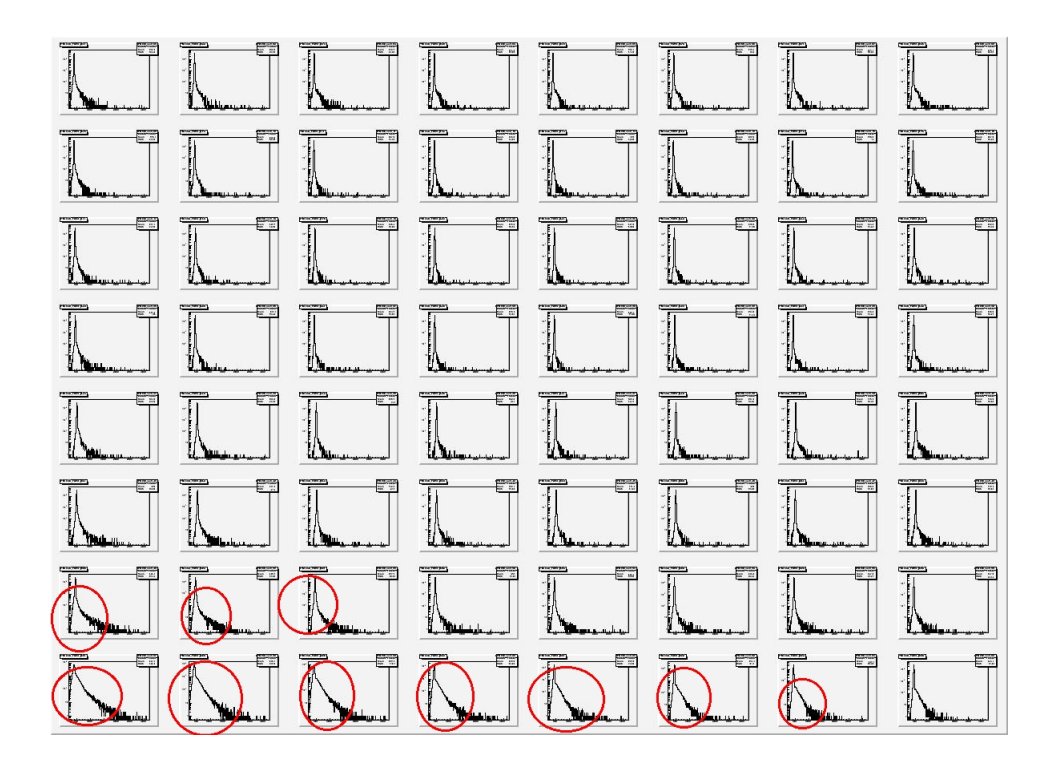

Figura 6.22: Contagem de escuro da PMT56. Todos os 64 pixels são mostrados

foram seladas, com fita, e as contagem de escuro determinadas novamente (run3). Observa-se que o problema desapareceu após a melhoria na vedação da caixa.

Esta forma de determinar a contagem de escuro serve, também, para verificarmos se há algum vazamento de luz na PMT. É, além disto, um processo para levantar-se o valor do pedestal de cada canal.

## 6.4 Resumo

Ao iniciarmos estes testes, não tinhamos informações básicas sobre as correlações entre pixels do MAPMT ou sobre o nível do ruído nas MAPMT. Não sabíamos se as caixas que devem isolar e proteger os MAPMT estavam trabalhando corretamente. Estas informações eram necessárias para a decisão final sobre os MAPMT do MINERνA .

Com os primeiros estudos das correlações dos pixels vizinhos, notou-se que o vizinho da esquerda tem uma maior correlação que os demais. Também notou-se que a correlação entre pixels aumenta com o aumento do ganho da eletrônica. Os estudos da corrente escura permitiram verificar o estado dos MAPMT e das caixas que devem protegê-los da luz.

Todas as MAPMT do experimento MINERνA deverão passar pelos testes aqui descritos para que suas características possam ser levantadas e usadas nos programas de reconstrução e análise do experimento.

| <b>PMT</b> Box | Contagem de escuro |
|----------------|--------------------|
| 09             | 37,87 Hz           |
| 30             | 41,43 Hz           |
| 13             | $46,06$ Hz         |
| 19             | $42,61$ Hz         |
| 14             | 33,67 Hz           |
| 15             | 52,33 Hz           |
| 18             | 40,62 Hz           |
| 16             | 33,8 Hz            |
| 17             | 39,14 Hz           |
| Média          | $\sim 41\rm{Hz}$   |

Tabela 6.1: Tabela da contagem de escuro dos MAPMT

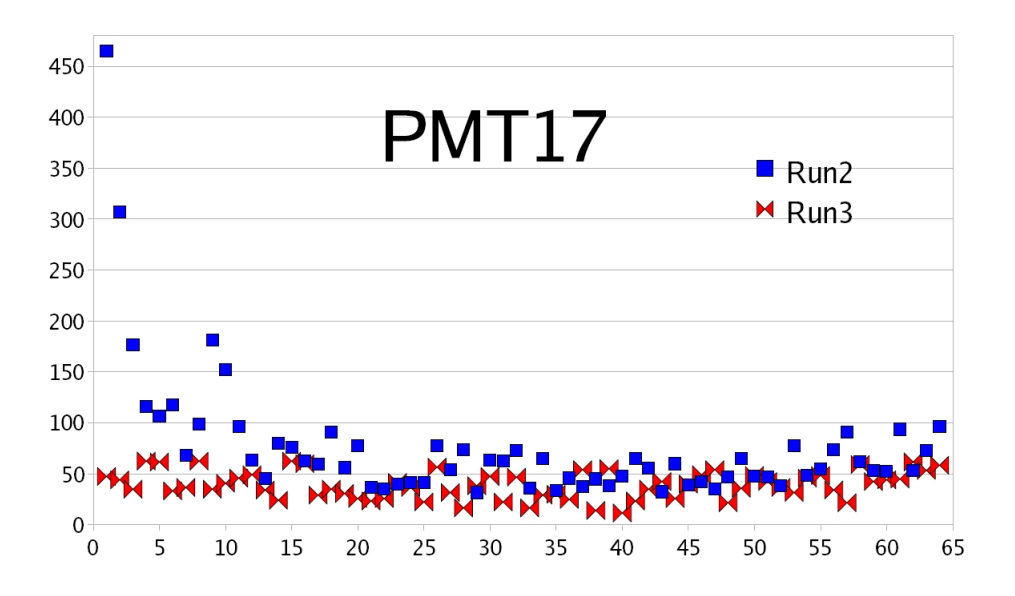

Figura 6.23: PMT 17, pixel 64, HV =950V, 100 000 events. Run2 realizado com a caixa de PMT padrão. Run3 realizado após melhoria na vedação da caixa.

# Capítulo 7

# Conclusões

Trabalhei no grupo de reconstrução do experimento MINERνA. A reconstrução necessita de softwares específicos à geometria do detector. Com relação ao hardware, são necessário dispositivos que registrem adequadamente os sinais que darão origem aos valores usados para a reconstrução.

O pacote RecPack foi empregado e objetos específicos à geometria do experimento MINER $\nu$ A foram desenvolvidos, permitindo o uso deste pacote no experimento. Especificamente criou-se os objetos:

- hexágono: define um hexágono em um plano;
- hexágono anular: define um anel hexagonal em um plano;
- triângulo: define triângulos em um plano;
- prisma: define prismas (hexagonais ou triangulares) no espaço;

Com estas definições adicionadas ao pacote RecPack este passou a ser passível de uso pelo experimento MINERνA, ou por qualquer aplicação onde estas figuras estejam presentes.

Ainda dentro do software de reconstrução determinei os valores ótimos das variáveis PEcut e Chi2Cut para uso no pacote de reconstrução MegaTracker do detector MINERνA e verifiquei o desempenho deste pacote. Os valores encontrados para as variveis são:

- PEcut  $=4$
- Chi $2\text{Cut} = 200$

Na parte de hardware, realizou-se testes de desempenho das fotomultiplicadoras multi-anodo de 64 canais HAMAMATSU H8804 a serem empregadas no experimento MINER $\nu$ A. Testou-se a interferência entre canais adjacentes e a corrente escura. Os resultados destes testes foram compatíveis com as necessidades do MINER $\nu$ A, o que qualifica os H8804 para o experimento. Como resultado destes testes a colaboração decidiu pela compra e instalação destes MAPMT, que passam a ser oficialmente os dispositivo fotossensores do MINERνA.

O experimento começa a tomada de dados de teste no segundo semestre de 2008 e inicia a tomada de dados no segundo semestre de 2009. Há muitas coisas a serem feitas em continuação ao trabalho aqui descrito. Podemos citar, por exemplo: implementação completa dos softwares no sistema do MINERνA ; realização de simulações completas do detector e dos diversos tipos de eventos; otimização completa dos programas de reconstrução; verificação do desempenho dos pacotes de reconstrução para as diversas topologias de eventos possíveis (neste trabalho usamos eventos onde um único múon atravessa detector).

# Apêndice A

# Novos objetos do RecPack

# A.1 RecPack

Apresento aqui os códigos desenvolvidos para as definições dos novos objetos no pacote recpack. As figuras usadas nas definições dos objetos são encontradas no capítulo 4

## A.1.1 Hexágono

Empreguei o seguinte algorítmo para definir o hexágono:

```
// axis['A''] \acute{e} o A axis
double a = \frac{1}{2}a axis["A"].norm();
// axis é o vetor posição
double d = axis.norm();double theta = a\cos(\det(-axis["A"],axis)/(a*d))*180.0/PI;double h = 0;
double theta1;
if ((\text{theta}>0.0)\&\&(\text{theta}\leq=30.0))\frac{1}{2} parameters ["A"] é o tamanho do apotema
h = parameters["A"]/cos(theta*PI/180);
if (d > h) return false;
} for (int i=1; i<6; i+=2){
if ((\text{theta}>30.0^{\ast}i)\&\&(\text{theta}\leq=30.0^{\ast}(i+2)))theta1=fabs(30.0*(i+1)-theta);
h = parameters["A"]/cos(theta1*PI/180);
if (d > h) return false;
```
} return true;

## A.1.2 Hexágono Anular

Precisamos definir dois apótemas: o menor(\_parameters["a"]) e o maior (\_parameters["A"]), para definir os limites do Hexágono Anular.

 $h =$  parameters["A"]/cos(theta\*PI/180);  $h1 =$  parameters["a"]/cos(theta\*PI/180); if ( $d > h$ ) return false; if ( $d < h1$ ) return false;

#### A.1.3 Triangulo Isosceles

O seguinte algorítmo define o triângulo isósceles.

// res é o vetor posição EVector res  $=$  (r-position()); if ( $dot(res, normal()$ )!= 0) return false; double  $d = \text{res.norm}$ ();  $\frac{1}{2}$   $\frac{1}{2}$  double theta =  $a\cos(\det(-axis["h"],res)/d)*180.0/PI;$ double g, a, A;  $//$  3a is the height double theta1, alpha, beta, gamma; // parameters["l"] e o parameters["b"] são, respectivamente, o lado isósceles e a base  $a = sqrt($  parameters["l"]\* parameters["l"] - parameters["b"]\* parameters["b"]\*0.25)/3; gamma = atan(\_parameters["b"]/(6\*a))\*180/PI; alpha =  $atan(2^*a/$  parameters["b"])\*180/PI; beta = asin(\_parameters["l"]\*sin(2\*gamma\*PI/180)/\_parameters["b"])\*180/PI - alpha;  $A = 2^*a^*sin(gamma*PI/180);$ if  $((\text{theta}>0.0)\&\&(\text{theta}<=180.0\text{-gamma-beta}))$ theta1=fabs(90.0-gamma-theta);  $g = A / \cos(\theta) + P I / 180$ ; if ( $d > g$ ) return false;

if  $((\text{theta}>180.0\text{-gamma-beta})\&\&( \text{theta}<=180.0))$ 

theta1=180.0-theta;  $g = a/cos(theta1*PI/180);$ if (  $\rm d$   $>$  g ) return false;

return true;

# Apêndice B

# Instalação do software do MINERνA

## B.1 Instalações

Vários pacotes, programas e bibliotecas, como o ROOT, Clhep, GEANT4 e o Minerva Software, precisam ser instalados para que seja possível trabalhar no experimento MINERνA . Todos devem ser instalados em computadores rodando o sistema operacional Scientific Linux Fermi (SL Fermi 4.5 ). Descrevemos, aqui, os procedimentos necessários a instalação de todos os pacotes e programas. Usamos a área /home/jpalomino≡ \$HOME que deve ser modificada para a área conveniente, de acordo com o usuário.

#### B.1.1 ROOT

ROOT é uma plataforma de análise de dados orientada por objetos [56]. Todo o código pode ser obtido diretamente do sítio [56]. Aqui descrevemos a instalação da versão 15.6 (v5.16.00.source.tar.gz).

- $>$  tar -zxvf root v5.16.00.source.tar.gz Descomprimir o ROOT, e renomear o diretorio incluindo a versão .
- >mv root root  $v15.6$
- $\bullet >$ cd root v15.6
- $\bullet$  >./configure Linux
- $\bullet$  >make

Após isto as três linhas seguintes precisam ser acrescentadas ao arquivo .bashrc:

```
export ROOTSYS=/home/jpalomino/root_v15.6
export PATH=$ROOTSYS/bin:$PATH
export LD_LIBRARY_PATH=$ROOTSYS/lib:$LD_LIBRARY_PATH
```
Para testar a instalação basta digitar em um terminal:

>root

#### B.1.2 CLHEP

CLHEP é uma biblioteca de classes para física de altas energias [57], também desenvolvida no CERN. Descrevemos aqui a instalação da versão 2.0.3.1. A versão desejada pode ser encontrada no sítio [57].

- >mkdir clhep  $v2.0.3.1$ Criar uma pasta para instalar o CLHEP incluindo a versão . Copiar o arquivo baixado neste diretório.
- $>\cdots$  clhep  $v2.0.3.1$
- $>\tan$  -zxvf clhep-2.0.3.1.tgz
- $>\text{cd } 2.0.3.1/\text{CLHEP}$
- $>$  ./configure –prefix /home/jpalomino/clhep v2.0.3.1
- $\bullet$  >make
- $\bullet$  >make install

Ao final deste processo devemos ter dois diretórios dentro do diretório clhep\_v2.0.3.1: "include" e "bin".

Deve-se acrescentar a linha seguinte ao arquivo .bashrc: export PATH=/home/jpalomino/clhep\_v2.0.3.1/bin:\$PATH

Esta linha é muito importante para instalação do RecPack que é descrita em B.1.4.

#### B.1.3 GEANT4

GEANT4 é uma ferramenta para a simulação da passagem de partículas pela matéria [58] desenvolvida pelo CERN. Instalamos a versão 4.9.0. Para instalar o GEANT4 o pacote completo deve ser baixado de [58] (dependendo da física que se deseja usar pode ser necessário pegar outros pacotes). Antes de instalar o GEANT é necessŕio instalar o CLHEP. A instalação se dá como a seguir.

- $\text{at }$  -zxvf geant4.9.0.tgz
- $\bullet > \text{cd}$  geant4.9.0
- $\bullet$  >mkdir data copiar (i.e. G4EMLOW.4.3.tar.gz) para a pasta data
- >tar -zvxf G4EMLOW.4.3.tar.gz
- $>\text{cd}/\text{home}/\text{ipalomino}/\text{geant4.9.0}$
- $\bullet$  >./Configure -build

Dar 'enter' muitas vezes até que apareça: Could not find CLHEP installed on this system! please, specify where CLHEP is installed: Neste ponto precisamos dar a localização do CLHEP. De novo 'enter', até aparecer: G4VIS\_BUILD\_OPENGLX\_DRIVER G4VIS\_USE\_OPENGLX Digita-se 'y' e, de novo, 'enter' até aparecer G4VIS\_BUILD\_RAYTRACERX\_DRIVER G4VIS\_USE\_RAYTRACERX Digitar, mais uma vez, 'y, e, finalmente, 'enter'.

- $\bullet$  > ./Configure
- $\bullet >cd$ ..
- $>$ mkdir geant4

Este é o diretório de trabalho.

•  $>$ cp -r \$HOME/geant4.9.0/examples/extended/analysis/A01 \$HOME/geant4

As duas linhas seguintes devem ser adicionadas ao arquivo .bashrc

- export LD\_LIBRARY\_PATH=\$HOME/clhep\_v2.0.3.1/lib/:\$LD\_LIBRARY\_PATH
- source /home/jpalomino/geant4.9.0/env.sh

Para testar a instalação basta digitar de um terminal:

- 1.  $>\text{cd}$  geant $4/\text{A}01$
- 2. >make
- 3. >cd bin/Linux-g++/
- 4. >./A01app Para a visualização devemos digitar:
- 5. >cd /vis
- 6. >open OGLIX
- 7. >drawVolume

## B.1.4 RecPack

O pacote com o RecPack pode ser baixado de [44]. A biblioteca CLHEP já deve estar instalada (ver apendice B.1.2, com especial atenção à observação sobre o arquivo .bashrc). O processo de instalação está descrito a seguir.

- 1.  $>\tan$ -xzf recpack.tgz
- 2. >cd recpack
- $3.$  > ./autogen.sh
- 4. > ./autogen.sh
- 5. >./configure –prefix="home/jpalomino/recpack"
- 6. >make
- 7. >make all

Note que o comando ./autogen deve ser repetido. Para usar o tutorial recomenda-se fazer

ln -s \$HOME/clhep/include/CLHEP \$HOME/recpack/include

## B.2 MegaTracker

#### B.2.1 Exigências

O código do reconstrução supõe que o software MINER $\nu$ A v2r2 está instalado. Requer, também, o pacote mais novo da geometria do detector que é o MinervaDet. Isto está incluído no MINER $\nu$ A v2r2 e deve ser obtido do repositório de CVS MINER $\nu$ A. São necessários, também, os objetos novos de MinervaEvent usados no processo de reconstrução que estão incluídos na versão MINERνA v2r2. Os algorítmos usam a saída da simulação do Readout como entrada. O Readout usa a saída do Mega como entrada. O reconstrução usa o objeto de StripID na análise e pode, conseqüentemente, ser usado em toda a geometria que vier com o software do  $MINER\nu A$ .

#### B.2.2 Construção

É mais conveniente usar o MegaTracker em um diretório de trabalho, como cmtuser. Os processos que trabalham com o MegaTracker são:

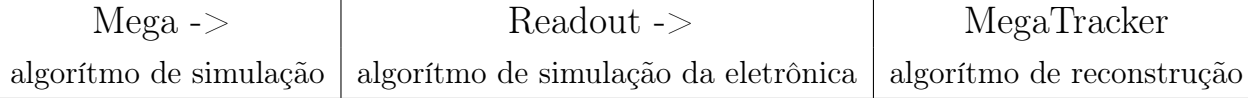

É muito útil instalar uma cópia do Mega e do Readout no diretório cmtuser. A seguir mostramos os passos para obter o MegaTracker. Os mesmos passos podem ser repetidos para o Mega e para o Readout. Mostramos as etapas para obter o MegaTracker. Os mesmos procedimentos podem ser seguidos para o Mega e o Readout. É necessário trabalhar em um computador kerberizado e ter um kerberos principal no FERMILAB.

Primeiro é necessário realizar duas alterações no arquivo setup.sh, como a seguir.

1. Alterar o siteroot como abaixo

defaultsiteroot="/afs/.fnal.gov/files/code/minerva/sw/setup.sh" defaultsiteroot="/home/jpalomino/MINERVA"

2. Colocar a versão do compilador gcc na variável PATH como abaixo export PATH="\$MYSITEROOT/bin\_gcc32:\$PATH"

Feito isto devemos seguir o procedimento a seguir.

- 1. cd cmtuser
- 2. source \$HOME/MINERVA/setup.sh
- 3. kinit jpalomin kerberos principal
- 4. export CVS\_RSH=ssh
- 5. getpack Sim/MegaTracker v1r2
- 6. cd Sim/MegaTracker/v1r2/cmt
- 7. MegaEnv v2r2
- 8. export CMTPATH=\$HOME/cmtuser:\$CMTPATH
- 9. make

## B.2.3 Procedimento de chamada

Aqui se descreve o procedimento normal para a executarmos o MegaTracker. Procedimento similar aplica-se aos programas Mega e Readout.

- 1. cd cmtuser
- 2. source \$HOME/MINERVA/setup.sh
- 3. MegaEnv v2r2
- 4. export CMTPATH=\$HOME/cmtuser:\$CMTPATH
- 5. cd Sim/MegaTracker/v1r2/
- 6. source cmt/setup.sh
- 7. source \$HOME/MINERVA/minerva/DBASE/Det/MinervaDDDB/v2r2/cmt/setup.sh
- 8. slc3\_ia32\_gcc323/MegaTrackerApp.exe options/MegaTracker.opts

É recomendável que estas linhas sejam colocadas em um script de forma que para executar o MegaTracker (ou o Mega ou o Readout) basta chamar o script correspondente. O arquivo MegaTracker.opts contêm os valores das diferentes opções pertinentes ao pacote. Estas opções definem, por exemplo, a geometria do detector, o número de eventos, nomes dos arquivos de entrada e de saída, os cortes a serem empregados e outros mais. Os valores de cortes estudados nesta tese são armazenados neste arquivos e passados ao programa.

## B.3 CD do software do MINER<sub> $\nu$ </sub>A

O Cd do software do MINERνA é usado para criar o arquivo tarball para que se tenha outra opção de instalação do software [59].

É preciso seguir as seguintes instruções (usadas quando se fez a instalação em uma máquina com Scientific Linux Fermi 4.4 (SLF) 2.6.9-42.0.10.ELsmp com gcc version 3.2.3 20030502 (Red Hat Linux 3.2.3-47.3).

- 1. Criar um diretório para instalar o software. >mkdir -p /minerva/sw >cd /minerva/sw
- 2. Copiar o script de instalação do CD. (i.e. /media/cdrecorder)  $>$ cp /media/cdrecorder/minerva-installer-CD.sh./
- 3. Executar o instalador >source minerva-installer-CD.sh /minerva/sw /media/cdrecorder

Algumas linhas do script de instalação foram modificadas para permitir a instalação a partir do arquivo "minerva-software.tar.gz". Para instalar basta rodar o script[60].

- 1. >tar -zxvf minerva-software. tar.gz.
- 2. >cd minerva-software.
- 3. >source minerva-installer.sh

A tabela B.1 mostra as mudanças feitas entre os scripts de instatarball crio o diretório MINERVA para instalar o software.

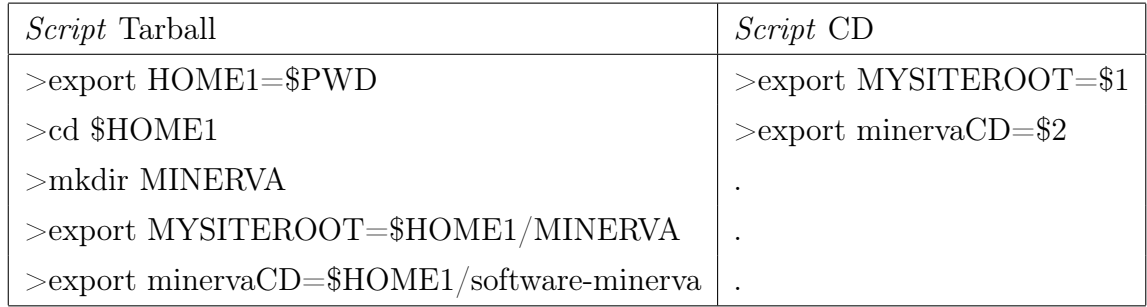

Tabela B.1: Comparação entre os scripts de instalação do MINERνA software

Este script foi usado no CBPF e na Universidade de Minnesota em Duluth.

Caso a instalação seja feita empregando o arquivo tarball é necessário que as alterações no arquivo setup.sh tenham sido realizadas da maneira descrita em B.2.2.

# Apêndice C

# Efeito da rotação e deslocamento dos planos do detector do FPD na determinação das eficiências

O FPD<sup>1</sup> consiste de um sistema de detectores de posição feitos de fibras cintilantes de seção reta quadrada com 0,8 mm de lado, organizadas em 6 planos(U, U', V, V', X, X') sendo os planos com 'defasados dos planos sem' do correspondente a um terço da largura da fibra. Os planos são perpendiculares à direção do feixe. Ao passar pelos detectores um próton (ou anti próton) que pertença ao feixe e tenha sido espalhado de um pequeno ângulo, deixa sinal num conjunto de fibras, distribuídas pelos seis planos, permitindo nos, então, a determinação da posição (x,y,z) da partícula, sendo z a posição onde o detector está colocado na linha do feixe e as direções x e y são perpendiculares à direção do feixe.É necessário, entretanto, determinarmos a eficiência de cada canal para uso nos programas de reconstrução . Esta eficiência é determinada a partir de eventos onde apenas uma partícula atinge o FPD, o que implica numa identificação inequívoca da posição da partícula. Para estes eventos, encontra se a combinação entre as fibras U, U', V, V' que indicam um ponto atingido pela partícula , e olha se na fibra X ou X' que corresponderia a esta combinação . A relação entre o número de vezes em que a fibra sob investigação (X ou X') apresenta sinal e o número de ocorrências correspondentes nas fibras de referência (U, U', V, V') fornece a eficiência para o canal sob investigação . O procedimento é realizado para todos canais, de todos os planos, do detector.

 $1$ Forward Proton detector, Detector de Prótons Espalhados a Pequenos Ângulos

## C.1 Estrutura Básica do FPD

A peça central do FPD consiste de um tubo cilíndrico rosqueado que move se na direção do eixo pela ação de um sistema de coroa e sem fim atuados por um motor de passo. Uma redução de 120 vezes permite o emprego de motor de baixa potência e assegura uma precisão de movimento da ordem de micrometros. A extremidade do tubo possui uma pequena caixa (chamada de pote) com uma janela fina (cerca de 200 micrometros de espessura) dentro da qual é colocado o detector. A figura C.1 mostra a estrutura central do FPD com todas as suas partes.

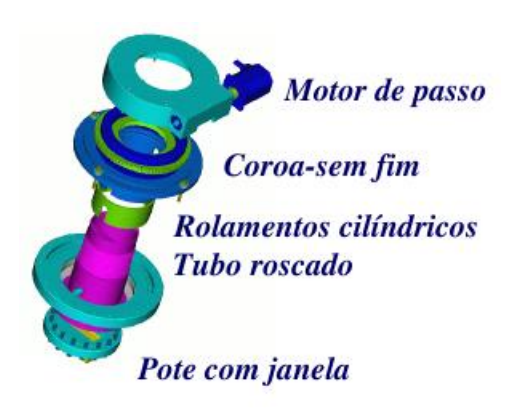

Figura C.1: Estrutura central do FPD

# C.2 Planos do Detector FPD

Estruturas plásticas servem de suporte a fibras ópticas usadas para construção dos detectores. Planos de fibras cintilantes em três orientações (u,v,x) são unidos formando um detector de posição . Este detector é colocado dentro do pote. A partícula espalhada passa pela janela do pote e atinge o detector produzindo sinais nos canais envolvidos. Estes sinais luminosos são detectados por fotomultiplicadoras e registrados para posterior análise. A figura C.2 mostra as estruturas plásticas onde é montado o detector do FPD.

Os planos U e V são orientados a  $\pm 45^0$  em relação ao plano X. Um  $HIT$  em U e um  $HIT$ em V determinam a posição de uma partícula como ilustrado na figura C.3.

Sinais nas camadas X e X' são usados para confirmação , eliminação de fantasmas e para determinar a eficiência. A figura C.4 mostra os seis planos que constituem um detector do FPD e a figura C.5 ilustra como o emprego de dois detectores, ao longo da linha do feixe, permite reconstruir a trajetória de um próton.

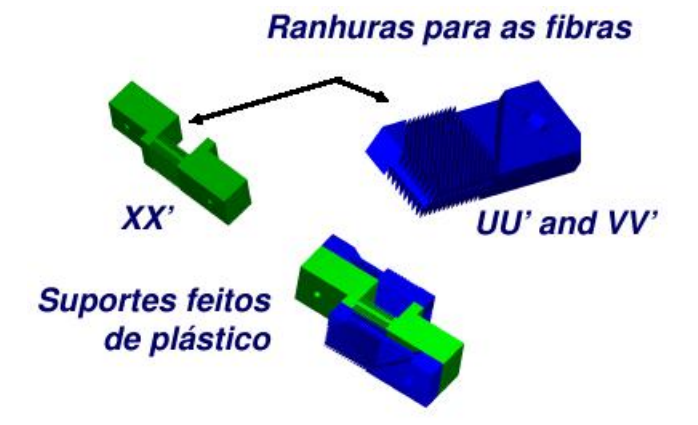

Figura C.2: Estruturas plásticas para montagem do detector do FPD.

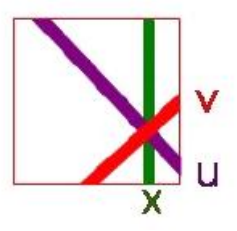

Figura C.3: Intersecção U,V,X definindo um ponto

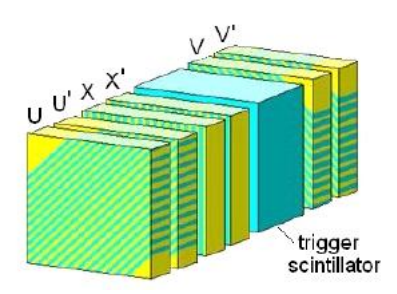

Figura C.4: Configuração de 6 planos de fibras cintilantes de cada detector do FPD

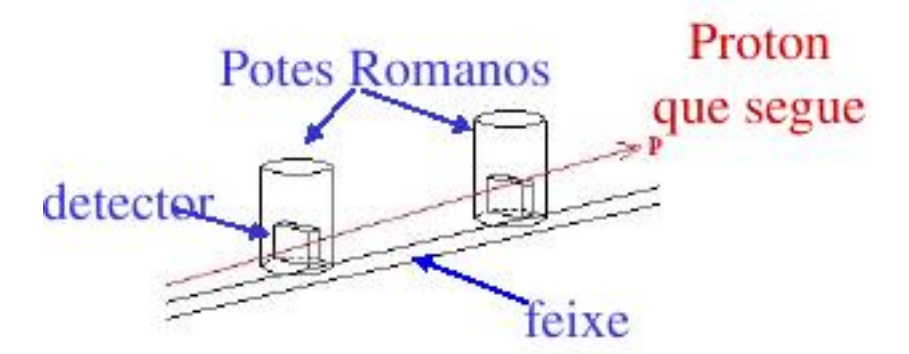

Figura C.5: Definição da trajetória de um próton através de dois detectores

## C.3 Determinação das eficiências dos canais

Para se determinar a eficiência de um certo canal, digamos X, contamos o número de vêzes NUV que canais U e V (cuja intersecção se sobreponha a este canal X) tenham sido ativados. Depois contamos o número de vezes  $N_{UVX}$  em que a fibra X em questão também se ativou. Finalmente divide se o número de vezes em que o canal X foi ativado pelo número de vezes em que deveria ter se ativado, obtendo assim a eficiência  $e<sub>X</sub>$  do canal. Procedimento similar é empregado para determinação das eficiências dos demais canais de todos os planos. As definições das eficiências são vistas na figura C.6

| $N_{UVX}$<br>$N_{VX}$ | $N_{U'V'X'}$<br>ev<br>$N_{V'X'}$       |
|-----------------------|----------------------------------------|
| $N_{UVX}$<br>$N_{UX}$ | $N_{U'V'X'}$<br>$e_{V'}$<br>$N_{U'X'}$ |
| $N_{UVX}$<br>$N_{UV}$ | $N_{U'V'X'}$<br>$e_{X'}$<br>$N_{UV'}$  |

Figura C.6: Cálculo das eficiências

O método que usa superposições entre três fibras de diferentes planos apresenta problemas devido ao tamanho das interseções . A figura C.7 mostra a interseção de duas fibras U e V que sobrepõe se a duas fibras distintas 1 e 2 do plano X, o que leva a problemas no cálculo das eficiências. Para resolver isto, foi desenvolvido um método mais exato, baseado em interseções menores, no qual são consideradas 4 fibras de planos distintos com o objetivo de restringir a área coberta pela interseção destas fibras. A figura C.8 ilustra este método.

Para medir a eficiência de uma certa fibra X, observamos se as fibras U, U', V e V' que formam uma interseção completamente dentro da fibra X estão ativas, como mostrado na figura C.8, o que assegura que a partícula efetivamente teve que atravessar a fibra X. Desta forma, as eficiências das fibras são calculadas apenas com as superposições que geram interseções que estão dentro delas, o que diminui consideravelmente os erros.

Alguns efeitos adicionais devem ser levados em conta. Um deles consiste no fato de que fibras podem ter se ativado pela atividade de outras interseções criadas por outras fibras. Há um exemplo em que as fibras V,V',U e U' podem ter se ativado devido a partículas que passaram por outras regiões da mesma fibra, diferentes da que está se investigando, que é da interseção com a fibra X. A figura C.9 ilustra este caso.

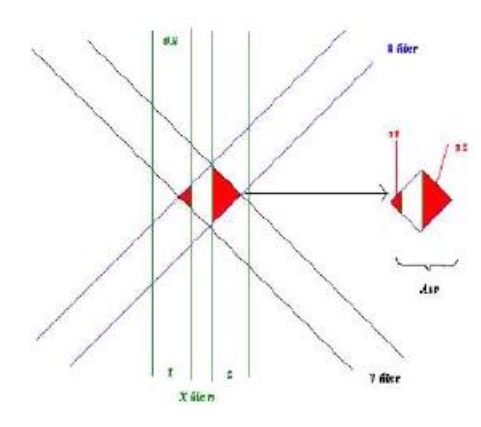

Figura C.7: Interseções UV

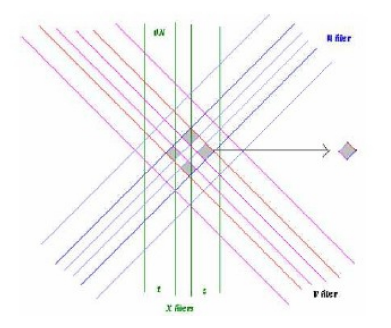

Figura C.8: Interseções UU'VV'X

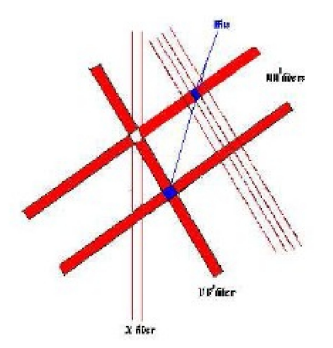

Figura C.9: Efeitos que podem gerar contagem errônea: hits em outras fibras que simulam hit na fibra investigada

Ao estudar esta fibra X, espera-se que ela esteja ativa, devido às fibras U,U'(representadas como uma só) e V,V' que cruzam a fibra X (quadrado branco na figura). Na realidade, as fibras V e V' foram ativadas por uma partícula que passou em outro lugar confirmado por uma fibra U ou U' (quadrado azul inferior).

Outro exemplo de problema similar é mostrado na figura C.10. Nela, temos dois pares de fibras UU' (representadas juntas) e dois pares de fibras VV'(também representadas juntas) que se interceptam em quatro lugares possíveis indicando quatro possíveis hits. Pode se tratar de duas, três ou até quatro partículas passando pelo detector. Não é possível dizer quantas ou quais foram com a informação destas 4 fibras ativas, e por conseguinte não se pode calcular adequadamente a eficiência da fibra X ou outras fibras do detector.

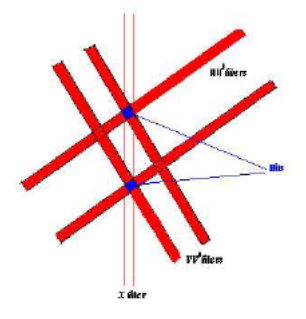

Figura C.10: Efeitos que podem gerar contagem errônea: hits em outras fibras que simulam hit na fibra investigada

Para reduzir estes problemas, utilizamos apenas eventos com 5 fibras ativas, garantindo um único hit por detector.

Isto acarreta uma baixa estatística devido a serem poucas as interseções completamente atrás das fibras. Outro problema são os deslocamentos (offsets) entre planos devido a falhas na construção e montagem que desviam o detector da geometria ideal. Rotações entre os planos também alteram este padrão.

# C.4 Deslocamento entre os planos do detector do FPD

Os planos(U,U',V,V',X,X') na realidade apresentam um certo deslocamento (offsets) inevitavel na construcção . Nós consideramos um dos planos fixo (X) e os demais deslocados em relação a ele:

- Deslocamento (mm) entre plano X e plano U, XUoffs=  $0, 2; 0, 1; 0; 0, 1; 0, 2$
- Deslocamento (mm) entre plano X e plano V, XVoffs=  $0, 2, 0, 1, 0, 0, 1, 0, 2$
- Deslocamento (mm) entre plano U e plano U', Uuoffs= 0.3 √  $2;0.4$ √  $2;0.5$ √  $2;0.6$ √  $2;0.7$ √  $\overline{2}$
- Deslocamento (mm) entre plano V e plano V', Vvoffs=  $0.3$ √  $2;0.4$ √  $2;0.5$ √  $2;0.6$ √  $2;0.7$ √  $\overline{2}$
- Deslocamento (mm) entre plano X e plano X', Xxoffs=  $0, 3; 0, 4; 0, 5; 0, 6; 0, 7$

Há um total de 3125 combinações possíveis. Calculamos as eficiências de todos os detectores, de todos os planos e de todos os canais em função destas combinações , e verificamos que determinados deslocamentos acarretam em maior eficiência como mostrado na figura C.11.

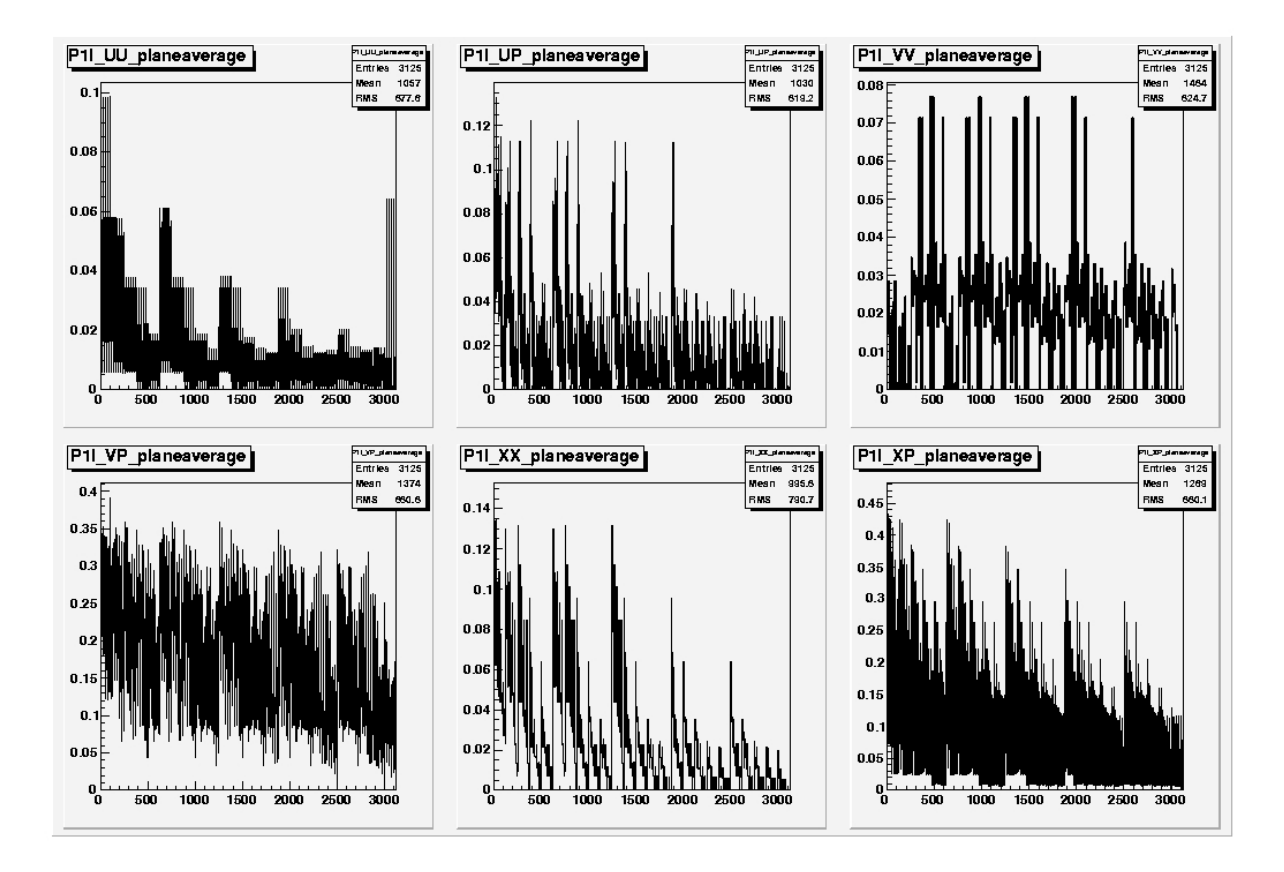

Figura C.11: Eficiência dos planos do detector P1I em função das 3125 combinações calculadas a partir de 500.000 eventos por combinação

# C.5 Rotação das fibras cintilantes dos planos do detector do FPD

Com os dados dos deslocamentos que maximizam as eficiencias vamos agora a trabalhar com as rotações das fibras cintilantes. Elas tem um ângulo nominal de  $45^{\circ}$  nos planos V,V' e de  $45^{\circ}$ nos planos U, U em relação aos planos X,X'. Como no caso anterior, isto não é completamente certo, então, usamos 25 combinações :

• ângulo dos canais U=44,8; 44,9; 45, 45,1; 45,2

• ângulo dos canais U=44,8; 44,9; 45; 45,1; 45,2

Há um total de 25 combinações possíveis. Calculamos as eficiências de todos os detectores, todos os planos, e todos os canaisas para cada uma das 25 combinações e determinamos os ângulos para os quais a eficiência é máxima conforme visto na figura C.12.

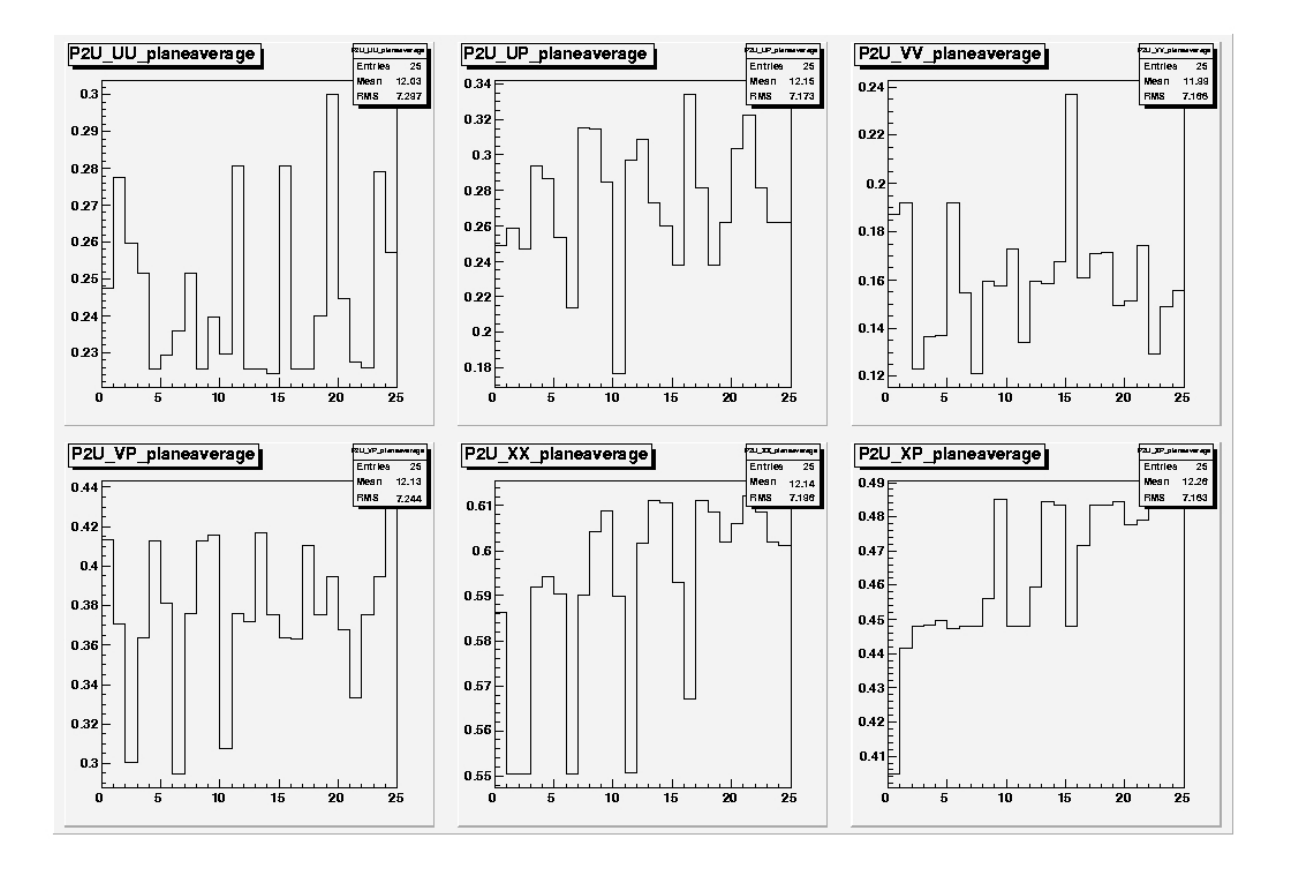

Figura C.12: Eficiência dos planos do detector P2D em função das 25 combinações calculadas a partir de 1.000.000 eventos por combinação

# Bibliografia

- [1] Karagiorgi, G.A. Aguilar-Arevalo, J.M. Conrad, and M.H. Shaevitz. Leptonic CP violation studies at MiniBooNE in the  $(3+2)$  sterile neutrino oscillation hypothesis, Phys Rev D 75  $(2007)1$ .
- [2] Z. Maki, M. Nakagawa, and S. Sakata, Prog. Theor. Phys. 28, 870 (1962).
- [3] von Bayer, O. Hahn, L. Meitner, Phys. Zeitschrift, 12, January, 1911, p. 378
- [4] C.D. Ellis, B.A. Wooster, The average energy of desintegration of Radium E,Proc. Roy. Soc. A117(1927) 109-123
- [5] W. Pauli, carta enviada à Conferência de Tubingen, Dec. 1930.
- [6] J. Chadwick, Possible existence of a neutron, Nature 129 (1932)12.
- [7] E. Fermi, Ricercha Scient.2 12(1933).
- [8] F.Perrin, Comptes rendues 197, 1624(1933).
- [9] E. Fermi, Z. Physik, 88 161(1934).
- [10] F. Reines and C.L. Cowan, The neutrino, Nature 178 (1956)446.
- [11] M. Goldhaber, L. Grodzins, and A.W. Sunyar, Helicity of neutrinos, Phys. Rev. 109 (1958)1015.
- [12] R. Davis and D.S. Harmer, Attempt to Observe the  $Cl^{3}7(\overline{\nu}, e^{-})$ Ar<sup>3</sup>7 Reaction Induced by Reactor Antineutrinos, Bull. Am. Phys. Soc. 4, (1959)217.
- [13] G. Danby et al., Observation of high-energy neutrino reactions and the existence of two kinds of neutrinos, Phys. Rev. Lett. 9 (1962)36.
- [14] Gargamelle Neutrino Collaboration: F.J. Hasert et al., Observation of neutrino-like interactions without muon or electron in the Gargamelle neutrino experiment, Phys. Lett. B 46 (1973)138.
- [15] R. Davis,D.S. Harner, and K.C. Hoffman, Search for neutrinos from the sun, Phys. Rev. Lett. 20 (1968)1205.
- [16] R.N. Mohapatra e P.B. Pal, Massive Neutrinos in Physics and Astrophysics, World Scientific (1998)
- [17] V.N. Gribov and B. Pontecorvo, Phys. Lett B 28(1969)493.
- [18] ALEPH Collaboration:D. Decamp et al., Determination of the Number of Light Neutrino Species, Phys. Lett. B 231(1989)519.
- [19] Delphi Collaboration:P.A. Aarnio et al.,Measurement of the Mass and Width of the Z0 Paricle from Multi-Hadronic Final States Produced in the e+ e- Annihilation, Phys. Lett. B 231 (1989)539.
- [20] L3 Collaboration:B. Adeva et al.,A Determination of the Properties of the Neutral Intermediate Vector Boson Z0, phys. Lett. B 231 (1989)509.
- [21] OPAL Collaboration:M.Z. Akrawy et al.,Measurement of the Z0 Mass and Width with the OPAL Detector at LEP, Phys. Lett. B bf 231 (1989)530.
- [22] DONUT COllaboration: T. Patzak, First direct observation of the tau neutrino, Europhys. News 32, 56 (2001).
- [23] C.S. Wu et al., Phys. Rev. 105 (1957)1413.
- [24] Super-Kamiokande Collaboration:Y. Fukuda et al., Evidence for oscillation of atmospheric neutrinos, Phys. Rev. Lett. 81, (1998)1562.
- [25] Soudan 2 Collaboration:M.C. Sanchez et al., Observation of atmospheric neutrino oscillations in Soudan 2, Phys. Rev. D 68 (2003)113004.
- [26] SNO Collaboration:Q.R. Ahmad et al.,Direct evidence for neutrino flavor transformation from neutral-current interactions in the Sudbury Neutrino Observatory, Phys. Rev. Lett. 89, (2002)01131.
- [27] KamLAND Collaboration:K. Eguchi et al.,First results from KamLAND:Evidence for reactor anti-neutrino disappearance, Phys. Rev. Lett. 90, (2003)021802.
- [28] K2K Collaboration: M.H. Ahn et al.,Measurement of neutrino oscillation by the K2K experiment, Phys. Rev. D 74 (2006)072003.
- [29] MINOS Collaboration:D.G. Michael et al., Observation of Muon Neutrino Disappearance with the MINOS Detector in the NuMI Neutrino Beam, Phys. Rev. Lett. 97 (2006)191801.
- [30] M. Apollonio et al., Search for neutrino oscillations on a long base-line at the CHOOZ nuclear power station, Eur. Phys. J. C27, 331-374 (2003).
- [31] Particle Data Group, J. Phys. G: Nucl. Part. Phys. **33** (2006).
- [32] J. Hylen et al., NuMI Technical Design Handbook, Internal NuMI report (2003).
- [33] R. M. Zwaska, Accelerator Systems and Instrumentation for the NuMI Neutrino Beam, PhD thesis University of Texas at Austin, 2005.
- [34] Proposal to Perform a High-Statistics Neutrino Scattering Experiment Using a Finegrained Detector in the NuMI Beam, http://minerva.fnal.gov/proposal.pdf
- [35] H. Kluttig, J.G. Morfin e W.Van Doninck, Phys.Lett. B71 (1977),446.
- [36] O. Erriquez et al., Phys. Lett. B 73 (1978)350.
- [37] W. Krenz et al., Nucl. Phys. B135 (1978)45.
- [38] M. Pohl et al., Phys. Lett. B82 (1979)461.
- [39] W.-Y. Lee et al.,Phys. Rev. Lett. 38 (1977)202.
- [40] S.J. Barrish et al., Phys. Rev. Lett 33 (1974)448.
- [41] M. Derrick et al., Phys. Lett B **92** (1980)363.
- [42] M. Derrick et al., Phys. Lett B **23** (1981)569.
- [43] N.J. Baker et al., Phys. Rev. D **23** (1981)2495.
- [44] http://evalu29.uv.es/recpack/Welcome.html
- [45] http://minerva-docdb.fnal.gov:8080/cgi-bin/ShowDocument?docid=2224
- [46] http://proj-gaudi.web.cern.ch
- [47] http://minerva-docdb.fnal.gov:8080/cgi-bin/ShowDocument?docid=2366
- [48] http://minerva-docdb.fnal.gov:8080/cgi-bin/ShowDocument?docid=2036
- [49] http://minerva-docdb.fnal.gov:8080/cgi-bin/ShowDocument?docid=2267
- [50] http://minos-docdb.fnal.gov/cgi-bin/ShowDocument?docid=934

#### BIBLIOGRAFIA 84

- [51] http://sales.hamamatsu.com/assets/applications/ETD/pmt\_handbook\_complete.pdf
- [52] http://minerva-docdb.fnal.gov:8080/cgi-bin/ShowDocument?docid=1122
- [53] http://minerva-docdb.fnal.gov:8080/cgi-bin/ShowDocument?docid=1458
- [54] http://minerva-docdb.fnal.gov:8080/cgi-bin/ShowDocument?docid=773
- [55] http://minerva-docdb.fnal.gov:8080/cgi-bin/ShowDocument?docid=1238
- [56] http://root.cern.ch/
- [57] http://proj-clhep.web.cern.ch/proj-clhep/.
- [58] http://geant4.web.cern.ch/geant4/
- [59] http://minerva-docdb.fnal.gov:8080/cgi-bin/ShowDocument?docid=1741&version=2
- [60] http://minerva-docdb.fnal.gov:8080/cgi-bin/ShowDocument?docid=1974